# **IEEE Task Force on**

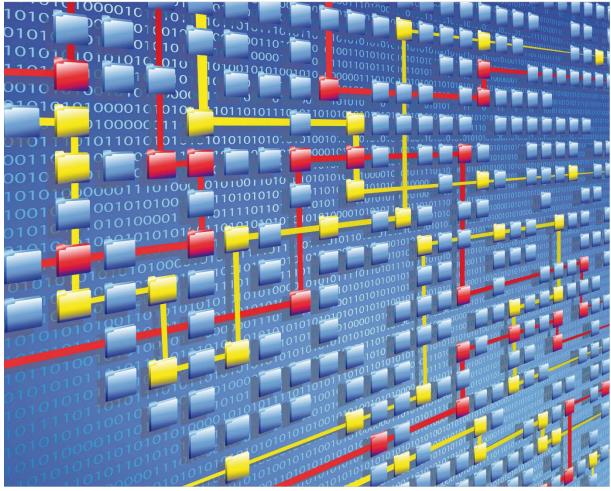

# **Process Mining**

# XES CERTIFICATION FOR PROCESSGOLD 14

## TABLE OF CONTENTS

### Contents

| Tool                | 1  |
|---------------------|----|
| Meta                | 2  |
| Import              | 3  |
| Contact Information | 96 |

# TOOL

### Tool

NAME ProcessGold

VENDOR ProcessGold International

VERSION

14

### REQUESTED CERTIFICATION LEVELS

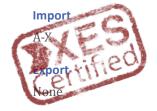

## META

### Meta

### AUTHORS

Guido Boshouwers

### DATE

06/12/2018

#### HISTORY

| CHANGES          |            |                           |
|------------------|------------|---------------------------|
| AUTHOR(S)        | DATE       | DESCRIPTION               |
| Guido Boshouwers | 06/12/2018 | Creation of this document |

### Import

### ARTIFICIAL LOGS

| FILTERED REPAIR | REXAMPLE LOGS |                                                                                                    |
|-----------------|---------------|----------------------------------------------------------------------------------------------------|
| NAME            | LEVEL         | EVENT ATTRIBUTE KEYS (IF BOLD THEN GLOBAL)                                                                                                    |
| LevelA1         | A1            | concept:name                                                                                                    |
| LevelA2         | A2            | Classifier (concept:name AND lifecycle:transition)                                                                                                    |
| LevelB1         | B1            | concept:name,<br>lifecycle:transition,<br>time:timestamp                                                                                                    |
| LevelB2         | B2            | Classifier ( <b>concept:name</b> AND <b>lifecycle:transition</b> ),<br><b>time:timestamp</b>                                                                                                    |
| LevelC1         | C1            | concept:name,<br>org:resource                                                                                                    |
| LevelC2         | C2            | Classifier (concept:name AND lifecycle:transition),<br>org:resource                                                                                                    |
| LevelD1         | D1            | concept:name,<br>concept:instance,<br>lifecycle:transition,<br>org:resource,<br>org:group,<br>org:role,<br>time:timestamp                                                                                 |
| LevelD2         | D2            | Classifier (concept:name AND lifecycle:transition),<br>concept:instance,<br>org:resource,<br>org:group,<br>org:role,<br>time:timestamp                                                                    |
| FlagX1          | X1            | defectFixed,<br>defectType,<br><b>Key 1</b> ,<br>Key 2,<br><b>Key 3</b> ,<br><b>Key 4</b> ,<br><b>Key 6</b> ,<br>phoneType,<br>numberRepairs,<br><b>{0,1,2} 2Sa!! +1 <x></x></b> ,<br>ITEMS:41, #1, o.1.1 |
| FlagX2          | X2            | defectFixed,<br>defectType,<br>Classifier ( <b>Key 1</b> AND <b>Key 6</b> ),                                                                                                    |

Key 2, Key 3, Key 4, phoneType, numberRepairs, {0,1,2} 2Sa!! +1 <x>, ITEMS:41, #1, o.1.1

### ATTRIBUTE TYPES AND VALUES

| KEYS                                  | TYPE   | VALUES                                                                                                    |
|---------------------------------------|--------|----------------------------------------------------------------------------------------------------|
| concept:instance<br>Key 2             | string | instance 1<br>instance 2<br>instance 3<br>instance 4                                                                                                    |
| concept:name (A1 and C1 logs)         | string | Analyze Defect+complete<br>Analyze Defect+start<br>Archive Repair+complete<br>Inform User+complete<br>Register+complete<br>Repair (Complex)+complete<br>Repair (Complex)+start<br>Repair (Simple)+complete<br>Repair (Simple)+start<br>Restart Repair+complete<br>Test Repair+complete<br>Test Repair+start |
| concept:name (other logs)<br>Key 1    | string | Analyze Defect<br>Archive Repair<br>Inform User<br>Register<br>Repair (Simple)<br>Repair (Complex)<br>Restart Repair<br>Test Repair                                                                                                    |
| lifecycle:transition<br>Key 6         | string | start<br>complete                                                                                                    |
| org:group<br>{0,1,2} 2Sa!! +1 <x></x> | string | Group -<br>Group 1, 3, and 5<br>Group 2 and 4                                                                                                    |
| org:resource<br>Key 3                 | string | SolverC1<br>SolverC2<br>SolverC3<br>SolverS1<br>SolverS2<br>SolverS3                                                                                                    |

|                                 |         | System<br>Tester1<br>Tester2<br>Tester3<br>Tester4<br>Tester5<br>Tester6 |
|---------------------------------|---------|--------------------------------------------------------------------------|
| org:role<br>ITEMS:41, #1, o.1.1 | string  | Role 1, 2, and 3<br>Role 10<br>Role 9                                    |
| time:timestamp<br>Key 4         | date    | Like 1970-01-02T12:23:56.720+01:00                                       |
| defectFixed                     | boolean | true<br>false                                                            |
| defectType                      | int     | 1<br>10<br>2<br>3<br>4<br>5<br>6<br>7<br>8<br>9                          |
| numberRepairs                   | int     | 0<br>1<br>2<br>3                                                         |
| phoneType                       | String  | T1<br>T2<br>T3                                                           |

#### Assumptions

- User has access to a ProcessGold server environment
- User has access to a valid ProcessGold Developer login

#### Creating a workspace and application

- Log into the ProcessGold server using your credentials.
- Go to the Workspaces tab
- Click the menu button and select *New*.

| 😂 Superadmin |                              |          |               |        |             |          |                  |        |         |
|--------------|------------------------------|----------|---------------|--------|-------------|----------|------------------|--------|---------|
| Workspaces   | Development data             | Releases | Released data | Builds | Server data | Settings | Superadmin users | Status | License |
| ≡ Works      | pace: <b><none></none></b> - |          |               |        |             |          |                  |        |         |
| Nex          |                              |          | Status        |        |             |          |                  |        |         |
| New branch   |                              |          |               |        |             |          |                  |        |         |
|              |                              |          |               |        |             |          |                  |        |         |
|              |                              |          |               |        |             |          |                  |        |         |
|              |                              |          |               |        |             |          |                  |        |         |

- Set repository to <dummy> and enter a name for the workspace. Click *Create workspace*.

| General                                 |                                                                                                    |   |
|-----------------------------------------|----------------------------------------------------------------------------------------------------|---|
| 1 C C C C C C C C C C C C C C C C C C C | ce copies the files of the selected branch. All modifications t<br>ce are local until they are committed. | 0 |
| Name                                    | XESdata                                                                                                   |   |
| Repository                              | <dummy></dummy>                                                                                           |   |

- In the Files list, right-click and select *New application*.

| 🔞 Super    | admin                                                                                                    |          |               |        |             |          |                  |        |         |
|------------|----------------------------------------------------------------------------------------------------|----------|---------------|--------|-------------|----------|------------------|--------|---------|
| Workspaces | Development data                                                                                                    | Releases | Released data | Builds | Server data | Settings | Superadmin users | Status | License |
|            | space: XESdata –                                                                                                    |          |               |        |             |          |                  |        |         |
| Files      |                                                                                                    |          | Status        |        |             |          |                  |        |         |
|            | Update Ctrl+Shift+R<br>Commit Ctrl+Shift+S<br>Show log Ctrl+Shift+L<br>New application<br>New folder<br>Upload file |          |               |        |             |          |                  |        |         |

- Enter an Application name, the other fields will be auto-populated. Click *Create application*.

| New App                | blication          | ×      |
|------------------------|--------------------|--------|
| Application na XESdata | ame                |        |
| Code                   | XESdata            |        |
| Filename               | XESdata            | .mvp   |
|                        | CREATE APPLICATION | CANCEL |

- To open the application, double-click the application file. In the resulting dialog, click *Open*.

#### Uploading data to the server

- Log into the ProcessGold server using your credentials.
- Go to the Server data tab
- Click the menu button and select *Upload file*.

| ( | 🍘 Supera    | admin            |          |               |        |             |          |                  |        |         |
|---|-------------|------------------|----------|---------------|--------|-------------|----------|------------------|--------|---------|
|   | Workspaces  | Development data | Releases | Released data | Builds | Server data | Settings | Superadmin users | Status | License |
|   | ≡ Server    | data             |          |               |        |             |          |                  |        |         |
|   | Upload file |                  |          | Size          | Da     | ate         |          |                  |        |         |
|   |             |                  |          |               |        |             |          |                  |        |         |
|   |             |                  |          |               |        |             |          |                  |        |         |

- Here you can either drop the files you need or open a file explorer to select the files you want. It is possible to select maps and multiple files.

| Upload File                        | ×                                        |
|------------------------------------|------------------------------------------|
| Ţ                                  |                                          |
| Click here to browse your computer | Or drag and drop a file<br>anywhere here |
|                                    | OK CANCEL                                |

- After selecting the files, click OK to upload the files.

| pload File                          | 2                                        |
|-------------------------------------|------------------------------------------|
| Click here to browse your computer  | Or drag and drop a file<br>anywhere here |
| Files                               |                                          |
| Will be uploaded to: /              |                                          |
| Real-life/BPIC12.xes                |                                          |
| Real-life/BPIC13_closed_problems.xe | 25                                       |
| Real-life/BPIC13_incidents.xes      |                                          |
| Real-life/BPIC13_open_problems.xes  |                                          |
| Real-life/BPIC15_1.xes              |                                          |
| and 16 more files                   |                                          |
|                                     |                                          |
|                                     | OK CANCEL                                |

- Now the files are available in your applications.

| ≡ Server data              |         |
|----------------------------|---------|
| Files                      | Size    |
| 🗸 🖿 Artificial             |         |
| FlagX1.xes                 | 4.90 MB |
| FlagX2.xes                 | 4.90 MB |
| LevelA1.xes                | 1.00 MB |
| LevelA2.xes                | 1.54 MB |
| LevelB1.xes                | 2.34 MB |
| LevelB2.xes                | 2.34 MB |
| LevelC1.xes                | 1.54 MB |
| LevelC2.xes                | 2.09 MB |
| LevelD1.xes                | 4.43 MB |
| LevelD2.xes                | 4.43 MB |
| 🕆 🖿 Real-life              |         |
| BPIC12.xes                 | 70.7 MB |
| BPIC13_closed_problems.xes | 3.99 MB |
| BPIC13_incidents.xes       | 37.7 MB |
| BPIC13_open_problems.xes   | 1.34 MB |
| BPIC15_1.xes               | 39.3 MB |
| BPIC15_2.xes               | 32.8 MB |
| BPIC15_3.xes               | 44.6 MB |
| BPIC15_4.xes               | 35.3 MB |
| BPIC15_5.xes               | 43.9 MB |
| BPIC17 - Offer log.xes     | 105 MB  |
| BPIC17.xes                 | 552 MB  |

**NOTE**: the following steps will assume the files have been uploaded as shown above.

#### Level A1

#### Load the data

- Open your application
- New applications will ask you to upload data. For now, we can cancel this dialog.
- Go to the Data tab
- Right-click the table list and select *New table > Connection string*.

| XESdata                 |                               |                                      | 42        | Welcome Admin |
|-------------------------|-------------------------------|--------------------------------------|-----------|---------------|
| ta Distroards C         | Twit Advanced                 | ×                                    | New tab   | 2             |
| nth (                   | A deach A                     | = New meru                           | New chart | Enters +      |
| New table               | Upbad # file.     Join table. |                                      |           | - T_          |
| Defete Def              | Connection string             |                                      |           |               |
| Relate. 72              | Persistent table .            |                                      |           |               |
| Cut Daf-E<br>Capy Caf-E |                               |                                      |           |               |
| fam. (http://           |                               |                                      |           |               |
| End-user attributes     | Salart a table in the a       |                                      |           |               |
| Advanced                | juurantasiee ka atota         |                                      |           |               |
|                         |                               |                                      |           |               |
|                         |                               | FAVORITES -                          | +         |               |
| 6 ×0                    |                               | Terre updated as:<br>10-12-444 00 00 |           |               |

- A New\_table item has been created. Right-click the item and select *Advanced > Options*.

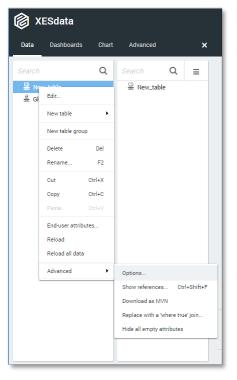

- In the opened dialog, set *Table scope* to *Server* and click OK.

| Properties                          |                           |
|-------------------------------------|---------------------------|
| Display name                        |                           |
| Live data                           |                           |
| Benchmark                           |                           |
| Organization union                  | <expression></expression> |
| ShareId                             | Share ID                  |
| Add 'OrganizationCode'<br>attribute |                           |
| Advanced                            |                           |
| Output in dataserver update         |                           |
| Global table                        |                           |
| Table scope                         | None                      |
| Priority                            | None                      |
|                                     | Server                    |

- Edit the table configuration by Right-clicking the New\_table and selectiong *Edit*.
- Complete the dialog as follows:

| Edit Connection String Table                                     | dit Connection String Table |       |      |    |  |  |
|------------------------------------------------------------------|-----------------------------|-------|------|----|--|--|
| Connection string<br>1 ['driver={mvscript}; script=ParseXESData' |                             |       |      |    |  |  |
| Query 1  'file=Artificial/LevelA1.xes'                           |                             |       |      |    |  |  |
| Live data                                                        | ОК                          | APPLY | CANO | EL |  |  |

- Click OK in the Edit Connection String Table dialog.
- Click Yes in the Reload data dialog. The data will be loaded.
- Click Yes in the Add new attributes dialog.

- Right-click the New\_table option and select *Rename*. Change the name of the table to LevelA1 and click OK.
- The loaded attributes are now visible in the interface.

| 🔞 XESdata |            |       |          |                                                       |   |  |  |
|-----------|------------|-------|----------|-------------------------------------------------------|---|--|--|
| Data      | Dashboards | Chart | Advanced |                                                       | × |  |  |
| Search    |            | Q     | Search   | Q                                                     | = |  |  |
|           | CS LevelA1 |       |          | LevelA1     event:concept:name     trace:concept:name |   |  |  |
|           |            |       |          |                                                       |   |  |  |

#### Attributes

- On the data tab, double-click the *trace:concept:name* attribute.

| Edit Datasource Attribute                                   |                   |           |              | ×    |
|-------------------------------------------------------------|-------------------|-----------|--------------|------|
| Name trace:concept:name                                     | Table             | 🔮 LevelA1 |              |      |
| ID trace_concept_name                                       | Q.                |           |              |      |
| Input settings                                              | → Value (Integer) |           | Frequency    |      |
| Name in trace:concept:name                                  | 1 2               |           | 9            | ^    |
| Attribute type Integer                                      | 3                 |           | 9<br>9       |      |
| Parse format                                                | 5                 |           | 9<br>9       |      |
| Thousand<br>separator                                       | 7<br>8            |           | 19<br>14     |      |
|                                                             | 9                 |           | 9<br>14      |      |
|                                                             | 11<br>12<br>13    |           | 9<br>14<br>9 |      |
|                                                             | 13                |           | 9<br>14<br>9 |      |
| AUTODETECT                                                  | 16                |           | 9            |      |
| Anonymization<br>Type Not set                               | 18                |           | 14           |      |
| Type Hotoet                                                 | 20<br>21          |           | 9<br>14      | •    |
| Number of unique values: 1.104<br>Number of records: 11.855 |                   |           |              |      |
| ADVANCED                                                    |                   | ок        | APPLY CAN    | ICEL |

In the right column, the unique values are shown, along with their frequency in the data.

- Click Cancel in the Edit Datasource attribute dialog.
- Double-click the *event:concept:name* attribute.

| ame event:concept:name                                   | Table 🤮 LevelA1           |           |
|----------------------------------------------------------|---------------------------|-----------|
| ) event_concept_name                                     | <i>с</i> <sub>6</sub>     |           |
| Input settings                                           | ⇒ Value (Text)            | Frequency |
| Name in event:concept:name                               | Analyze Defect+complete   | 1.104     |
|                                                          | Analyze Defect+start      | 1.104     |
| Attribute type Text                                      | Archive Repair+complete   | 1.000     |
|                                                          | Inform User+complete      | 1.102     |
| Parse format                                             | Register+complete         | 1.104     |
| NULL value in <default></default>                        | Repair (Complex)+complete | 724       |
| datasource                                               | Repair (Complex)+start    | 725       |
| Trim input 🔽                                             | Repair (Simple)+complete  | 785       |
|                                                          | Repair (Simple)+start     | 785       |
|                                                          | Restart Repair+complete   | 406       |
|                                                          | Test Repair+complete      | 1.508     |
|                                                          | Test Repair+start         | 1.508     |
| Anonymization                                            |                           |           |
| Type Not set                                             |                           |           |
| Number of unique values: 12<br>Number of records: 11.855 |                           |           |

- Click Cancel in this dialog when done.

#### **Create process graph**

- Go to the Dashboards tab.
- Right-click the "New menu" item and select *New dashboard > LevelA1*.

| 🔞 XESdata |              |        |          |                   |  |  |
|-----------|--------------|--------|----------|-------------------|--|--|
| Data      | Dashboards   | Chart  | Advanced |                   |  |  |
| Search    |              |        | Q        | Search            |  |  |
| 👻 New me  | enu          |        |          | 🗝 🖽 New dashboard |  |  |
| - 🗂 N     | Edit         |        |          | 🖿 🕄 New chart     |  |  |
| E         | New dashboar | d 🔸    | LevelA1  |                   |  |  |
|           | New tab      |        | Globals  |                   |  |  |
|           | New menu     |        |          |                   |  |  |
|           | Expand all   |        |          |                   |  |  |
|           | Collapse all |        |          |                   |  |  |
|           | Delete       | Del    |          |                   |  |  |
|           | Rename       | F2     |          |                   |  |  |
|           | Paste        | Ctrl+V |          |                   |  |  |
|           |              |        |          |                   |  |  |

- In the right column, right-click the "New chart" item and select *Delete*.
- Right-click "New dashboard" and select *New process graph > LevelA1*.

| 🔞 XESdata                             |          |                                                                                                    |                    |
|---------------------------------------|----------|----------------------------------------------------------------------------------------------------|--------------------|
| Data <b>Dashboards</b> Chart          | Advanced |                                                                                                    | ×                  |
| Search                                | Q        | Search                                                                                                    | Q New men          |
| <ul> <li>New menu</li> <li></li></ul> |          | Edit  Rew chart  New chart  New chart  New rocess graph  New container  Position  Delete Del  Duplicate  Rename  F2  Cut  Ctrl+X  Copy Ctrl+C  Paste  Ctrl+V | LevelA1<br>Globals |

- Go to the new Process graph tab.

- In ProcessGold, a timestamp attribute is mandatory.
- Right-click the LevelA1 table and select New expression.

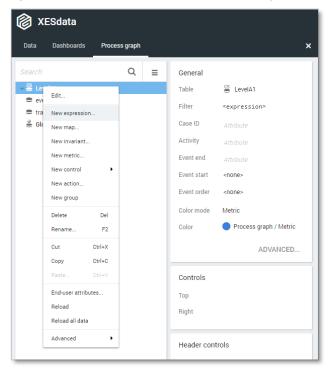

- Change the Name and the contents of the expression as shown below.

| Edit E | Expression Attribute |    |       |           | ?                        | 2 X       |
|--------|----------------------|----|-------|-----------|--------------------------|-----------|
| Name   | DummyTimestamp       |    | Table | 🚊 LevelA1 |                          |           |
|        | DummyTimestamp       | Q. |       |           |                          |           |
| Гуре   | Per record           |    |       |           |                          |           |
| 1 d    | atetime(1)           |    |       |           | 🔺 Value (Date + ti       | Frequency |
|        |                      |    |       |           | 1899-12-31 00:00:00      | 11.855    |
|        |                      |    |       |           |                          |           |
|        |                      |    |       |           | Number of unique values: | 1         |
|        |                      |    |       |           | Number of records: 11.85 |           |
|        |                      |    |       |           | 100%/3ms C               |           |
| ADVAI  | NCED                 |    |       |           | OK APPLY                 | CANCEL    |

- Click OK to accept the expression.

- In the right column, set the following attributes:
  - Case ID: trace:concept:name
  - Activity: event:concept:name
  - Event end: DummyTimestamp

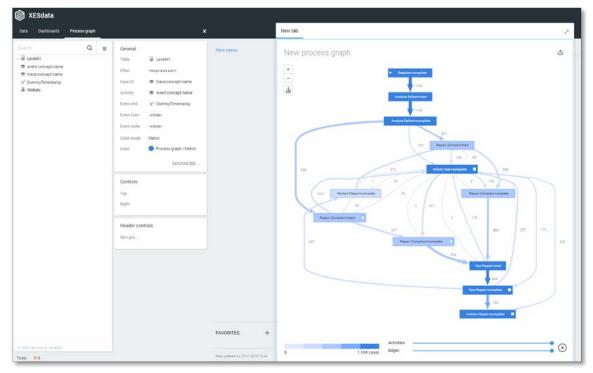

Note that by default, the metric used in a ProcessGold process graph counts the number of cases. To change this, follow the following steps:

- Click the i metric icon in the process graph
- Select the option 'Number of events'

| New process graph |
|-------------------|
| +                 |
| .lı               |
| Number of events  |
| ✓ Number of cases |
| Case percentage   |
| Time 🕨            |
|                   |

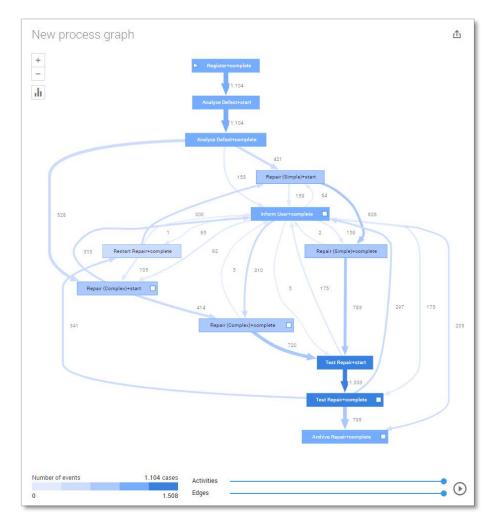

Now the process graph shows the "directly-follows-graph" layout.

#### Level A2

#### Load the data

Follow the same steps as in Level A1, except at the following points:

- Use the LevelA2.xes file in the query field of the Connection String:

| Edit Connection String Table                                     |    | ?     | 2 )   | × |
|------------------------------------------------------------------|----|-------|-------|---|
| Connection string<br>1   driver={mvscript}; script=ParseXESData' |    |       |       |   |
| Query<br>1  'file=Artificial/LevelA2.xes'                        |    |       |       |   |
| Live data                                                        | ок | APPLY | CANCE | L |

- Rename the newly created table to LevelA2

The data will now be correctly loaded.

| 🔞 XESdata       |       |                 |                  |          |
|-----------------|-------|-----------------|------------------|----------|
| Data Dashboards | Proce | ss graph        |                  | ×        |
| Search          | Q     | Search          | Q                | =        |
| EvelA1          |       | - 🗧 LevelA2     |                  |          |
| 🗳 LevelA2       |       | classifier.ever | nt:(Name AND Tra | nsition) |
| 🚔 Globals       |       | event:concept   | iname            |          |
|                 |       | event:lifecycle | etransition      |          |
|                 |       | trace:concept   | :name            |          |
|                 |       |                 |                  |          |

#### Attributes

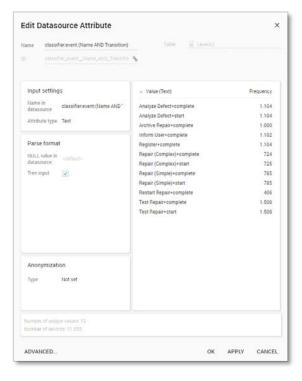

| ame event:concept:name                                  | Table 🗒 LevelA   |           |
|---------------------------------------------------------|------------------|-----------|
| event_concept_name                                      | 8                |           |
| Input settings                                          | - Value (Text)   | Frequency |
| Name in event.concept.name                              | Analyze Defect   | 2.208     |
|                                                         | Archive Repair   | 1.000     |
| Attribute type Text                                     | Inform User      | 1.102     |
|                                                         | Register         | 1.104     |
| Parse format                                            | Repair (Complex) | 1.449     |
| NULL value in                                           | Repair (Simple)  | 1.570     |
| datasource actedavity                                   | Restart Repair   | 406       |
| Trim Input [2]                                          | Test Repair      | 3.016     |
| Anonymization<br>Type Not set                           |                  |           |
| Number of unique values: 9<br>Number of records: 11.855 |                  |           |

| ame event.lifecycle.transition                                                            | Table 📓 LevelA                      |                             |
|-------------------------------------------------------------------------------------------|-------------------------------------|-----------------------------|
| a event_lifecycle_transition                                                              | ъ.                                  |                             |
| Input settings<br>Name in<br>datasource event iffecycle transition<br>Attribute type Text | - Value (Text)<br>complete<br>start | Frequency<br>7.733<br>4.122 |
| Parse format<br>NULL value in<br>datasource<br>Trim input                                 |                                     |                             |
| Anonymization<br>Type Not set                                                             |                                     |                             |
| Number of umque values, 2<br>Number of records; 11 BS5                                    |                                     |                             |
| ADVANCED                                                                                  |                                     | K APPLY CANCEL              |

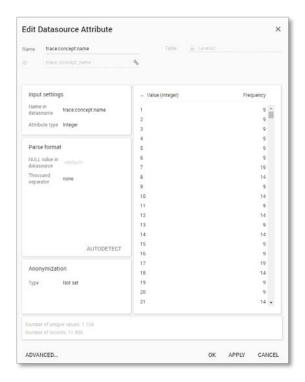

#### Create the dashboard

Follow the same steps as in Level A1, except at the following points:

- Create the Process Graph using *New process graph > LevelA2*
- Set the following Process Graph attributes in the right column:
  - Case ID: trace:concept:name
  - Activity: classifier:event:(Name AND Transition)
  - Event end: DummyTimestamp

Now the process graph is visible.

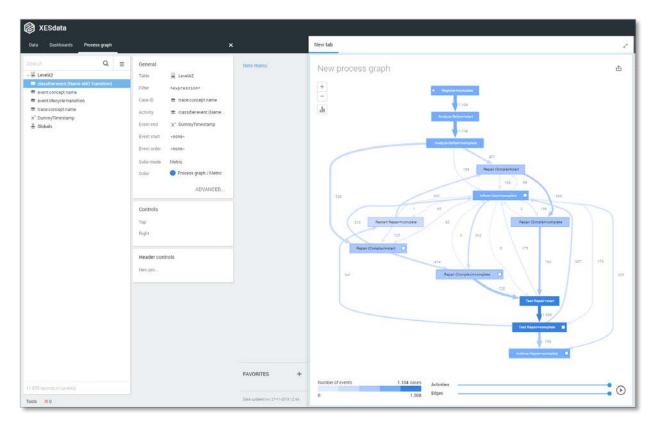

#### Level B1

#### Load the data

Follow the same steps as in Level A1, except at the following points:

- Use the LevelB1.xes file in the query field of the Connection String:

| Edit Connection String Table                                  |    | ?     | 2    | ×  |
|---------------------------------------------------------------|----|-------|------|----|
| Connection string 1   driver={mvscript}; script=ParseXESData' |    |       |      |    |
| Query 1  'file=Artificial/LevelB1.xes'                        |    |       |      |    |
| Live data                                                     | ок | APPLY | CANC | EL |

- Rename the newly created table to LevelB1

The data will now be correctly loaded.

| 🔞 XESdata           |            |                            |   |   |
|---------------------|------------|----------------------------|---|---|
| Data Dashboards Pro | cess graph |                            |   | × |
| Search              | Q          | Search                     | Q | = |
| 🛎 LevelA1           |            | 🖙 🚔 LevelB1                |   |   |
| 🛎 LevelA2           |            | event:concept:name         |   |   |
| 😂 LevelB1           |            | event:lifecycle:transition |   |   |
| 🚔 Globals           |            | event:time:timestamp       |   |   |
|                     |            | trace:concept:name         |   |   |

#### Attributes

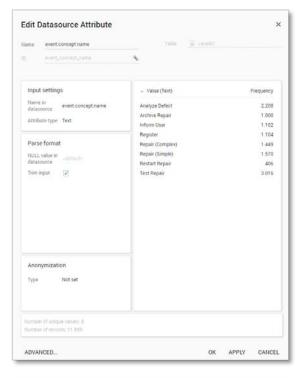

| idit Datasource Attribute                                               | Table 🚆 Level     |              | × |
|-------------------------------------------------------------------------|-------------------|--------------|---|
| event_lifecycle_transition                                              | 8                 |              |   |
| Input settings                                                          | = Value (Text)    | Frequency    | y |
| Name in<br>datasource event.lifecycle.transition<br>Attribute type Text | complete<br>start | 7.733        |   |
| Parse format<br>NULL value in advolution<br>datasource<br>Trim input    |                   |              |   |
| Anonymization<br>Type Not set                                           |                   |              |   |
| Number of unique values: 2<br>Number of records: 11.855                 |                   |              |   |
| ADVANCED                                                                |                   | K APPLY CANO |   |

| ame event.time.timestamp                                     | Table 🗮 LevesB1         |           |
|--------------------------------------------------------------|-------------------------|-----------|
|                                                              | <u></u>                 |           |
| Input settings                                               | - Value (Date + time)   | Frequency |
| Name in event time timestamp                                 | 1970-01-01 11.41.55.850 | 1.0       |
| datasource                                                   | 1970-01-01 11:45:56:691 | 1         |
| Attribute type ISO Date + time                               | 1970-01-01 11:54:25:491 | 1         |
|                                                              | 1970-01-01 12 18:02 346 | 1         |
| Parse format                                                 | 1970-01-01 12 29:02 130 | 1         |
| NULL value in                                                | 1970-01-01 12 33:01 712 | 1         |
| NULL value in<br>datasource                                  | 1970-01-01 12:42:24:350 | 1         |
|                                                              | 1970-01-01 12:53:02 787 | 1         |
|                                                              | 1970-01-01 12:55:40.165 | 1         |
|                                                              | 1970-01-01 12:59:38:004 | 1         |
|                                                              | 1970-01-01 13:10:14:551 | 1         |
|                                                              | 1970-01-01 13:12:48:031 | 1         |
|                                                              | 1970-01-01 13:21:42:241 | 1         |
|                                                              | 1970-01-01 13:29:33.590 | 1         |
|                                                              | 1970-01-02 12:25:02.046 | 1         |
|                                                              | 1970-01-02 12:28:44:008 | 1         |
|                                                              | 1970-01-02 12:39:23:380 | 1         |
| Anonymization                                                | 1970-01-02 12:43:31.508 | 1         |
| Type Not set                                                 | 1970-01-02 13:04:17:050 | 1         |
|                                                              | 1970-01-02 13:07:32:490 | 1         |
|                                                              | 1970-01-02 13 15 39 344 | 1 •       |
| Number of anique values: 11.855<br>Number of records: 11.855 |                         |           |

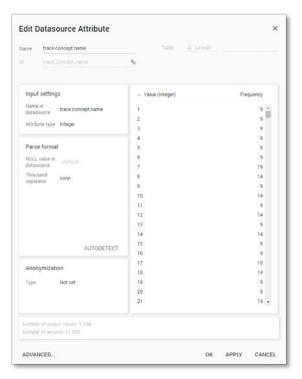

#### Create the dashboard

Follow the same steps as in Level A1, except at the following points:

- Create the Process Graph using *New process graph > LevelB1*
- You do not have to create a DummyTimestamp
- Set the following Process Graph attributes in the right column:
  - Case ID: trace:concept:name
  - o Activity: event:concept:name
  - Event end: event:time:timestamp

Now the process graph is visible.

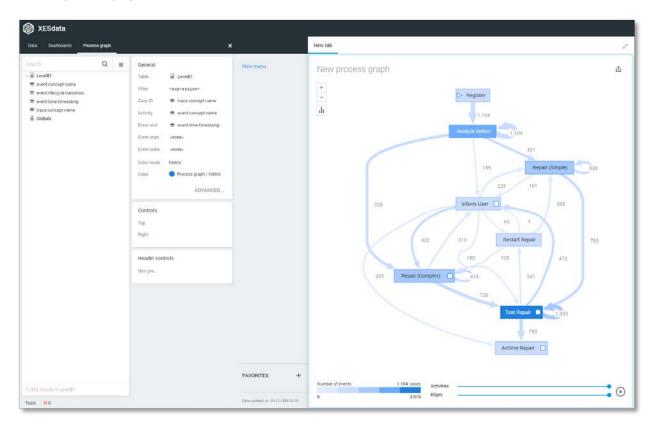

#### Level B2

#### Load the data

Follow the same steps as in Level A1, except at the following points:

- Use the LevelB2.xes file in the query field of the Connection String:

| Edit Connection String Table                                  |    | ?     | ~ >    | < |
|---------------------------------------------------------------|----|-------|--------|---|
| Connection string 1  'driver={mvscript}; script=ParseXESData' |    |       |        |   |
| Query 1 'file=Artificial/LevelB2.xes'                         |    |       |        |   |
| Live data                                                     | ОК | APPLY | CANCEL |   |

- Rename the newly created table to LevelB2

The data will now be correctly loaded.

| 🔞 XESdata       |               |   |                            |             |     |
|-----------------|---------------|---|----------------------------|-------------|-----|
| Data Dashboards | Process graph |   |                            |             | ×   |
| Search          |               | ۹ | Search                     | Q           | =   |
| 🛎 LevelA1       |               |   | 👻 😂 LevelB2                |             |     |
| EvelA2          |               |   | classifier.event:(Name ANI | ) Transitio | on) |
| EvelB1          |               |   | event:concept:name         |             |     |
| LevelB2         |               |   | event:lifecycle:transition |             |     |
| 🐣 Globals       |               |   | event:time:timestamp       |             |     |
|                 |               |   | trace:concept:name         |             |     |
|                 |               |   |                            |             |     |

#### Attributes

| Name     | classifier:event:(Name AND Tr | ansition) |
|----------|-------------------------------|-----------|
| 🔺 Valu   | e (Text)                      | Frequency |
| Analyze  | Defect+complete               | 1.104     |
| Analyze  | e Defect+start                | 1.104     |
| Archive  | Repair+complete               | 1.000     |
| Inform   | User+complete                 | 1.102     |
| Registe  | r+complete                    | 1.104     |
| Repair ( | (Complex)+complete            | 724       |
| Repair ( | (Complex)+start               | 725       |
| Repair ( | (Simple)+complete             | 785       |
| Repair ( | (Simple)+start                | 785       |
| Restart  | Repair+complete               | 406       |
| Test Re  | pair+complete                 | 1.508     |
| Test Re  | pair+start                    | 1.508     |
|          |                               |           |

|                           |         | _         |
|---------------------------|---------|-----------|
| <ul> <li>Value</li> </ul> | (Text)  | Frequency |
| Analyze [                 | Defect  | 2.208     |
| Archive R                 | tepair  | 1.000     |
| Inform Us                 | ser     | 1.102     |
| Register                  |         | 1.104     |
| Repair (C                 | omplex) | 1.449     |
| Repair (S                 | imple)  | 1.570     |
| Restart R                 | epair   | 406       |
| Test Repa                 | air     | 3.016     |

| Name   | event:lifecycle:transition |           |
|--------|----------------------------|-----------|
| 🔺 Valu | e (Text)                   | Frequency |
| comple | e                          | 7.733     |
| start  |                            | 4.122     |
|        |                            |           |
|        |                            |           |
|        |                            |           |
|        |                            |           |
|        |                            |           |
|        |                            |           |

| Name   | event:time:timestamp |           |
|--------|----------------------|-----------|
| 🔺 Valu | ue (Date + time)     | Frequency |
| 1970-0 | 1-01 11:37:09.802    | 1 🔺       |
| 1970-0 | 1-01 11:40:35.027    | 1         |
| 1970-0 | 1-01 11:48:48.327    | 1         |
| 1970-0 | 1-01 12:12:23.790    | 1         |
| 1970-0 | 1-01 12:22:40.570    | 1         |
| 1970-0 | 1-01 12:26:10.082    | 1         |
| 1970-0 | 1-01 12:35:31.415    | 1         |
| 1970-0 | 1-01 12:45:25.571    | 1         |
| 1970-0 | 1-01 12:47:41.839    | 1         |
| 1970-0 | 1-01 12:51:06.296    | 1 💌       |

| Name   | trace:concept:name |           |
|--------|--------------------|-----------|
| 🔺 Valu | e (Integer)        | Frequency |
| 1      |                    | 9         |
| 2      |                    | 9         |
| 3      |                    | 9         |
| 4      |                    | 9         |
| 5      |                    | 9         |
| 6      |                    | 9         |
| 7      |                    | 19        |
| 8      |                    | 14        |
| 9      |                    | 9         |
| 10     |                    | 14        |
| 11     |                    | 9 👻       |

#### Create the dashboard

Follow the same steps as in Level A1, except at the following points:

- Create the Process Graph using *New process graph > LevelB2*
- You do not have to create a DummyTimestamp
- Set the following Process Graph attributes in the right column:
  - Case ID: trace:concept:name
  - Activity: classifier:event:(Name AND Transition)
  - Event end: event:time:timestamp

Now the process graph is visible.

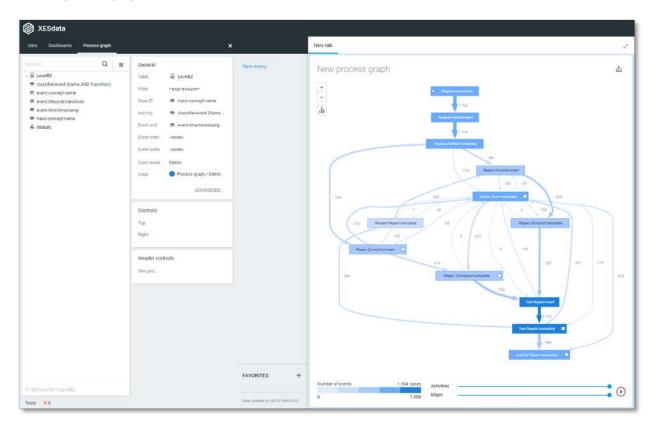

#### Level C1

#### Load the data

Follow the same steps as in Level A1, except at the following points:

- Use the LevelC1.xes file in the query field of the Connection String:

| Edit Connection String Table                                  |    | ?     | 2    | ×   |
|---------------------------------------------------------------|----|-------|------|-----|
| Connection string 1  'driver={mvscript}; script=ParseXESData' |    |       |      |     |
| Query 1 'file=Artificial/LevelC1.xes'                         |    |       |      |     |
| Live data                                                     | ОК | APPLY | CANO | CEL |

- Rename the newly created table to LevelC1

The data will now be correctly loaded.

| 🔞 XESdata       |               |   |                    |   |   |
|-----------------|---------------|---|--------------------|---|---|
| Data Dashboards | Process graph |   |                    |   | × |
| Search          |               | Q | Search             | Q | Ξ |
| 🛎 LevelA1       |               |   | → 🚔 LevelC1        |   |   |
| 🛎 LevelA2       |               |   | event:concept:name |   |   |
| 🗳 LevelB1       |               |   | event:org:resource |   |   |
| 🛎 LevelB2       |               |   | trace:concept:name |   |   |
| 🐣 LevelC1       |               |   |                    |   |   |
| 🗳 Globals       |               |   |                    |   |   |

#### Attributes

| lame event.concept.name                                                                                                    | Table 🗮 LevelC1                                                                                                    |                                                                                                    |
|----------------------------------------------------------------------------------------------------|----------------------------------------------------------------------------------------------------|----------------------------------------------------------------------------------------------------|
| 0 event_concept_name                                                                                                    | ٩                                                                                                    |                                                                                                    |
| Input settings<br>Name in<br>datasource<br>Attribute type Text<br>Attribute type Text<br>NULL value in<br>attribute or<br>datasource<br>Trim reput | - Value (Text)<br>Analyze Defect-complete<br>Analyze Defect-start<br>Acticite Repair complete<br>Inform User+complete<br>Repair (Complex)+complete<br>Repair (Complex)+complete<br>Repair (Complex)+start<br>Repair (Cimple)+complete<br>Repair (Simple)+complete<br>Repair (Simple)+complete<br>Test Repair-complete<br>Test Repair-complete<br>Test Repair-complete<br>Test Repair-complete | Frequency<br>1.104<br>1.104<br>1.000<br>1.102<br>1.104<br>724<br>725<br>785<br>785<br>785<br>785<br>785<br>785<br>1.508<br>1.508 |
| Anonymization<br>Type Not set<br>Number of unique values: 12<br>Number of unique values: 13                                                        |                                                                                                    |                                                                                                    |
| ADVANCED                                                                                                    | ОК                                                                                                    | APPLY CANCEL                                                                                                    |

|        | Datasource Attribute                              |                   | ×              |
|--------|---------------------------------------------------|-------------------|----------------|
| lame   | traceiconceptiname                                | Table 🔡 LavelO    |                |
|        | trace_concept_name                                | ¢                 |                |
| Input  | t settings                                        | - Value (integer) | Frequency      |
|        | ource trace.concept.name                          | 1 2               | 9<br>9         |
| Attrib | ute type Integer                                  | 3                 | 9              |
|        |                                                   | 4                 | 9              |
| Pars   | e format                                          | 5                 | 9              |
|        | value in                                          | 6                 | 9              |
| Thou   | rand                                              | 7                 | 19             |
| separ  |                                                   | 8                 | 14             |
|        |                                                   | 10                | 14             |
|        |                                                   | 11                |                |
|        |                                                   | 12                | 14             |
|        |                                                   | 13                | 9              |
|        |                                                   | 14                | 14             |
|        | AUTODETECT                                        | 15                | 9              |
|        | AUTODETECT                                        | 16                | 9              |
| Anor   | nymization                                        | 17                | 19             |
|        |                                                   | 18                | 14             |
| Туре   | Not set                                           | 19                | 9              |
|        |                                                   | 20<br>21          | 9<br>14 •      |
|        | r of unique values: 1.104<br>r of records: 11.855 |                   |                |
|        | NCED                                              | 01                | K APPLY CANCEL |

| ime event organisource                                   | Table 🗄 LevelC     |            |
|----------------------------------------------------------|--------------------|------------|
| event_org_resource                                       | e.                 |            |
| Input settings                                           | - Value (Text)     | Frequency  |
| Name in event.org;resource                               | SolverC1           | 534        |
| Attribute type Text                                      | SolverC2           | 514        |
| Attribute type Text                                      | Solver03           | 401        |
|                                                          | SolverS1           | 592        |
| Parse format                                             | SolverS2           | 498        |
| HULL value in vdeficits                                  | SolverS3           | 480        |
| datasource                                               | System             | 3.612      |
| Trim input                                               | Testert            | 902        |
|                                                          | Tester2            | 904        |
|                                                          | Tester3<br>Tester4 | 910<br>788 |
|                                                          | Tester5            | 788        |
|                                                          | Testerő            | 876        |
|                                                          |                    |            |
| Anonymization                                            |                    |            |
| Type Not set                                             |                    |            |
| iumber of unique values: 13<br>iumber of records: 11.855 |                    |            |

#### Create the dashboard

Follow the same steps as in Level A1, except at the following points:

- Create the Process Graph using *New process graph > LevelC1*
- Set the following Process Graph attributes in the right column:
  - Case ID: trace:concept:name
  - Activity: event:concept:name
  - Event end: DummyTimestamp

Now the process graph is visible.

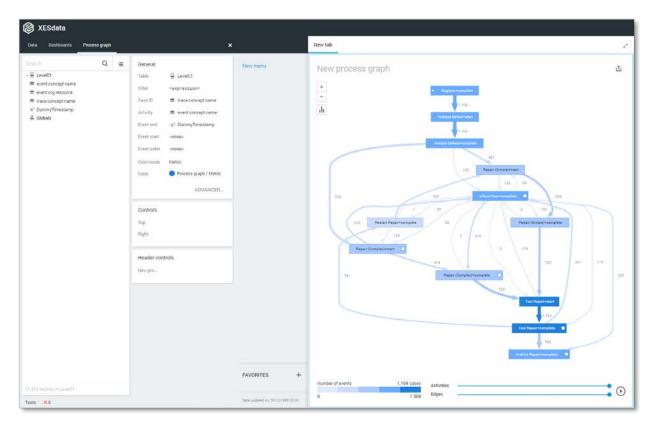

#### Level C2

#### Load the data

Follow the same steps as in Level A1, except at the following points:

- Use the LevelC2.xes file in the query field of the Connection String:

| Edit Connection String Table                                  |    | ?     | 27   | ×  |
|---------------------------------------------------------------|----|-------|------|----|
| Connection string 1  'driver={mvscript}; script=ParseXESData' |    |       |      |    |
| Query 1 'file=Artificial/LevelC2.xes'                         |    |       |      |    |
| Live data                                                     | ОК | APPLY | CANC | EL |

- Rename the newly created table to LevelC2

The data will now be correctly loaded.

| 🔞 XESdata   | 😥 XESdata          |   |                            |               |     |  |  |
|-------------|--------------------|---|----------------------------|---------------|-----|--|--|
| Data Dashbo | ards Process graph |   |                            |               | ×   |  |  |
| Search      |                    | Q | Search                     | Q             | ≡   |  |  |
| EvelA1      |                    |   |                            |               |     |  |  |
| 🛎 LevelA2   |                    |   | classifier.event:(Name     | AND Transitio | on) |  |  |
| 🗳 LevelB1   |                    |   | event:concept:name         |               |     |  |  |
| 🗳 LevelB2   |                    |   | event:lifecycle:transition | on            |     |  |  |
| 🗳 LevelC1   |                    |   | event:org:resource         |               |     |  |  |
| ES LevelC2  |                    |   | trace:concept:name         |               |     |  |  |
| 🐣 Globals   |                    |   |                            |               |     |  |  |

#### Attributes

| Name classifier:event:(Name AND Transiti | on)       |
|------------------------------------------|-----------|
| ▲ Value (Text)                           | Frequency |
| Analyze Defect+complete                  | 1.104     |
| Analyze Defect+start                     | 1.104     |
| Archive Repair+complete                  | 1.000     |
| Inform User+complete                     | 1.102     |
| Register+complete                        | 1.104     |
| Repair (Complex)+complete                | 724       |
| Repair (Complex)+start                   | 725       |
| Repair (Simple)+complete                 | 785       |
| Repair (Simple)+start                    | 785       |
| Restart Repair+complete                  | 406       |
| Test Repair+complete                     | 1.508     |
| Test Repair+start                        | 1.508     |

| Name event:concept:name          |           |
|----------------------------------|-----------|
| <ul> <li>Value (Text)</li> </ul> | Frequency |
| Analyze Defect                   | 2.208     |
| Archive Repair                   | 1.000     |
| Inform User                      | 1.102     |
| Register                         | 1.104     |
| Repair (Complex)                 | 1.449     |
| Repair (Simple)                  | 1.570     |
| Restart Repair                   | 406       |
| Test Repair                      | 3.016     |

| Name event:lifecycle:trans       | sition    |
|----------------------------------|-----------|
| <ul> <li>Value (Text)</li> </ul> | Frequency |
| complete                         | 7.733     |
| start                            | 4.122     |
|                                  |           |
|                                  |           |
|                                  |           |
|                                  |           |
|                                  |           |
|                                  |           |
|                                  |           |
|                                  |           |

| Name event:org:resource          |           |
|----------------------------------|-----------|
| <ul> <li>Value (Text)</li> </ul> | Frequency |
| SolverC1                         | 534       |
| SolverC2                         | 514       |
| SolverC3                         | 401       |
| SolverS1                         | 592       |
| SolverS2                         | 498       |
| SolverS3                         | 480       |
| System                           | 3.612     |
| Tester1                          | 902       |
| Tester2                          | 904       |
| Tester3                          | 910       |
| Tester4                          | 788       |
| Tester5                          | 844       |
| Тesterб                          | 876       |

| <ul> <li>Value (Integer)</li> </ul> | Frequency |
|-------------------------------------|-----------|
| 1                                   | 9 1       |
| 2                                   | 9         |
| 3                                   | 9         |
| 4                                   | 9         |
| 5                                   | 9         |
| 6                                   | 9         |
| 7                                   | 19        |
| 8                                   | 14        |
| 9                                   | 9         |

#### Create the dashboard

Follow the same steps as in Level A1, except at the following points:

- Create the Process Graph using *New process graph > LevelC2*
- Set the following Process Graph attributes in the right column:
  - Case ID: trace:concept:name
  - Activity: classifier:event:(Name AND Transition)
  - Event end: DummyTimestamp

Now the process graph is visible.

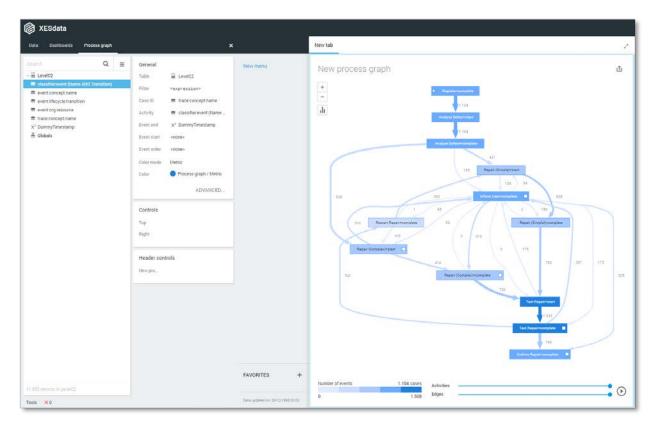

#### Level D1

#### Load the data

Follow the same steps as in Level A1, except at the following points:

- Use the LevelD1.xes file in the query field of the Connection String:

| Edit Connection String Table                                     |    | ?     | 2   | ×   |
|------------------------------------------------------------------|----|-------|-----|-----|
| Connection string<br>1  'driver={mvscript}; script=ParseXESData' |    |       |     |     |
| Query 1 'file=Artificial/LevelD1.xes'                            |    |       |     |     |
| Live data                                                        | ОК | APPLY | CAN | CEL |

- Rename the newly created table to LevelD1

The data will now be correctly loaded.

| 🔞 XESdata                                                                     |               |                                                                                                    |   |   |
|-------------------------------------------------------------------------------|---------------|----------------------------------------------------------------------------------------------------|---|---|
| Data Dashboards                                                               | Process graph |                                                                                                    |   | × |
| Search                                                                        | Q             | Search                                                                                                    | Q | ≡ |
| EvelA1<br>EvelA2<br>EvelB1<br>EvelB2<br>EvelC1<br>EvelC2<br>EvelD1<br>Globals |               | <ul> <li>EvelD1</li> <li>eventconceptinstance</li> <li>eventconceptname</li> <li>eventlifecycletransition</li> <li>eventorg:group</li> <li>eventorg:resource</li> <li>eventorg:role</li> <li>eventime:timestamp</li> <li>trace:conceptname</li> </ul> |   |   |

| Name                      | event:concept:instance |           |
|---------------------------|------------------------|-----------|
| <ul> <li>Value</li> </ul> | (Text)                 | Frequency |
| instance                  | 1                      | 10.196    |
| instance                  | 2                      | 1.225     |
| instance                  | 3                      | 426       |
| instance                  | 4                      | 8         |

| Name event:concept:nam | ie        |
|------------------------|-----------|
| - Value (Text)         | Frequency |
| Analyze Defect         | 2.208     |
| Archive Repair         | 1.000     |
| Inform User            | 1.102     |
| Register               | 1.104     |
| Repair (Complex)       | 1.449     |
| Repair (Simple)        | 1.570     |
| Restart Repair         | 406       |
| Test Repair            | 3.016     |

| Name    | event:lifecycle:transition |          |
|---------|----------------------------|----------|
| 🔺 Value | e (Text)                   | Frequenc |
| complet | e                          | 7.73     |
| start   |                            | 4.12     |
|         |                            |          |
|         |                            |          |
|         |                            |          |
|         |                            |          |

| Name    | event:org:group |           |
|---------|-----------------|-----------|
| 🔺 Valu  | e (Text)        | Frequency |
| Group - |                 | 3.612     |
| Groups  | 1, 3, and 5     | 3.019     |
| Groups  | 2 and 4         | 5.224     |
|         |                 |           |
|         |                 |           |
|         |                 |           |
|         |                 |           |

| Name     | event:org:resource |           |
|----------|--------------------|-----------|
| 🔺 Value  | (Text)             | Frequency |
| SolverC1 |                    | 534       |
| SolverC2 |                    | 514       |
| SolverC3 |                    | 401       |
| SolverS1 |                    | 592       |
| SolverS2 |                    | 498       |
| SolverS3 |                    | 480       |
| System   |                    | 3.612     |
| Tester1  |                    | 902       |
| Tester2  |                    | 904       |
| Tester3  |                    | 910       |
| Tester4  |                    | 788       |
| Tester5  |                    | 844       |
| Tester6  |                    | 876       |
|          |                    |           |

| Name    | event:org:role |           |
|---------|----------------|-----------|
| 🔺 Valu  | e (Text)       | Frequency |
| NULL    |                | 3.612     |
| Role 10 |                | 1.449     |
| Role 9  |                | 5.224     |
| Boles 1 | 2, and 3       | 1.570     |

| Name    | event:time:timestamp |           |
|---------|----------------------|-----------|
| 🔺 Valu  | e (Date + time)      | Frequency |
| 1970-01 | 1-01 11:34:00.066    | 1 -       |
| 1970-01 | 1-01 11:36:54.392    | 1         |
| 1970-01 | 1-01 11:44:59.334    | 1         |
| 1970-01 | 1-01 12:07:52.318    | 1         |
| 1970-01 | 1-01 12:17:13.427    | 1         |
| 1970-01 | 1-01 12:19:52.325    | 1         |
| 1970-01 | 1-01 12:28:31.767    | 1         |
| 1970-01 | I-01 12:37:47.483    | 1         |
| 1970-01 | I-01 12:40:03.605    | 1         |
| 1970-01 | 1-01 12:43:26.085    | 1 -       |

| Name   | trace:concept:name |           |
|--------|--------------------|-----------|
| 🔺 Valu | e (Integer)        | Frequency |
| 1      |                    | 9         |
| 2      |                    | 9         |
| 3      |                    | 9         |
| 4      |                    | 9         |
| 5      |                    | 9         |
| 6      |                    | 9         |
| 7      |                    | 19        |
| 8      |                    | 14        |
| 9      |                    | 9         |
| 10     |                    | 14 🗸      |

### Create the dashboard

Follow the same steps as in Level A1, except at the following points:

- Create the Process Graph using *New process graph > LevelD1*
- You do not have to create a DummyTimestamp
- Set the following Process Graph attributes in the right column:
  - Case ID: trace:concept:name
  - o Activity: event:concept:name
  - Event end: event:time:timestamp

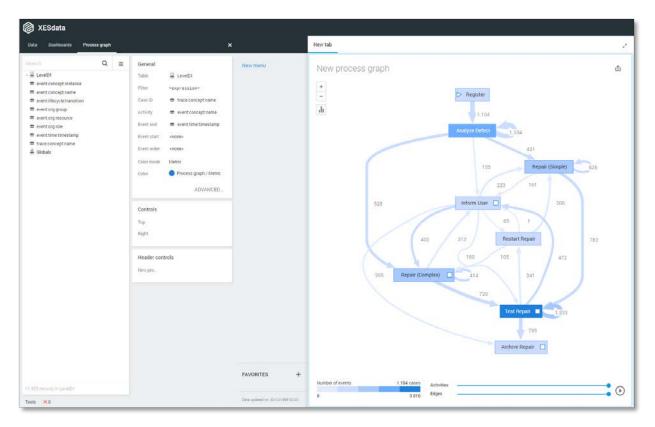

### Level D2

### Load the data

Follow the same steps as in Level A1, except at the following points:

- Use the LevelD2.xes file in the query field of the Connection String:

| Edit Connection String Table                                  |    | ?     | 2    | ×  |
|---------------------------------------------------------------|----|-------|------|----|
| Connection string 1  'driver={mvscript}; script=ParseXESData' |    |       |      |    |
| Query 1 'file=Artificial/LevelD2.xes'                         |    |       |      |    |
| Live data                                                     | ОК | APPLY | CANO | EL |

- Rename the newly created table to LevelD2

| 🔞 XESdata               |       |                       |                 |     |
|-------------------------|-------|-----------------------|-----------------|-----|
| Data Dashboards Process | graph |                       |                 | ×   |
| Search                  | Q     | Search                | Q               | ≡   |
| 🛎 LevelA1               |       | - 👻 LevelD2           |                 |     |
| 🛎 LevelA2               |       | classifier.event:(Nar | ne AND Transiti | on) |
| 🛎 LevelB1               |       | event:concept:insta   | nce             |     |
| 😂 LevelB2               |       | event:concept:name    |                 |     |
| 🛎 LevelC1               |       | event:lifecycle:trans | ition           |     |
| 🛎 LevelC2               |       | event:org:group       |                 |     |
| 🛎 LevelD1               |       | event:org:resource    |                 |     |
| S LevelD2               |       | event:org:role        |                 |     |
| 🐣 Globals               |       | event:time:timestan   | np              |     |
|                         |       | trace:concept:name    |                 |     |
|                         |       |                       |                 |     |

| Name classifier.event:(Name AND Tr | ansition) |
|------------------------------------|-----------|
| ⇒ Value (Text)                     | Frequency |
| Analyze Defect+complete            | 1.104     |
| Analyze Defect+start               | 1.104     |
| Archive Repair+complete            | 1.000     |
| Inform User+complete               | 1.102     |
| Register+complete                  | 1.104     |
| Repair (Complex)+complete          | 724       |
| Repair (Complex)+start             | 725       |
| Repair (Simple)+complete           | 785       |
| Repair (Simple)+start              | 785       |
| Restart Repair+complete            | 406       |
| Test Repair+complete               | 1.508     |
| Test Repair+start                  | 1.508     |
|                                    |           |

| <ul> <li>Value (Text)</li> </ul> | Frequency |
|----------------------------------|-----------|
| nstance 1                        | 10.196    |
| nstance 2                        | 1.225     |
| nstance 3                        | 426       |
| nstance 4                        | 8         |
|                                  |           |

| Name     | event:concept:name |           |
|----------|--------------------|-----------|
| 🔺 Valu   | e (Text)           | Frequency |
| Analyze  | Defect             | 2.208     |
| Archive  | Repair             | 1.000     |
| Inform ( | Jser               | 1.102     |
| Registe  | r                  | 1.104     |
| Repair ( | Complex)           | 1.449     |
| Repair ( | Simple)            | 1.570     |
| Restart  | Repair             | 406       |
| Test Re  | pair               | 3.016     |
|          |                    |           |

| Frequency |
|-----------|
| 7.733     |
| 4.122     |
|           |
|           |
|           |
|           |
|           |

| <ul> <li>Value</li> </ul> | e (Text) | Frequency |
|---------------------------|----------|-----------|
| Group -                   |          | 3.612     |
| Groups 1, 3, and 5        |          | 3.019     |
| Groups 2 and 4            |          | 5.224     |

| Name     | event:org:resource |           |
|----------|--------------------|-----------|
| 🔺 Value  | e (Text)           | Frequency |
| SolverC  | I                  | 534       |
| SolverC  | 2                  | 514       |
| SolverC: | 3                  | 401       |
| SolverS  | I                  | 592       |
| SolverS  | 2                  | 498       |
| SolverS  | 3                  | 480       |
| System   |                    | 3.612     |
| Tester1  |                    | 902       |
| Tester2  |                    | 904       |
| Tester3  |                    | 910       |
| Tester4  |                    | 788       |
| Tester5  |                    | 844       |
| Tester6  |                    | 876       |

| Name event:org:role              |           |
|----------------------------------|-----------|
| <ul> <li>Value (Text)</li> </ul> | Frequency |
| NULL                             | 3.612     |
| Role 10                          | 1.449     |
| Role 9                           | 5.224     |
| Roles 1, 2, and 3                | 1.570     |
| Roles 1, 2, and 3                |           |
|                                  |           |

| Name event:time:timestamp               |           |
|-----------------------------------------|-----------|
| <ul> <li>Value (Date + time)</li> </ul> | Frequency |
| 1970-01-01 11:29:50.943                 | 1 🔺       |
| 1970-01-01 11:31:53.829                 | 1         |
| 1970-01-01 11:39:50.561                 | 1         |
| 1970-01-01 12:02:03.129                 | 1         |
| 1970-01-01 12:11:22.889                 | 1         |
| 1970-01-01 12:13:36.899                 | 1         |
| 1970-01-01 12:22:10.313                 | 1         |
| 1970-01-01 12:30:48.478                 | 1         |
| 1970-01-01 12:32:44.736                 | 1 -       |

| Name              | trace:concept:name |           |
|-------------------|--------------------|-----------|
| 🔺 Value (Integer) |                    | Frequency |
| 1                 |                    | 9 🍝       |
| 2                 |                    | 9         |
| 3                 |                    | 9         |
| 4                 |                    | 9         |
| 5                 |                    | 9         |
| 6                 |                    | 9         |
| 7                 |                    | 19        |
| 8                 |                    | 14        |
| 9                 |                    | 9         |
| 10                |                    | 14 👻      |

### Create the dashboard

Follow the same steps as in Level A1, except at the following points:

- Create the Process Graph using *New process graph > LevelD2*
- You do not have to create a DummyTimestamp
- Set the following Process Graph attributes in the right column:
  - Case ID: trace:concept:name
  - Activity: classifier:event:(Name AND Transition)
  - o Event end: event:time:timestamp

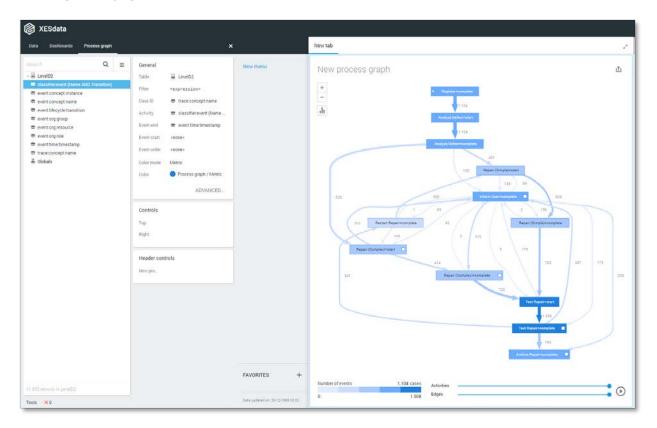

### Flag X1

### Load the data

Follow the same steps as in Level A1, except at the following points:

- Use the FlagX1.xes file in the query field of the Connection String:

| Edit Connection String Table                         |    | ?     | 2    | ×  |
|------------------------------------------------------|----|-------|------|----|
| Connection string                                    |    |       |      |    |
| <pre>1 driver={mvscript}; script=ParseXESData'</pre> |    |       |      |    |
|                                                      |    |       |      |    |
| Query                                                |    |       |      |    |
| 1   file=Artificial/FlagX1.xes'                      |    |       |      |    |
|                                                      |    |       |      |    |
| Live data                                            | ОК | APPLY | CANO | EL |

- Rename the newly created table to FlagX1

| 🔞 XESdata       |               |                    |              |   |
|-----------------|---------------|--------------------|--------------|---|
| Data Dashboards | Process graph |                    |              | × |
| Search          | Q             | Search             | Q            | ≡ |
| 🛎 LevelA1       |               | → 🚔 FlagX1         |              |   |
| 🛎 LevelA2       |               | event:defectFixed  | I.           |   |
| 🛎 LevelB1       |               | event:defectType   |              |   |
| 🛎 LevelB2       |               | event:ITEMS:41, #  | ŧ1, o.1.1    |   |
| S LevelC1       |               | event:Key 1        |              |   |
| 🛎 LevelC2       |               | event:Key 2        |              |   |
| 🛎 LevelD1       |               | event:Key 3        |              |   |
| 🛎 LevelD2       |               | event:Key 4        |              |   |
| 😂 FlagX1        |               | event:Key 6        |              |   |
| 🚔 Globals       |               | event:numberRep    | airs         |   |
|                 |               | event:phoneType    |              |   |
|                 |               | event:{0,1,2} 2Sa! | ! +1 <x></x> |   |
|                 |               | trace:concept:nar  | me           |   |
|                 |               |                    |              |   |

| Name    | event:defectFixed |           |
|---------|-------------------|-----------|
| 🔺 Value | (Boolean)         | Frequency |
| NULL    |                   | 9.347     |
| False   |                   | 480       |
| True    |                   | 2.028     |

| Name event:defectType               |           |
|-------------------------------------|-----------|
| <ul> <li>Value (Integer)</li> </ul> | Frequency |
| NULL                                | 10.751    |
| 1                                   | 100       |
| 2                                   | 102       |
| 3                                   | 80        |
| 4                                   | 107       |
| 5                                   | 81        |
| 6                                   | 124       |
| 7                                   | 143       |
| 8                                   | 128       |
| 9                                   | 112       |
| 10                                  | 127       |

| Name event:ITEMS:41, #1, o.      | 1.1       |
|----------------------------------|-----------|
| <ul> <li>Value (Text)</li> </ul> | Frequency |
| NULL                             | 3.612     |
| Role 10                          | 1.449     |
| Role 9                           | 5.224     |
| Roles 1, 2, and 3                | 1.570     |

| Name event:Key 1 |           |
|------------------|-----------|
| → Value (Text)   | Frequency |
| Analyze Defect   | 2.208     |
| Archive Repair   | 1.000     |
| Inform User      | 1.102     |
| Register         | 1.104     |
| Repair (Complex) | 1.449     |
| Repair (Simple)  | 1.570     |
| Restart Repair   | 406       |
| Test Repair      | 3.016     |
|                  |           |

| Name event:Key 2                 |           |
|----------------------------------|-----------|
| <ul> <li>Value (Text)</li> </ul> | Frequency |
| instance 1                       | 10.196    |
| instance 2                       | 1.225     |
| instance 3                       | 426       |
| instance 4                       | 8         |

| Name event:Key 3                 |           |
|----------------------------------|-----------|
| <ul> <li>Value (Text)</li> </ul> | Frequency |
| SolverC1                         | 534       |
| SolverC2                         | 514       |
| SolverC3                         | 401       |
| SolverS1                         | 592       |
| SolverS2                         | 498       |
| SolverS3                         | 480       |
| System                           | 3.612     |
| Tester1                          | 902       |
| Tester2                          | 904       |
| Tester3                          | 910       |
| Tester4                          | 788       |
| Tester5                          | 844       |
| Tester6                          | 876       |

| Name event:Key 4        |           |
|-------------------------|-----------|
| A Value (Date + time)   | Frequency |
| 1970-01-01 11:58:41.767 | 1         |
| 1970-01-01 12:04:04.630 | 1         |
| 1970-01-01 12:14:50.292 | 1         |
| 1970-01-01 12:40:15.337 | 1         |
| 1970-01-01 12:52:28.540 | 1         |
| 1970-01-01 12:58:18.262 | 1         |
| 1970-01-01 13:09:29.595 | 1         |
| 1970-01-01 13:21:12.703 | 1         |
| 1970-01-01 13:25:50.116 | 1         |
| 1970-01-01 13:31:21.921 | 1 -       |

| Value (Text) | Frequency |
|--------------|-----------|
| complete     | 7.733     |
| start        | 4.122     |

| Name   | event:numberRepairs |           |
|--------|---------------------|-----------|
| 🔺 Valu | ie (Integer)        | Frequency |
| 0      |                     | 1.257     |
| 1      |                     | 1.854     |
| 2      |                     | 1.437     |
| 3      |                     | 1.272     |
| 4      |                     | 1.104     |
| 5      |                     | 1.103     |
| 6      |                     | 1.102     |
| 7      |                     | 704       |
| 8      |                     | 398       |
| 9      |                     | 293       |

| Name   | event:phoneType |           |
|--------|-----------------|-----------|
| 🔺 Valu | e (Text)        | Frequency |
| NULL   |                 | 10.751    |
| T1     |                 | 367       |
| T2     |                 | 364       |
| тз     |                 | 373       |

| Name event:{0,1,2} 2Sa!! +1 < | x>        |
|-------------------------------|-----------|
| ▲ Value (Text)                | Frequency |
| Group -                       | 3.612     |
| Groups 1, 3, and 5            | 3.019     |
| Groups 2 and 4                | 5.224     |
|                               |           |

| Name   | trace:concept:name |           |
|--------|--------------------|-----------|
| 🔺 Valu | e (Integer)        | Frequency |
| 1      |                    | 9         |
| 2      |                    | 9         |
| 3      |                    | 9         |
| 4      |                    | 9         |
| 5      |                    | 9         |
| 6      |                    | 9         |
| 7      |                    | 19        |
| 8      |                    | 14        |
| 9      |                    | 9         |
| 10     |                    | 14        |

#### Create the dashboard

Follow the same steps as in Level A1, except at the following points:

- Create the Process Graph using *New process graph > FlagX1*
- You do not have to create a DummyTimestamp
- Set the following Process Graph attributes in the right column:
  - Case ID: trace:concept:name
  - o Activity: event:Key 1
  - o Event end: event:Key 4

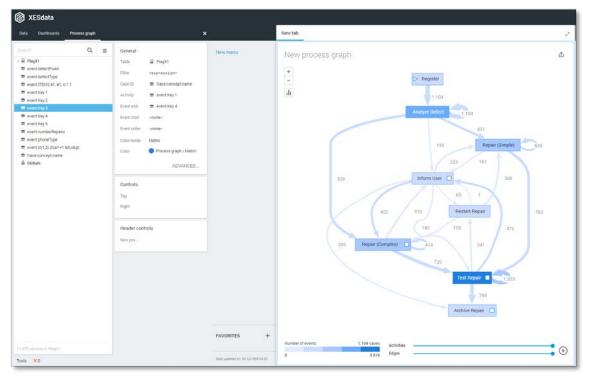

### Flag X2

### Load the data

Follow the same steps as in Level A1, except at the following points:

- Use the FlagX2.xes file in the query field of the Connection String:

| Edit Connection String Table                                  |    | ?     | 2    | ×  |
|---------------------------------------------------------------|----|-------|------|----|
| Connection string 1  'driver={mvscript}; script=ParseXESData' |    |       |      |    |
| Query 1 'file=Artificial/FlagX2.xes'                          |    |       |      |    |
| Live data                                                     | ОК | APPLY | CANO | EL |

- Rename the newly created table to FlagX2

| 🔞 XESdata       |               |                 |                        |     |
|-----------------|---------------|-----------------|------------------------|-----|
| Data Dashboards | Process graph |                 |                        | ×   |
| Search          | Q             | Search          | Q                      | ≡   |
| 🛎 LevelA1       |               | → 🚔 FlagX2      |                        |     |
| 🛎 LevelA2       |               | classifier.even | nt:(Name AND Transitio | on) |
| 🛎 LevelB1       |               | event:defectF   | ixed                   |     |
| 🛎 LevelB2       |               | event:defectT   | ype                    |     |
| 🛎 LevelC1       |               | event:ITEMS:4   | 41, #1, 0.1.1          |     |
| 🚔 LevelC2       |               | 🗢 event:Key 1   |                        |     |
| 🗳 LevelD1       |               | 🗢 event:Key 2   |                        |     |
| 🚔 LevelD2       |               | 🗢 event:Key 3   |                        |     |
| 🚔 FlagX1        |               | 🗢 event:Key 4   |                        |     |
| 🗳 FlagX2        |               | 🗢 event:Key 6   |                        |     |
| 🚔 Globals       |               | event:number    | Repairs                |     |
|                 |               | event:phoneType | ype                    |     |
|                 |               | event:{0,1,2} 2 | :Sa!! +1 <x></x>       |     |
|                 |               | trace:concept   | :name                  |     |

| Name classifier:event:(Name AND Transition) |           |  |
|---------------------------------------------|-----------|--|
| <ul> <li>Value (Text)</li> </ul>            | Frequency |  |
| Analyze Defect+complete                     | 1.104     |  |
| Analyze Defect+start                        | 1.104     |  |
| Archive Repair+complete                     | 1.000     |  |
| Inform User+complete                        | 1.102     |  |
| Register+complete                           | 1.104     |  |
| Repair (Complex)+complete                   | 724       |  |
| Repair (Complex)+start                      | 725       |  |
| Repair (Simple)+complete                    | 785       |  |
| Repair (Simple)+start                       | 785       |  |
| Restart Repair+complete                     | 406       |  |
| Test Repair+complete                        | 1.508     |  |
| Test Repair+start                           | 1.508     |  |

| <ul> <li>Value (Boolean)</li> </ul> | Frequency |
|-------------------------------------|-----------|
| NULL                                | 9.347     |
| False                               | 480       |
| True                                | 2.028     |
|                                     |           |
|                                     |           |
|                                     |           |

| Name event:defectType               |           |
|-------------------------------------|-----------|
| <ul> <li>Value (Integer)</li> </ul> | Frequency |
| NULL                                | 10.751    |
| 1                                   | 100       |
| 2                                   | 102       |
| 3                                   | 80        |
| 4                                   | 107       |
| 5                                   | 81        |
| 6                                   | 124       |
| 7                                   | 143       |
| 8                                   | 128       |
| 9                                   | 112       |
| 10                                  | 127       |

| Name     | e event:ITEMS:41, #1, o.1.1 |           |
|----------|-----------------------------|-----------|
| 🔺 Value  | e (Text)                    | Frequency |
| NULL     |                             | 3.612     |
| Role 10  |                             | 1.449     |
| Role 9   |                             | 5.224     |
| Roles 1, | 2, and 3                    | 1.570     |

| Value (Text)     | Frequency |
|------------------|-----------|
| Analyze Defect   | 2.208     |
| rchive Repair    | 1.000     |
| nform User       | 1.102     |
| Register         | 1.104     |
| Repair (Complex) | 1.449     |
| Repair (Simple)  | 1.570     |
| Restart Repair   | 406       |
| est Repair       | 3.016     |

| Name     | event:Key 2 |           |
|----------|-------------|-----------|
| 🔺 Value  | (Text)      | Frequency |
| instance | 1           | 10.196    |
| instance | 2           | 1.225     |
| instance | 3           | 426       |
| instance | 4           | 8         |

| Name event:Key 3                 |           |
|----------------------------------|-----------|
| <ul> <li>Value (Text)</li> </ul> | Frequency |
| SolverC1                         | 534       |
| SolverC2                         | 514       |
| SolverC3                         | 401       |
| SolverS1                         | 59:       |
| SolverS2                         | 49        |
| SolverS3                         | 48        |
| System                           | 3.61      |
| Tester1                          | 90:       |
| Tester2                          | 90-       |
| Tester3                          | 91        |
| Tester4                          | 78        |
| Tester5                          | 84        |
| Tester6                          | 87        |

| Name event:Key 4                        |           |
|-----------------------------------------|-----------|
| <ul> <li>Value (Date + time)</li> </ul> | Frequency |
| 1970-01-01 11:53:41.764                 | 1         |
| 1970-01-01 11:58:08.733                 | 1         |
| 1970-01-01 12:08:09.104                 | 1         |
| 1970-01-01 12:32:47.190                 | 1         |
| 1970-01-01 12:44:50.484                 | 1         |
| 1970-01-01 12:49:52.373                 | 1         |
| 1970-01-01 13:00:10.451                 | 1         |
| 1970-01-01 13:11:16.943                 | 1         |
| 1970-01-01 13:15:08.468                 | 1         |
| 1970-01-01 13:19:42.405                 | 1         |

| <ul> <li>Value (Text)</li> </ul> | Frequenc |
|----------------------------------|----------|
| complete                         | 7.73     |
| start                            | 4.12     |

| Name   | event:numberRepairs |           |
|--------|---------------------|-----------|
| 🔺 Valu | ue (Integer)        | Frequency |
| 0      |                     | 1.257 🔺   |
| 1      |                     | 1.854     |
| 2      |                     | 1.437     |
| 3      |                     | 1.272     |
| 4      |                     | 1.104     |
| 5      |                     | 1.103     |
| 6      |                     | 1.102     |
| 7      |                     | 704       |
| 8      |                     | 398       |
| 9      |                     | 293 👻     |

| Name event:phoneType             |           |
|----------------------------------|-----------|
| <ul> <li>Value (Text)</li> </ul> | Frequency |
| NULL                             | 10.751    |
| Т1                               | 367       |
| T2                               | 364       |
| тз                               | 373       |

| Name event:{0,1,2} 2Sa!! +1      | <x></x>  |
|----------------------------------|----------|
| <ul> <li>Value (Text)</li> </ul> | Frequenc |
| Group -                          | 3.61     |
| Groups 1, 3, and 5               | 3.01     |
| Groups 2 and 4                   | 5.22     |

| Name   | trace:concept:name |           |
|--------|--------------------|-----------|
| 🔺 Valu | e (Integer)        | Frequency |
| 1      |                    | 9 🌰       |
| 2      |                    | 9         |
| 3      |                    | 9         |
| 4      |                    | 9         |
| 5      |                    | 9         |
| 6      |                    | 9         |
| 7      |                    | 19        |
| 8      |                    | 14        |
| 9      |                    | 9         |
| 10     |                    | 14 👻      |

### Create the dashboard

Follow the same steps as in Level A1, except at the following points:

- Create the Process Graph using *New process graph > FlagX2*
- You do not have to create a DummyTimestamp
- Set the following Process Graph attributes in the right column:
  - Case ID: trace:concept:name
  - Activity: classifier:event:(Name AND Transition)
  - o Event end: event:Key 4

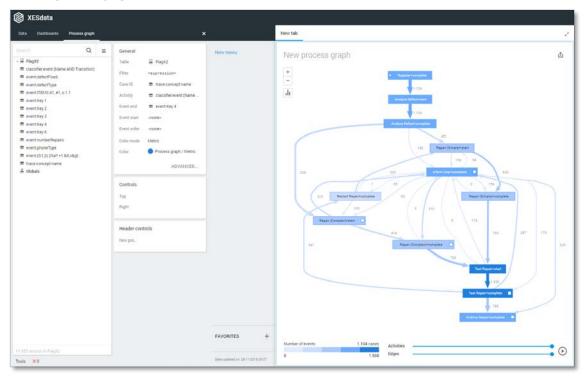

## REAL-LIFE LOGS

## SANITIZED BPIC LOGS

| NAME                   | TRACES | EVENTS    | SIZE IN KB |
|------------------------|--------|-----------|------------|
| BPIC12                 | 13,087 | 262,200   | 72,363     |
| BPIC13_closed_problems | 1,487  | 6,660     | 4,090      |
| BPIC13_incidents       | 7,554  | 65,533    | 38,627     |
| BPIC13_open_problems   | 819    | 2,351     | 1,370      |
| BPIC15_1               | 1,199  | 52,217    | 40,261     |
| BPIC15_2               | 832    | 44,354    | 33,616     |
| BPIC15_3               | 1,409  | 59,681    | 45,673     |
| BPIC15_4               | 1,053  | 47,293    | 36,131     |
| BPIC15_5               | 1,156  | 59,083    | 44,961     |
| BPIC17 – Offer log     | 42,995 | 193,849   | 107,557    |
| BPIC17                 | 31,509 | 1,202,267 | 565,373    |

### BPIC12

### Load the data

Follow the same steps as in Level A1, except at the following points:

- Use the Real-life/BPIC12.xes file in the query field of the Connection String:

| Edit Connection String Table                                  |    | ?     | 2    | ×  |
|---------------------------------------------------------------|----|-------|------|----|
| Connection string 1  'driver={mvscript}; script=ParseXESData' |    |       |      |    |
| Query 1  'file=Real-life/BPIC12.xes'                          |    |       |      |    |
| Live data                                                     | ок | APPLY | CANC | EL |

- Rename the newly created table to BPIC12.

| 🔞 XESdata       |               |   |                                                                                                    |        |   |
|-----------------|---------------|---|----------------------------------------------------------------------------------------------------|--------|---|
| Data Dashboards | Process graph |   |                                                                                                    |        | × |
| Search          |               | Q | Search                                                                                                    | Q      | = |
| Artificial      |               |   | → 😂 BPIC12                                                                                                    |        |   |
| BPIC12          |               |   | classifier.event:Activity classifier.event:Activity classifier.even | sifier |   |
| 🐣 Globals       |               |   | event:concept:name                                                                                                    |        |   |
|                 |               |   | event:lifecycle:transition                                                                                                    |        |   |
|                 |               |   | event:org:resource                                                                                                    |        |   |
|                 |               |   | event:time:timestamp                                                                                                    |        |   |
|                 |               |   | trace:AMOUNT_REQ                                                                                                    |        |   |
|                 |               |   | trace:concept:name                                                                                                    |        |   |
|                 |               |   | trace:REG_DATE                                                                                                    |        |   |
|                 |               |   |                                                                                                    |        |   |

| Name classifier:event:Activity classi | ifier     |
|---------------------------------------|-----------|
| ▲ Value (Text)                        | Frequency |
| A_ACCEPTED+COMPLETE                   | 5.113 🔺   |
| A_ACTIVATED+COMPLETE                  | 2.246     |
| A_APPROVED+COMPLETE                   | 2.246     |
| A_CANCELLED+COMPLETE                  | 2.807     |
| A_DECLINED+COMPLETE                   | 7.635     |
| A_FINALIZED+COMPLETE                  | 5.015     |
| A_PARTLYSUBMITTED+COMPLETE            | 13.087    |
| A_PREACCEPTED+COMPLETE                | 7.367     |
| A_REGISTERED+COMPLETE                 | 2.246     |
| A_SUBMITTED+COMPLETE                  | 13.087 👻  |

| Name       | event:concept:name |           |
|------------|--------------------|-----------|
| 🔺 Value    | e (Text)           | Frequency |
| A_ACCE     | PTED               | 5.113 🔺   |
| A_ACTIV    | /ATED              | 2.246     |
| A_APPROVED |                    | 2.246     |
| A_CANC     | ELLED              | 2.807     |
| A_DECLI    | INED               | 7.635     |
| A_FINAL    | .IZED              | 5.015     |
| A_PARTI    | LYSUBMITTED        | 13.087    |
| A_PREA     | CCEPTED            | 7.367     |
| A_REGIS    | STERED             | 2.246     |
| A_SUBM     | IITTED             | 13.087 👻  |

| Name   | event:lifecycle:transition |           |
|--------|----------------------------|-----------|
| 🔺 Valu | e (Text)                   | Frequency |
| COMPLI | ETE                        | 164.506   |
| SCHEDU | JLE                        | 26.318    |
| START  |                            | 71.376    |

| Name event:org:resource |           |
|-------------------------|-----------|
| ▲ Value (Integer)       | Frequency |
| NULL                    | 18.010 🔺  |
| 112                     | 45.687    |
| 10124                   | 10        |
| 10125                   | 6         |
| 10138                   | 7.690     |
| 10188                   | 520       |
| 10228                   | 569       |
| 10609                   | 7.049     |
| 10629                   | 4.975     |
| 10779                   | 116 👻     |

| Name   | event:time:timestamp |           |
|--------|----------------------|-----------|
| 🔺 Valu | ue (Date + time)     | Frequency |
| 2011-1 | 0-01 00:38:44.546    | 1 🔺       |
| 2011-1 | 0-01 00:38:44.880    | 1         |
| 2011-1 | 0-01 00:39:37.906    | 1         |
| 2011-1 | 0-01 00:39:38.875    | 1         |
| 2011-1 | 0-01 08:08:58.256    | 1         |
| 2011-1 | 0-01 08:09:02.195    | 1         |
| 2011-1 | 0-01 08:09:56.648    | 1         |
| 2011-1 | 0-01 08:09:59.578    | 1         |
| 2011-1 | 0-01 08:10:30.287    | 1         |
| 2011-1 | 0-01 08:10:30.591    | 1 👻       |

| <ul> <li>Value (Integer)</li> </ul> | Frequency |
|-------------------------------------|-----------|
| 0                                   | 11        |
| 1                                   | 6         |
| 10                                  | 12        |
| 12                                  | 3         |
| 13                                  | 22        |
| 25                                  | 35        |
| 50                                  | 6         |
| 70                                  | 3         |
| 98                                  | 3         |
| 100                                 | 44        |

| Name   | trace:concept:name |           |
|--------|--------------------|-----------|
| 🔺 Valu | e (Integer)        | Frequency |
| 173688 |                    | 26 🔺      |
| 173691 |                    | 39        |
| 173694 |                    | 59        |
| 173697 |                    | 3         |
| 173700 |                    | 3         |
| 173703 |                    | 9         |
| 173706 |                    | 14        |
| 173709 |                    | 12        |
| 173712 |                    | 14        |
| 173715 |                    | 24 👻      |

| Name   | trace:REG_DATE    |           |
|--------|-------------------|-----------|
| 🔺 Val  | ue (Date + time)  | Frequency |
| 2011-1 | 0-01 00:38:44.546 | 26 🔺      |
| 2011-1 | 0-01 08:08:58.256 | 39        |
| 2011-1 | 0-01 08:10:30.287 | 59        |
| 2011-1 | 0-01 08:11:08.865 | 3         |
| 2011-1 | 0-01 08:15:39.894 | 3         |
| 2011-1 | 0-01 09:45:25.806 | 9         |
| 2011-1 | 0-01 09:45:37.274 | 14        |
| 2011-1 | 0-01 09:57:42.994 | 12        |
| 2011-1 | 0-01 09:58:30.533 | 14        |
| 2011-1 | 0-01 09:59:10.501 | 24 👻      |

### Create the dashboard

Follow the same steps as in Level A1, except at the following points:

- Create the Process Graph using *New process graph > BPIC12*
- You do not have to create a DummyTimestamp
- Set the following Process Graph attributes in the right column:
  - Case ID: trace:concept:name
  - Activity: classifier:event:Activity classifier
  - Event end: event:time:timestamp

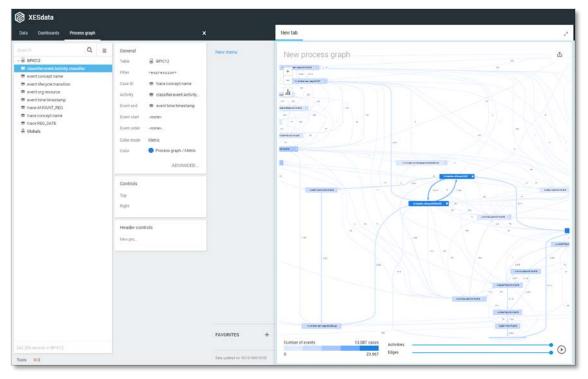

## BPIC13\_closed\_problems

#### Load the data

Follow the same steps as in Level A1, except at the following points:

- Use the Real-life/BPIC13\_closed\_problems.xes file in the query field of the Connection String:

| Edit Connection String Table                                  |    | ?     | 2     | × |
|---------------------------------------------------------------|----|-------|-------|---|
| Connection string 1   driver={mvscript}; script=ParseXESData' |    |       |       |   |
| Query 1  'file=Real-life/BPIC13_closed_problems.xes'          |    |       |       |   |
| Live data                                                     | ОК | APPLY | CANCE | L |

- Rename the newly created table to BPIC13\_closed\_problems.

| KESdata                       |   |                                      |
|-------------------------------|---|--------------------------------------|
| Data Dashboards Process graph |   | ×                                    |
| Search                        | Q | Search Q =                           |
| 🕨 🖿 Artificial                |   | - SPIC13_closed_problems             |
| Sepic12                       |   | classifier.event:Activity classifier |
| BPIC13_closed_problems        |   | classifier.event:Resource classifier |
| 🐣 Globals                     |   | event:concept:name                   |
|                               |   | event:impact                         |
|                               |   | event:lifecycle:transition           |
|                               |   | event:org:group                      |
|                               |   | event:org:resource                   |
|                               |   | event:org:role                       |
|                               |   | event:organization country           |
|                               |   | event:organization involved          |
|                               |   | event:product                        |
|                               |   | event:resource country               |
|                               |   | event:time:timestamp                 |
|                               |   | trace:concept:name                   |
|                               |   |                                      |

| Name    | classifier.event:Activity classif | ier       |
|---------|-----------------------------------|-----------|
| 🔺 Valu  | e (Text)                          | Frequency |
| Accepte | ed+Assigned                       | 614       |
| Accept  | ed+In Progress                    | 3.066     |
| Accept  | ed+Wait                           | 527       |
| Comple  | ted+Cancelled                     | 3         |
| Comple  | ted+Closed                        | 1.565     |
| Queued  | +Awaiting Assignment              | 875       |
| Unmato  | ched+Unmatched                    | 10        |

| Name    | classifier:event:Resource classifie | r         |   |
|---------|-------------------------------------|-----------|---|
| 🔺 Valu  | e (Text)                            | Frequency |   |
|         |                                     | 26        | * |
| Aaron   |                                     | 3         | - |
| Abby    |                                     | 2         |   |
| Abhima  | nyu                                 | 1         |   |
| Abhina  | /                                   | 10        |   |
| Abhishe | ek                                  | 1         |   |
| Adam    |                                     | 16        |   |
| Aditi   |                                     | 5         |   |
| Adrianc | )                                   | 4         |   |
| Agneta  |                                     | 23        | - |

| Name event:concept:name          |           |
|----------------------------------|-----------|
| <ul> <li>Value (Text)</li> </ul> | Frequency |
| Accepted                         | 4.207     |
| Completed                        | 1.568     |
| Queued                           | 875       |
| Unmatched                        | 10        |

| Name   | event:impact |           |
|--------|--------------|-----------|
| 🔺 Valu | e (Text)     | Frequency |
| High   |              | 1.363     |
| Low    |              | 905       |
| Major  |              | 575       |
| Medium |              | 3.817     |

| Name                | event:lifecycle:transition |           |
|---------------------|----------------------------|-----------|
| 🔺 Value             | (Text)                     | Frequency |
| Assigned            | I                          | 614       |
| Awaiting Assignment |                            | 875       |
| Cancelle            | d                          | 3         |
| Closed              |                            | 1.565     |
| In Progress         |                            | 3.066     |
| Unmatch             | ed                         | 10        |
| Wait                |                            | 527       |

| Name event:org:group             |           |
|----------------------------------|-----------|
| <ul> <li>Value (Text)</li> </ul> | Frequency |
| Org line A1                      | 1         |
| Org line A2                      | 1.760     |
| Org line B                       | 174       |
| Org line C                       | 2.702     |
| Org line D                       | 10        |
| Org line F                       | 50        |
| Org line G1                      | 11        |
| Org line G3                      | 1.164     |
| Org line G4                      | 608       |
| Org line V11                     | 33        |
| Org line V2                      | 90        |
| Org line V4                      | 1         |
| Org line V5                      | 9         |
| Org line V7n                     | 2         |
| Other                            |           |

| Name event:org:resource          |           |
|----------------------------------|-----------|
| <ul> <li>Value (Text)</li> </ul> | Frequency |
| -                                | 26        |
| Aaron                            | 3         |
| Abby                             | 2         |
| Abhimanyu                        | 1         |
| Abhinav                          | 10        |
| Abhishek                         | 1         |
| Adam                             | 16        |
| Aditi                            | 5         |
| Adriano                          | 4         |
| Agneta                           | 23 🗸      |

| Name event:org:role              |           |
|----------------------------------|-----------|
| <ul> <li>Value (Text)</li> </ul> | Frequency |
| NULL                             | 2.078 🔺   |
| A2_1                             | 400       |
| A2_2                             | 496       |
| A2_3                             | 416       |
| A2_4                             | 204       |
| A2_5                             | 121       |
| C_1                              | 80        |
| C_2                              | 19        |
| C_3                              | 47        |
| C_4                              | 19 🗸      |

| <ul> <li>Value (Text)</li> </ul> |      |
|----------------------------------|------|
| 0                                | 1    |
| au                               |      |
| be                               | 20   |
| br                               | 8    |
| ca                               |      |
| cn                               | 14   |
| de                               |      |
| fr                               | 23   |
| gb                               | 17   |
| in                               | 95   |
| jp                               | 2    |
| kr                               | 1    |
| mx                               | :    |
| nl                               | 2    |
| pl                               | 24   |
| se                               | 2.68 |
| us                               | 1.83 |

| Name    | event:organization involved |           |
|---------|-----------------------------|-----------|
| 🔺 Value | e (Text)                    | Frequency |
| IDO NOT | USE!                        | 1         |
| A10     |                             | 67        |
| A8 2nd  |                             | 2         |
| B4 2nd  |                             | 1         |
| C8      |                             | 1         |
| D1      |                             | 19        |
| D10     |                             | 3         |
| D2      |                             | 3         |
| D4      |                             | 4         |
| D7      |                             | 2         |

| Name    | event:product |           |
|---------|---------------|-----------|
| 🔺 Value | e (Text)      | Frequency |
| OTHERS  |               | 2 🔺       |
| PROD10  | 0             | 3         |
| PROD10  | 1             | 4         |
| PROD10  | 4             | 20        |
| PROD10  | 8             | 18        |
| PROD11  | 9             | 9         |
| PROD12  | 0             | 3         |
| PROD13  |               | 17        |
| PROD13  | 2             | 19        |
| PROD14  | 0             | 5 🗸       |

| Name event:resource country      |           |
|----------------------------------|-----------|
| <ul> <li>Value (Text)</li> </ul> | Frequency |
| 0                                |           |
| Australia                        | :         |
| Belgium                          | 178       |
| Brazil                           | 90        |
| Canada                           | 4         |
| China                            | 73        |
| Czech Republic                   | :         |
| Denmark                          | 1         |
| France                           | 253       |
| Germany                          | 1         |
| INDIA                            | 703       |
| Japan                            | 24        |
| Korea                            | 11        |
| MALAYSIA                         | 1         |
| Mexico                           | 1         |
| Netherlands                      | 2         |
| POLAND                           | 833       |
| Sweden                           | 3.452     |
| THAILAND                         | 15        |
| United Kingdom                   | 168       |
| USA                              | 81(       |

| Name    | event:time:timestamp |           |
|---------|----------------------|-----------|
| 🔺 Valu  | e (Date + time)      | Frequency |
| 2006-01 | -11 15:49:42         | 1 🔺       |
| 2006-11 | -07 10:00:36         | 1         |
| 2006-11 | -07 13:05:44         | 1         |
| 2007-03 | 3-20 09:06:25        | 1         |
| 2007-05 | 5-10 16:21:54        | 1         |
| 2007-07 | 7-25 14:21:05        | 1         |
| 2008-05 | 5-07 18:58:51        | 1         |
| 2008-06 | 5-04 12:02:18        | 1         |
| 2008-10 | 0-06 16:44:37        | 1         |
| 2008-11 | -13 09:43:32         | 1 👻       |

| Name     | trace:concept:name |           |
|----------|--------------------|-----------|
| 🔺 Value  | (Text)             | Frequency |
| 1-109135 | 5791               | 5 🔺       |
| 1-147898 | 3401               | 6         |
| 1-165554 | 4831               | 5         |
| 1-172473 | 3423               | 5         |
| 1-182640 | 0781               | 7         |
| 1-230541 | 1365               | 7         |
| 1-236817 | 7141               | 7         |
| 1-270399 | 9977               | 8         |
| 1-270427 | 7461               | 5         |
| 1-310231 | 1291               | з 🗸       |

### Create the dashboard

Follow the same steps as in Level A1, except at the following points:

- Create the Process Graph using *New process graph > BPIC13\_closed\_problems*
- You do not have to create a DummyTimestamp
- Set the following Process Graph attributes in the right column:
  - Case ID: trace:concept:name
  - Activity: classifier:event:Activity classifier
  - Event end: event:time:timestamp

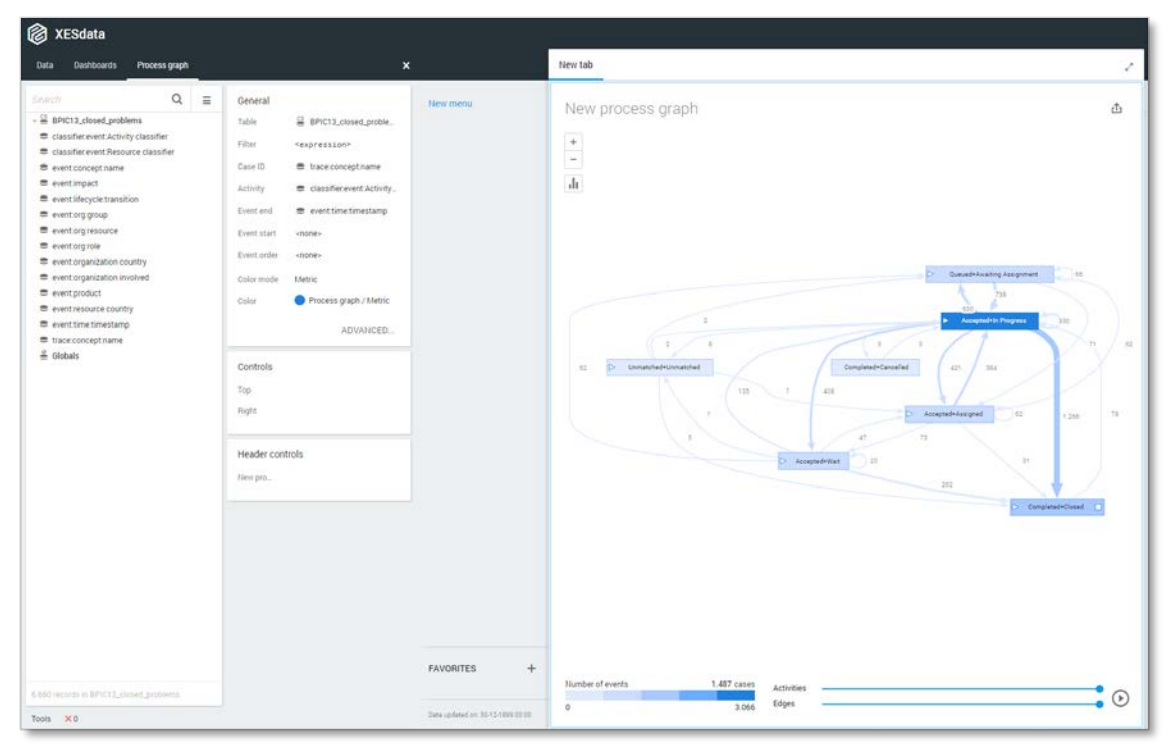

### BPIC13\_incidents

#### Load the data

Follow the same steps as in Level A1, except at the following points:

- Use the Real-life/BPIC13\_incidents.xes file in the query field of the Connection String:

| Edit Connection String Table                                     |    | ?     | 2    | ×  |
|------------------------------------------------------------------|----|-------|------|----|
| Connection string<br>1  'driver={mvscript}; script=ParseXESData' |    |       |      |    |
| Query 1  'file=Real-life/BPIC13_incidents.xes'                   |    |       |      |    |
| Live data                                                        | ОК | APPLY | CANC | EL |

- Rename the newly created table to BPIC13\_incidents.

| 😥 XESdata                     |   |                                      |
|-------------------------------|---|--------------------------------------|
| Data Dashboards Process graph |   | ×                                    |
| Search                        | Q | Search Q =                           |
| Artificial                    |   |                                      |
| BPIC12                        |   | classifier.event:Activity classifier |
| BPIC13_closed_problems        |   | classifier.event:Resource classifier |
| BPIC13_incidents              |   | event:concept:name                   |
| 🐣 Globals                     |   | event:impact                         |
|                               |   | event:lifecycle:transition           |
|                               |   | event:org:group                      |
|                               |   | event:org:resource                   |
|                               |   | event:org:role                       |
|                               |   | event:organization country           |
|                               |   | event:organization involved          |
|                               |   | event:product                        |
|                               |   | event:resource country               |
|                               |   | event.time:timestamp                 |
|                               |   | trace:concept:name                   |

| Name     | classifier:event:Activity classifier |           |
|----------|--------------------------------------|-----------|
| 🔺 Value  | (Text)                               | Frequency |
| Accepted | +Assigned                            | 3.221     |
| Accepted | +In Progress                         | 30.239    |
| Accepted | +Wait                                | 1.533     |
| Accepted | +Wait - Customer                     | 101       |
| Accepted | +Wait - Implementation               | 493       |
| Accepted | +Wait - User                         | 4.217     |
| Accepted | +Wait - Vendor                       | 313       |
| Complete | d+Cancelled                          | 1         |
| Complete | d+Closed                             | 5.716     |
| Complete | d+In Call                            | 2.035     |
| Complete | d+Resolved                           | 6.115     |
| Queued+/ | Awaiting Assignment                  | 11.544    |
| Unmatch  | ed+Unmatched                         | 5         |

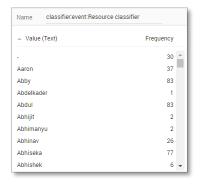

| Name event:concept:name          |           |
|----------------------------------|-----------|
| <ul> <li>Value (Text)</li> </ul> | Frequency |
| Accepted                         | 40.117    |
| Completed                        | 13.867    |
| Queued                           | 11.544    |
| Unmatched                        | 5         |

| Name event:impact                |           |
|----------------------------------|-----------|
| <ul> <li>Value (Text)</li> </ul> | Frequency |
| High                             | 2.707     |
| Low                              | 27.877    |
| Major                            | 44        |
| Medium                           | 34.905    |

| Name event:lifecycle:transition  |           |
|----------------------------------|-----------|
| <ul> <li>Value (Text)</li> </ul> | Frequency |
| Assigned                         | 3.221     |
| Awaiting Assignment              | 11.544    |
| Cancelled                        | 1         |
| Closed                           | 5.716     |
| In Call                          | 2.035     |
| In Progress                      | 30.239    |
| Resolved                         | 6.115     |
| Unmatched                        | 5         |
| Wait                             | 1.533     |
| Wait - Customer                  | 101       |
| Wait - Implementation            | 493       |
| Wait - User                      | 4.217     |
| Wait - Vendor                    | 313       |

| Name event:org:group             |           |
|----------------------------------|-----------|
| <ul> <li>Value (Text)</li> </ul> | Frequency |
| A1                               | 1         |
| A10                              | 146       |
| A11                              | 10        |
| A12                              | 2         |
| A13                              | 3         |
| A14                              | 106       |
| A15                              | 2         |
| A16                              | 2         |
| A17                              | 4         |
| A18                              | 35        |

| Name event:org:resource          |           |  |
|----------------------------------|-----------|--|
| <ul> <li>Value (Text)</li> </ul> | Frequency |  |
| -                                | 30 🏛      |  |
| Aaron                            | 37        |  |
| Abby                             | 83        |  |
| Abdelkader                       | 1         |  |
| Abdul                            | 83        |  |
| Abhijit                          | 2         |  |
| Abhimanyu                        | 2         |  |
| Abhinav                          | 26        |  |
| Abhiseka                         | 77        |  |
| Abhishek                         | 6 🕶       |  |

| Name event:org:role              |           |
|----------------------------------|-----------|
| <ul> <li>Value (Text)</li> </ul> | Frequency |
| NULL                             | 6.950     |
| A2_1                             | 9.977     |
| A2_2                             | 2.618     |
| A2_3                             | 1.136     |
| A2_4                             | 1.691     |
| A2_5                             | 618       |
| C_1                              | 36        |
| C_3                              | 2         |
| C_5                              | 7         |
| C_6                              | 219 👻     |

| Name   | event:organization country |           |   |
|--------|----------------------------|-----------|---|
| 🔺 Valu | e (Text)                   | Frequency |   |
| 0      |                            | 245       | 4 |
| au     |                            | 188       |   |
| be     |                            | 5.944     |   |
| br     |                            | 2.660     |   |
| са     |                            | 403       |   |
| cl     |                            | 22        |   |
| cn     |                            | 1.186     |   |
| de     |                            | 55        |   |
| fr     |                            | 3.158     |   |
| gb     |                            | 267       | * |

| Name       | event:organization involve | d         |
|------------|----------------------------|-----------|
| 🔺 Value    | (Text)                     | Frequency |
| Org line   | 42                         | 12.508    |
| Org line l | В                          | 4.623     |
| Org line   | C                          | 42.189    |
| Org line l | D                          | 28        |
| Org line l | E                          | 112       |
| Org line l | F                          | 61        |
| Org line   | G1                         | 215       |
| Org line   | G2                         | 186       |
| Org line   | 33                         | 16        |
| Org line ( | 34                         | 861 🗸     |

| Name event:product               |           |
|----------------------------------|-----------|
| <ul> <li>Value (Text)</li> </ul> | Frequency |
|                                  | 6 🔺       |
| OTHER                            | 6         |
| OTHERS                           | 49        |
| PROD1                            | 15        |
| PROD102                          | 8         |
| PROD103                          | 10        |
| PROD104                          | 317       |
| PROD105                          | 4         |
| PROD106                          | 12        |
| PROD107                          | 58 👻      |

| Name event:resource count        | try       |
|----------------------------------|-----------|
| <ul> <li>Value (Text)</li> </ul> | Frequency |
| 0                                | 6.380     |
| Argentina                        | 4         |
| Australia                        | 139       |
| Austria                          | 5         |
| Belgium                          | 3.816     |
| Brazil                           | 6.036     |
| Canada                           | 358       |
| Chile                            | 29        |
| China                            | 1.102     |
| Czech Republic                   | 114       |

| Name     | event:time:timestamp |           |
|----------|----------------------|-----------|
| 🔺 Value  | (Date + time)        | Frequency |
| 2010-03- | 31 16:59:42          | 1 🔺       |
| 2010-03- | 31 17:00:56          | 1         |
| 2010-03- | 31 17:45:48          | 1         |
| 2010-04- | 06 16:44:07          | 1         |
| 2010-04- | 06 16:44:38          | 1         |
| 2010-04- | 06 16:44:47          | 1         |
| 2010-04- | 06 16:44:51          | 1         |
| 2010-04- | 06 16:45:07          | 1         |
| 2010-04- | 08 12:52:23          | 1         |
| 2010-04- | 08 12:53:35          | 1 🗸       |

| Name    | trace:concept:name |           |
|---------|--------------------|-----------|
| 🔺 Value | e (Text)           | Frequency |
| 1-36428 | 5768               | 17 🗅      |
| 1-46715 | 3946               | 40        |
| 1-50357 | 3772               | 17        |
| 1-50453 | 8555               | 19        |
| 1-50607 | 1646               | 62        |
| 1-51279 | 5200               | 32        |
| 1-51655 | 3982               | 21        |
| 1-52252 | 8740               | 14        |
| 1-52339 | 1859               | 8         |
| 1-52906 | 7006               | 19 🗸      |

### Create the dashboard

Follow the same steps as in Level A1, except at the following points:

- Create the Process Graph using *New process graph > BPIC13\_incidents*
- You do not have to create a DummyTimestamp
- Set the following Process Graph attributes in the right column:
  - Case ID: trace:concept:name
  - o Activity: classifier:event:Activity classifier
  - Event end: event:time:timestamp

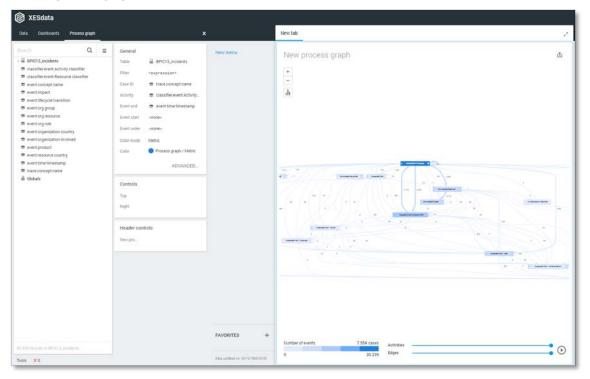

#### BPIC13\_open\_problems

#### Load the data

Follow the same steps as in Level A1, except at the following points:

- Use the Real-life/BPIC13\_open\_problems.xes file in the query field of the Connection String:

| Edit Connection String Table                                     |    | ?     | 2    | ×  |
|------------------------------------------------------------------|----|-------|------|----|
| Connection string<br>1  'driver={mvscript}; script=ParseXESData' |    |       |      |    |
| Query 1  'file=Real-life/BPIC13_incidents.xes'                   |    |       |      |    |
| Live data                                                        | OK | APPLY | CANC | EL |

- Rename the newly created table to BPIC13\_open\_problems.

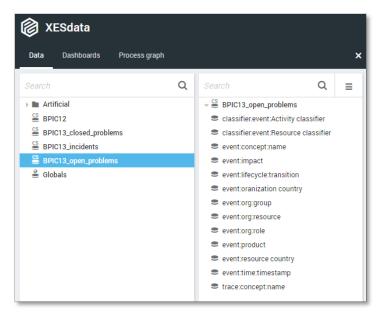

| Name    | classifier:event:Activity classi | fier      |
|---------|----------------------------------|-----------|
| 🔺 Value | e (Text)                         | Frequency |
| Accepte | d+Assigned                       | 215       |
| Accepte | d+In Progress                    | 1.154     |
| Accepte | d+Wait                           | 212       |
| Complet | ted+Closed                       | 387       |
| Queued  | +Awaiting Assignment             | 383       |

| Name classifier.event:Res        | ource classifier |
|----------------------------------|------------------|
| <ul> <li>Value (Text)</li> </ul> | Frequency        |
|                                  | 20 🗅             |
| Adam                             | 2                |
| Agneta                           | 9                |
| Alain                            | 4                |
| Alan                             | 9                |
| Alice                            | 5                |
| Amar                             | 11               |
| Amit                             | 1                |
| Amitabh                          | 3                |
| Anandgiri                        | 2 🗸              |

| Name    | event:concept:name |           |
|---------|--------------------|-----------|
| 🔺 Value | e (Text)           | Frequency |
| Accepte | d                  | 1.581     |
| Complet | ed                 | 387       |
| Queued  |                    | 383       |

| Name    | event:impact |           |
|---------|--------------|-----------|
| 🔺 Value | e (Text)     | Frequency |
| High    |              | 644       |
| Low     |              | 294       |
| Major   |              | 165       |
| Medium  |              | 1.248     |

| Name                | event:lifecycle:transition |           |
|---------------------|----------------------------|-----------|
| 🔺 Value             | e (Text)                   | Frequency |
| Assigne             | d                          | 215       |
| Awaiting Assignment |                            | 383       |
| Closed              |                            | 387       |
| In Progress         |                            | 1.154     |
| Wait                |                            | 212       |

| Name event:oranization           | country   |
|----------------------------------|-----------|
| <ul> <li>Value (Text)</li> </ul> | Frequency |
| 0                                | 5         |
| au                               | 6         |
| be                               | 134       |
| br                               | 28        |
| са                               | 1         |
| cn                               | 78        |
| dk                               | 1         |
| fr                               | 73        |
| gb                               | 176       |
| in                               | 324       |
| јр                               | 9         |
| pl                               | 86        |
| se                               | 1.068     |
| us                               | 362       |

| Name event:org:group             |           |
|----------------------------------|-----------|
| <ul> <li>Value (Text)</li> </ul> | Frequency |
| Org line A2                      | 612       |
| Org line B                       | 96        |
| Org line C                       | 1.126     |
| Org line D                       | 16        |
| Org line F                       | 18        |
| Org line G1                      | 7         |
| Org line G3                      | 124       |
| Org line G4                      | 332       |
| Org line V11                     | 2         |
| Org line V2                      | 17        |
| Org line V5                      | 1         |

| Name eve    | ent:org:resource |           |
|-------------|------------------|-----------|
| 🔺 Value (Te | ct)              | Frequency |
| -           |                  | 20 🔺      |
| Adam        |                  | 2         |
| Agneta      |                  | 9         |
| Alain       |                  | 4         |
| Alan        |                  | 9         |
| Alice       |                  | 5         |
| Amar        |                  | 11        |
| Amit        |                  | 1         |
| Amitabh     |                  | 3         |
| Anandgiri   |                  | 2 🗸       |

| Name event:org:role              |           |
|----------------------------------|-----------|
| <ul> <li>Value (Text)</li> </ul> | Frequency |
| NULL                             | 506       |
| A2_1                             | 289       |
| A2_2                             | 142       |
| A2_3                             | 68        |
| A2_4                             | 83        |
| A2_5                             | 15        |
| C_1                              | 15        |
| C_2                              | 13        |
| C_3                              | 14        |
| C_4                              | 7 -       |

| Name                             | event:product |           |
|----------------------------------|---------------|-----------|
| <ul> <li>Value (Text)</li> </ul> |               | Frequency |
| OTHERS                           |               | 1 🔺       |
| PROD10                           |               | 1         |
| PROD10                           | 8             | 12        |
| PROD11                           | 0             | 1         |
| PROD12                           | 0             | 5         |
| PROD12                           | 2             | 4         |
| PROD12                           | 4             | 1         |
| PROD12                           | 6             | 2         |
| PROD13                           |               | 9         |
| PROD13                           | 4             | з 🗸       |

| Name event:resource country      | /         |
|----------------------------------|-----------|
| <ul> <li>Value (Text)</li> </ul> | Frequency |
| 0                                | 6         |
| Australia                        | 6         |
| Belgium                          | 134       |
| Brazil                           | 28        |
| Canada                           | 1         |
| China                            | 13        |
| Denmark                          | 1         |
| France                           | 65        |
| INDIA                            | 238       |
| Japan                            | 9         |
| POLAND                           | 244       |
| Sweden                           | 1.317     |
| United Kingdom                   | 169       |
| USA                              | 120       |

| Name event:time:timestamp               |           |
|-----------------------------------------|-----------|
| <ul> <li>Value (Date + time)</li> </ul> | Frequency |
| 2006-11-07 10:00:36                     | 1 :       |
| 2006-11-07 13:05:44                     | 1         |
| 2007-03-20 09:06:25                     | 1         |
| 2007-05-10 16:21:54                     | 1         |
| 2007-07-25 14:21:05                     | 1         |
| 2008-05-07 18:58:51                     | 1         |
| 2008-06-04 12:02:18                     | 1         |
| 2008-10-06 16:44:37                     | 1         |
| 2008-11-13 11:01:04                     | 1         |
| 2009-12-02 14:24:31                     | 1 .       |

| Name    | trace:concept:name |           |
|---------|--------------------|-----------|
| 🔺 Valu  | e (Text)           | Frequency |
| 1-1478  | 98401              | 4 🔺       |
| 1-1655  | 54831              | 3         |
| 1-1724  | 73423              | 3         |
| 1-18264 | 40781              | 7         |
| 1-23054 | 41365              | 5         |
| 1-2368  | 7141               | 7         |
| 1-27042 | 27461              | 3         |
| 1-34513 | 32462              | 5         |
| 1-3513  | 4317               | 6         |
| 1-35403 | 39443              | 2 👻       |

### Create the dashboard

Follow the same steps as in Level A1, except at the following points:

- Create the Process Graph using *New process graph > BPIC13\_open\_problems*
- You do not have to create a DummyTimestamp
- Set the following Process Graph attributes in the right column:
  - Case ID: trace:concept:name
  - Activity: classifier:event:Activity classifier
  - Event end: event:time:timestamp

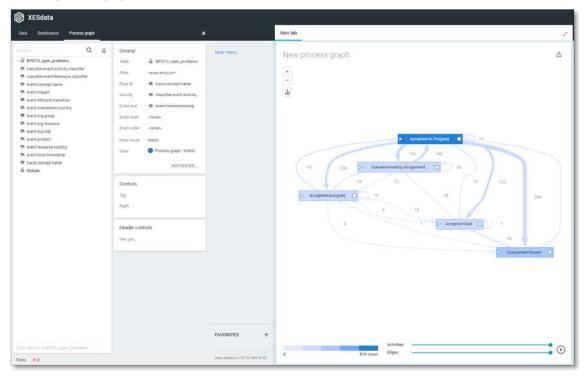

## BPIC15\_1

### Load the data

Follow the same steps as in Level A1, except at the following points:

- Use the Real-life/BPIC15\_1.xes file in the query field of the Connection String:

| Edit Connection String Table                                  |    | ?     | 2     | ×  |
|---------------------------------------------------------------|----|-------|-------|----|
| Connection string 1  'driver={mvscript}; script=ParseXESData' |    |       |       |    |
| Query 1  'file=Real-life/BPIC15_1.xes'                        |    |       |       |    |
| Live data                                                     | ОК | APPLY | CANCE | EL |

- Rename the newly created table to BPIC15\_1.

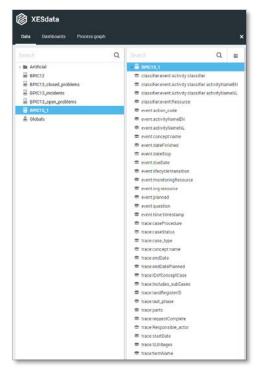

| Name     | classifier:event:Activity cl | assifier  |
|----------|------------------------------|-----------|
| 🔺 Value  | (Text)                       | Frequency |
| 01_BB_54 | I0+complete                  | 135 🗅     |
| 01_BB_54 | 15+complete                  | 3         |
| 01_BB_54 | 6+complete                   | 3         |
| 01_BB_55 | i0+complete                  | 1         |
| 01_BB_55 | i0_1+complete                | 2         |
| 01_BB_55 | i0_2+complete                | 2         |
| 01_BB_56 | i0+complete                  | 1         |
| 01_BB_59 | 0+complete                   | 3         |
| 01_BB_63 | I0+complete                  | 37        |
| 01_BB_63 | 15+complete                  | 3 🗸       |

| Name classifier:event:Activity classifier activityNameEN |           |   |  |  |
|----------------------------------------------------------|-----------|---|--|--|
| <ul> <li>Value (Text)</li> </ul>                         | Frequency |   |  |  |
| activities regular procedure+complete                    | 311       | ^ |  |  |
| appeal and preliminary injunction in system+             | 3         | 1 |  |  |
| appeal logded+complete                                   | 37        |   |  |  |
| appeal subcase completed+complete                        | 3         |   |  |  |
| appealed to higher court+complete                        | 2         |   |  |  |
| applicant is stakeholder+complete                        | 349       |   |  |  |
| article 33 applies+complete                              | 22        |   |  |  |
| article 34 WABO applies+complete                         | 933       |   |  |  |
| article 35 applies+complete                              | 27        |   |  |  |
| ask stakeholders views+complete                          | 846       | - |  |  |

| Name classifier:event:Activity classifier activityNameNL |                                     |     |   |
|----------------------------------------------------------|-------------------------------------|-----|---|
| 🔺 Valu                                                   | Frequency                           |     |   |
| aangepa                                                  | ast plan na beoordeling+complete    | 20  | 4 |
| aangepa                                                  | ast plan na zienswijze+complete     | 12  |   |
| aangepa                                                  | ast plan ontvangen+complete         | 4   |   |
| aanhou                                                   | dingsgrond artikel 34 WABO bepalen+ | 11  |   |
| aanhou                                                   | dingsgrond van toepassing+complete  | 909 |   |
| aanleidi                                                 | ng tot opschorten+complete          | 6   |   |
| aanmak                                                   | en besluit aanhouding 33 WABO+cor   | 25  |   |
| aanmak                                                   | en besluit aanhouding 34 WABO+cor   | 3   |   |
| aanmak                                                   | en besluit beeindigen op verzoek+co | 19  |   |
| aanmak                                                   | en besluit buiten behandeling+compl | 45  | Ļ |

| Name    | classifier:event:Resourc | e         |   |
|---------|--------------------------|-----------|---|
| 🔺 Value | (Integer)                | Frequency |   |
| 6       |                          | 26        |   |
| 560462  |                          | 1.443     |   |
| 560464  |                          | 58        |   |
| 560589  |                          | 152       |   |
| 560872  |                          | 12.117    |   |
| 560881  |                          | 1.076     |   |
| 560890  |                          | 7.399     |   |
| 560894  |                          | 461       |   |
| 560912  |                          | 5.346     |   |
| 560925  |                          | 1.782 🗸   | , |

| Name event:action_code           |           |
|----------------------------------|-----------|
| <ul> <li>Value (Text)</li> </ul> | Frequency |
| NULL                             | 1 🔺       |
| 01_BB_540                        | 135       |
| 01_BB_545                        | 3         |
| 01_BB_546                        | 3         |
| 01_BB_550                        | 1         |
| 01_BB_550_1                      | 2         |
| 01_BB_550_2                      | 2         |
| 01_BB_560                        | 1         |
| 01_BB_590                        | 3         |
| 01_BB_630                        | 37 🗸      |

| Name                      | event:activityNameEN               |           |   |
|---------------------------|------------------------------------|-----------|---|
| <ul> <li>Value</li> </ul> | (Text)                             | Frequency |   |
| activities                | regular procedure                  | 311       | ^ |
| appeal an                 | d preliminary injunction in system | 3         | 1 |
| appeal log                | gded                               | 37        |   |
| appeal su                 | bcase completed                    | 3         |   |
| appealed                  | to higher court                    | 2         |   |
| applicant                 | is stakeholder                     | 349       |   |
| article 33                | applies                            | 22        |   |
| article 34                | WABO applies                       | 933       |   |
| article 35                | applies                            | 27        |   |
| ask stake                 | holders views                      | 846       | - |

| Name event:activityNameNL                |           |
|------------------------------------------|-----------|
| <ul> <li>Value (Text)</li> </ul>         | Frequency |
| aangepast plan na beoordeling            | 20        |
| aangepast plan na zienswijze             | 12        |
| aangepast plan ontvangen                 | 4         |
| aanhoudingsgrond artikel 34 WABO bepalen | 11        |
| aanhoudingsgrond van toepassing          | 909       |
| aanleiding tot opschorten                | 6         |
| aanmaken besluit aanhouding 33 WABO      | 25        |
| aanmaken besluit aanhouding 34 WABO      | 3         |
| aanmaken besluit beeindigen op verzoek   | 19        |
| aanmaken besluit buiten behandeling      | 45        |

| Name event:concept:name       |      |           |
|-------------------------------|------|-----------|
| <ul> <li>Value (Te</li> </ul> | ext) | Frequency |
| 01_BB_540                     |      | 135       |
| 01_BB_545                     |      | 3         |
| 01_BB_546                     |      | 3         |
| 01_BB_550                     |      | 1         |
| 01_BB_550_                    | .1   | 2         |
| 01_BB_550_                    | 2    | 2         |
| 01_BB_560                     |      | 1         |
| 01_BB_590                     |      | 3         |
| 01_BB_630                     |      | 37        |
| 01_BB_635                     |      | 3,        |

| Name   | event:dateFinished |           |
|--------|--------------------|-----------|
| 🔺 Valu | ie (Date + time)   | Frequency |
| 2010-1 | 0-07 14:57:22      | 2 🔺       |
| 2010-1 | 0-12 10:05:12      | 5         |
| 2010-1 | 0-14 14:35:13      | 5         |
| 2010-1 | 0-15 10:22:15      | 4         |
| 2010-1 | 0-15 10:34:39      | 2         |
| 2010-1 | 0-15 10:34:40      | 1         |
| 2010-1 | 0-15 11:35:05      | 1         |
| 2010-1 | 0-15 11:35:06      | 2         |
| 2010-1 | 0-15 11:46:43      | 1         |
| 2010-1 | 0-15 11:46:44      | 1 -       |

| Name event:dateStop                     |           |
|-----------------------------------------|-----------|
| <ul> <li>Value (Date + time)</li> </ul> | Frequency |
| NULL                                    | 52.215    |
| 2012-04-03 10:48:53                     | 1         |
| 2012-04-17 12:35:24                     | 1         |

| Name event:lifecycle:transition |          |           |
|---------------------------------|----------|-----------|
| 🔺 Valu                          | e (Text) | Frequency |
| complet                         | te       | 52.217    |

| Name event:dueDate                      |           |
|-----------------------------------------|-----------|
| <ul> <li>Value (Date + time)</li> </ul> | Frequency |
| NULL                                    | 48.877 📤  |
| 2010-10-04 13:04:41                     | 1         |
| 2010-10-10 14:43:08                     | 1         |
| 2010-10-14 10:51:19                     | 1         |
| 2010-10-15 09:54:56                     | 1         |
| 2010-10-17 09:56:10                     | 1         |
| 2010-10-17 10:21:48                     | 1         |
| 2010-10-17 10:22:11                     | 1         |
| 2010-10-17 12:26:12                     | 1         |
| 2010-10-17 13:42:23                     | 1 👻       |

| Name    | event:monitoringResou | rce       |
|---------|-----------------------|-----------|
| 🔺 Value | e (Integer)           | Frequency |
| 6       |                       | 2         |
| 560462  |                       | 2.014     |
| 560464  |                       | 2.488     |
| 560589  |                       | 282       |
| 560872  |                       | 5.012     |
| 560881  |                       | 104       |
| 560884  |                       | 3         |
| 560890  |                       | 4.119     |
| 560894  |                       | 1.167     |
| 560912  |                       | 3.551 🗸   |

| Name     | event:question |           |
|----------|----------------|-----------|
| 🔺 Value  | e (Text)       | Frequency |
| 0        |                | 7 🌰       |
| 1        |                | 2         |
| 1-12-201 | 1 0:00:00      | 1         |
| 1-12-201 | 2 0:00:00      | 4         |
| 1-2-2011 | 0:00:00        | 3         |
| 1-2-2012 | 0:00:00        | 7         |
| 1-3-2011 | 0:00:00        | 1         |
| 1-4-2011 | 0:00:00        | 1         |
| 1-5-2012 | 0:00:00        | 1         |
| 1-5-2014 | 0:00:00        | 1 -       |

| Name trace:concept:name |           |
|-------------------------|-----------|
| 🔿 Value (Integer)       | Frequency |
| 2742737                 | 7 🔺       |
| 2760925                 | 2         |
| 2771451                 | 53        |
| 2782209                 | 38        |
| 2783345                 | 51        |
| 2794023                 | 27        |
| 2797217                 | 43        |
| 2799076                 | 2         |
| 2802160                 | 21        |
| 2814003                 | 41 👻      |

| Name    | event:org:resource |           |
|---------|--------------------|-----------|
| 🔺 Value | e (Integer)        | Frequency |
| 6       |                    | 26 🔺      |
| 560462  |                    | 1.443     |
| 560464  |                    | 58        |
| 560589  |                    | 152       |
| 560872  |                    | 12.117    |
| 560881  |                    | 1.076     |
| 560890  |                    | 7.399     |
| 560894  |                    | 461       |
| 560912  |                    | 5.346     |
| 560925  |                    | 1.782 👻   |

| Name   | trace:caseStatus |           |
|--------|------------------|-----------|
| 🔺 Valu | e (Text)         | Frequency |
| G      |                  | 28.775    |
| 0      |                  | 23.431    |
| т      |                  | 11        |

| Name    | trace:case_type |           |
|---------|-----------------|-----------|
| 🔺 Value | e (Integer)     | Frequency |
| 557669  |                 | 52.217    |

| Name trace:endDate                      |           |
|-----------------------------------------|-----------|
| <ul> <li>Value (Date + time)</li> </ul> | Frequency |
| NULL                                    | 7.744 ^   |
| 2010-11-16 00:00:00                     | 38        |
| 2010-11-23 00:00:00                     | 38        |
| 2010-12-06 00:00:00                     | 194       |
| 2010-12-07 00:00:00                     | 27        |
| 2010-12-21 00:00:00                     | 43        |
| 2010-12-24 00:00:00                     | 9         |
| 2011-01-13 00:00:00                     | 40        |
| 2011-01-20 00:00:00                     | 51        |
| 2011-01-24 00:00:00                     | 80 🗸      |

| Name     | event:time:timestamp |           |
|----------|----------------------|-----------|
| 🔺 Value  | (Date + time)        | Frequency |
| 2010-10- | 05 00:00:00          | 1 *       |
| 2010-10- | 06 00:00:00          | 2         |
| 2010-10- | 07 00:00:00          | 1         |
| 2010-10- | 07 14:57:14          | 1         |
| 2010-10- | 11 00:00:00          | 3         |
| 2010-10- | 12 00:00:00          | 3         |
| 2010-10- | 12 09:54:56          | 1         |
| 2010-10- | 12 09:56:10          | 1         |
| 2010-10- | 12 09:56:15          | 1         |
| 2010-10- | 12 09:56:28          | 1 -       |

| Name event:planned                      |           |
|-----------------------------------------|-----------|
| <ul> <li>Value (Date + time)</li> </ul> | Frequency |
| NULL                                    | 6.013 🔺   |
| 2010-10-02 13:04:41                     | 1         |
| 2010-10-08 14:43:08                     | 1         |
| 2010-10-12 10:51:19                     | 1         |
| 2010-10-13 09:54:56                     | 1         |
| 2010-10-13 09:56:10                     | 1         |
| 2010-10-13 09:56:15                     | 1         |
| 2010-10-13 09:56:29                     | 1         |
| 2010-10-15 12:26:12                     | 1         |
| 2010-10-15 13:42:23                     | 1 👻       |

| Name trace:caseF | rocedure  |
|------------------|-----------|
| 🔺 Value (Text)   | Frequency |
| NULL             | 46.538    |
| Regulier         | 818       |
| Uitgebreid       | 4.861     |

| Name    | trace:endDatePlanned |           |
|---------|----------------------|-----------|
| 🔺 Valu  | e (Date + time)      | Frequency |
| NULL    |                      | 45.090    |
| 2010-13 | 2-29 00:00:00        | 35        |
| 2011-0  | 2-10 00:00:00        | 62        |
| 2011-0  | 5-03 00:00:00        | 53        |
| 2011-0  | 5-27 00:00:00        | 42        |
| 2011-0  | 8-08 00:00:00        | 42        |
| 2011-0  | 8-22 00:00:00        | 41        |
| 2011-0  | 8-25 00:00:00        | 35        |
| 2011-0  | 9-09 00:00:00        | 40        |
| 2011-0  | 9-12 00:00:00        | 21 .      |

| Name    | trace:Includes_subCas | es        |
|---------|-----------------------|-----------|
| 🔺 Value | e (Text)              | Frequency |
| NULL    |                       | 11.280    |
| J       |                       | 36.204    |
| N       |                       | 4.733     |

| Name   | trace:requestComplete |           |
|--------|-----------------------|-----------|
| 🔺 Valu | e (Boolean)           | Frequency |
| False  |                       | 13.524    |
| True   |                       | 38.693    |

| Name trace:parts                           |           |   |
|--------------------------------------------|-----------|---|
| <ul> <li>Value (Text)</li> </ul>           | Frequency |   |
| NULL                                       | 23        | ^ |
| Aanleg (Uitvoeren werk of werkzaamheid)    | 1.314     |   |
| Aanleg (Uitvoeren werk of werkzaamheid),Bo | 81        |   |
| Aanleg (Uitvoeren werk of werkzaamheid),Ha | 43        |   |
| Aanleg (Uitvoeren werk of werkzaamheid),Ka | 50        |   |
| Bouw                                       | 26.243    |   |
| Bouw,Aanleg (Uitvoeren werk of werkzaamhe  | 150       |   |
| Bouw,Aanleg (Uitvoeren werk of werkzaamhe  | 53        |   |
| Bouw,Aanleg (Uitvoeren werk of werkzaamhe  | 110       |   |
| Bouw,Aanleg (Uitvoeren werk of werkzaamhe  | 44        | • |

| Name    | trace:startDate |           |   |
|---------|-----------------|-----------|---|
| 🔺 Valu  | e (Date + time) | Frequency |   |
| 2010-10 | 0-05 00:00:00   | 2         | ^ |
| 2010-10 | 0-06 00:00:00   | 91        | 1 |
| 2010-10 | 0-07 00:00:00   | 51        |   |
| 2010-10 | 0-12 00:00:00   | 70        |   |
| 2010-10 | 0-13 00:00:00   | 23        |   |
| 2010-10 | -19 00:00:00    | 82        |   |
| 2010-10 | 0-22 00:00:00   | 109       |   |
| 2010-10 | -25 00:00:00    | 73        |   |
| 2010-10 | -26 00:00:00    | 49        |   |
| 2010-10 | 0-27 00:00:00   | 7         |   |

| Name   | trace:landRegisterID |           |
|--------|----------------------|-----------|
| 🔺 Valu | e (Integer)          | Frequency |
| NULL   |                      | 44.210    |
| 715030 |                      | 54        |
| 715338 |                      | 57        |
| 715482 |                      | 45        |
| 715516 |                      | 13        |
| 715590 |                      | 76        |
| 715758 |                      | 86        |
| 715996 |                      | 48        |
| 716672 |                      | 48        |
| 716718 |                      | 69 🗸      |

|   |           | trace:Responsible_actor | Name    |
|---|-----------|-------------------------|---------|
|   | Frequency | e (Integer)             | 🔺 Value |
| ^ | 19        |                         | NULL    |
| 1 | 506       |                         | 560462  |
|   | 15.453    |                         | 560464  |
|   | 58        |                         | 560589  |
|   | 1.481     |                         | 560872  |
|   | 50        |                         | 560881  |
|   | 9         |                         | 560884  |
|   | 11        |                         | 560890  |
|   | 395       |                         | 560894  |
| - | 6.166     |                         | 560912  |

| Name trace:termName                     |           |
|-----------------------------------------|-----------|
| <ul> <li>Value (Text)</li> </ul>        | Frequency |
| NULL                                    | 13.743    |
| Termijn aanvullende gegevens            | 331       |
| Termijn bezwaar en beroep 1             | 33.291    |
| Termijn bezwaar en beroep 2             | 229       |
| Termijn ontwerpbeschikking ter inzage 1 | 53        |
| Termijn reactieve aanwijzing            | 87        |
| Termijn ter inzage buiten behandeling   | 358       |
| Termijn ter inzage verlenging           | 27        |
| Termijn tot besluit                     | 2.523     |
| Termijn tot besluit na geen zienswijzen | 302       |
| Termijn tot besluit omgezet             | 221       |
| Termijn tot besluit omgezet 2           | 111       |
| Termijn tot besluit verlengd            | 319       |
| Termijn tot bezwaar buiten behandeling  | 622       |

| Name    | trace:IDofConceptCase |           |
|---------|-----------------------|-----------|
| 🔺 Value | (Integer)             | Frequency |
| NULL    |                       | 16.381    |
| 2760933 |                       | 2         |
| 2771472 |                       | 53        |
| 2799084 |                       | 2         |
| 2802701 |                       | 21        |
| 2817552 |                       | 74        |
| 2824824 |                       | 7         |
| 2832470 | 1                     | 47        |
| 2852294 |                       | 9         |
| 2857162 |                       | 35        |

| Name      | trace:last_phase       |           |
|-----------|------------------------|-----------|
| 🔺 Value   | (Text)                 | Frequency |
| Aangepa   | ast plan gevraagd      | 13 🏠      |
| Aanvraa   | g ontvangen            | 1.049     |
| Aanvraa   | g ontvankelijk         | 116       |
| Aanvulle  | nde gegevens gevraagd  | 215       |
| Aanvulle  | nde gegevens ontvangen | 161       |
| Advies b  | ekend                  | 580       |
| Beschik   | king verzonden         | 20.813    |
| Besluit g | enomen                 | 1.772     |
| Besluit o | nherroepelijk          | 2.729     |
| Besluit v | ernietigd              | 9 🗸       |

| Name    | trace:SUMleges |           |
|---------|----------------|-----------|
| 🔺 Valu  | e (Double)     | Frequency |
| NULL    |                | 8.632     |
| -2234.5 | 4              | 54        |
| -624.46 | 91             | 35        |
| -195.19 | 666            | 39        |
| -184.40 | 525            | 47        |
| -73.526 | 46             | 46        |
| 0       |                | 493       |
| 1.686   |                | 43        |
| 2.48685 |                | 45        |
| 3.372   |                | 42 -      |

### Create the dashboard

Follow the same steps as in Level A1, except at the following points:

- Create the Process Graph using *New process graph > BPIC15\_1*
- You do not have to create a DummyTimestamp
- Set the following Process Graph attributes in the right column:
  - Case ID: trace:concept:name
  - o Activity: classifier:event:Activity classifier
  - Event end: event:time:timestamp

Now the process graph is visible.

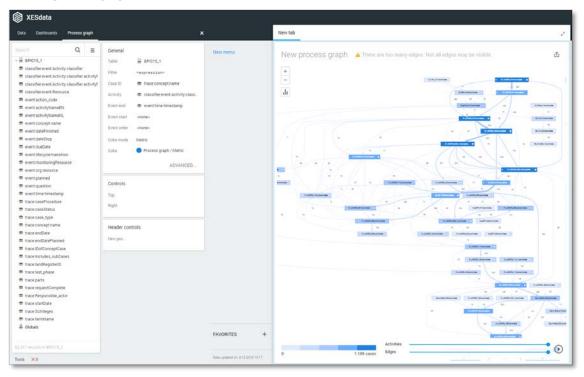

Note that not all edges could be drawn due to the size of the graph.

## BPIC15\_2

### Load the data

Follow the same steps as in Level A1, except at the following points:

- Use the Real-life/BPIC15\_2.xes file in the query field of the Connection String:

| Edit Connection String Table                                  |    | ?     | 2    | ×  |
|---------------------------------------------------------------|----|-------|------|----|
| Connection string 1  'driver={mvscript}; script=ParseXESData' |    |       |      |    |
| Query 1  'file=Real-life/BPIC15_2.xes'                        |    |       |      |    |
| Live data                                                     | ок | APPLY | CANO | EL |

- Rename the newly created table to BPIC15\_2.

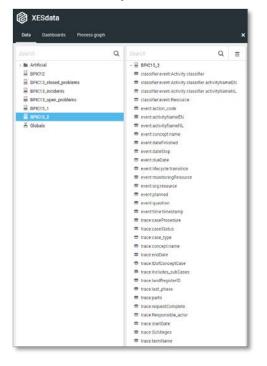

| Name classifier:event:Activity classifier |           |   |
|-------------------------------------------|-----------|---|
| <ul> <li>Value (Text)</li> </ul>          | Frequency |   |
| 01_BB_540+complete                        | 519       | ^ |
| 01_BB_545+complete                        | 11        |   |
| 01_BB_546+complete                        | 11        |   |
| 01_BB_550+complete                        | 3         |   |
| 01_BB_550_0+complete                      | 1         |   |
| 01_BB_550_1+complete                      | 5         |   |
| 01_BB_550_2+complete                      | 5         |   |
| 01_BB_550_3+complete                      | 1         |   |
| 01_BB_550_3a+complete                     | 1         |   |
| 01_BB_560+complete                        | 3         | Ŧ |

| Name classifier.event:Activity classifier ac | tivityNameEN | 1 |
|----------------------------------------------|--------------|---|
| <ul> <li>Value (Text)</li> </ul>             | Frequency    |   |
| activities regular procedure+complete        | 354          | ^ |
| appeal and preliminary injunction in system+ | 6            | 1 |
| appeal logded+complete                       | 146          |   |
| appeal subcase completed+complete            | 6            |   |
| appeal system+complete                       | 2            |   |
| appeal to higher court subcase completed+c   | 1            |   |
| appealed to higher court+complete            | 6            |   |
| applicant is stakeholder+complete            | 569          |   |
| application submitted through OLO+complet    | 16           |   |
| article 33 applies+complete                  | 12           | + |

| Name     | classifier:event:Activity classifier ac | tivityNameNI | - |
|----------|-----------------------------------------|--------------|---|
| 🔺 Value  | e (Text)                                | Frequency    |   |
| aangepa  | ast plan na beoordeling+complete        | 10           | ^ |
| aangepa  | ast plan na zienswijze+complete         | 15           | 1 |
| aangepa  | ast plan ontvangen+complete             | 2            |   |
| aanhoud  | dingsgrond van toepassing+complet∉      | 681          |   |
| aanleidi | ng tot opschorten+complete              | 9            |   |
| aanmak   | en besluit aanhouding 33 WABO+cor       | 9            |   |
| aanmak   | en besluit aanhouding 35 WABO+cor       | 3            |   |
| aanmak   | en besluit beeindigen op verzoek+coi    | 6            |   |
| aanmak   | en besluit buiten behandeling+compl     | 32           |   |
| aanmak   | en besluit omgevingsvergunning+cor      | 712          |   |

| Name    | classifier:event:Resource |           |
|---------|---------------------------|-----------|
| 🔺 Value | e (Integer)               | Frequency |
| 560429  |                           | 19        |
| 560458  |                           | 9.082     |
| 560519  |                           | 7.821     |
| 560521  |                           | 3.459     |
| 560528  |                           | 27        |
| 560530  |                           | 11.479    |
| 560532  |                           | 10.080    |
| 560598  |                           | 183       |
| 463493  | 5                         | 1.180     |
| 209873  | 51                        | 211       |
| 2244589 | 96                        | 813       |

| Name event:action_code           |           |
|----------------------------------|-----------|
| <ul> <li>Value (Text)</li> </ul> | Frequency |
| NULL                             | 35 🔶      |
| 01_BB_540                        | 519       |
| 01_BB_545                        | 11        |
| 01_BB_546                        | 11        |
| 01_BB_550                        | 3         |
| 01_BB_550_0                      | 1         |
| 01_BB_550_1                      | 5         |
| 01_BB_550_2                      | 5         |
| 01_BB_550_3                      | 1         |
| 01_BB_550_3a                     | 1 🗸       |

| Name       | event:activityNameEN                |           |   |
|------------|-------------------------------------|-----------|---|
| 🔺 Value    | (Text)                              | Frequency |   |
| activities | regular procedure                   | 354       | 1 |
| appeal a   | nd preliminary injunction in system | 6         | ľ |
| appeal lo  | gded                                | 146       |   |
| appeal s   | ubcase completed                    | 6         |   |
| appeal s   | ystem                               | 2         |   |
| appeal to  | higher court subcase completed      | 1         |   |
| appealed   | I to higher court                   | 6         |   |
| applican   | t is stakeholder                    | 569       |   |
| applicati  | on submitted through OLO            | 16        |   |
| article 3  | 3 applies                           | 12        |   |

| Name     | event:activityNameNL             |           |   |
|----------|----------------------------------|-----------|---|
| 🔺 Valu   | e (Text)                         | Frequency |   |
| aangep   | ast plan na beoordeling          | 10        | ^ |
| aangep   | ast plan na zienswijze           | 15        | 2 |
| aangep   | ast plan ontvangen               | 2         |   |
| aanhou   | dingsgrond van toepassing        | 681       |   |
| aanleidi | ng tot opschorten                | 9         |   |
| aanmak   | en besluit aanhouding 33 WABO    | 9         |   |
| aanmak   | en besluit aanhouding 35 WABO    | 3         |   |
| aanmak   | en besluit beeindigen op verzoek | 6         |   |
| aanmak   | en besluit buiten behandeling    | 32        |   |
| aanmak   | en besluit omgevingsvergunning   | 712       | - |

| Name event:concept:nam           | e         |
|----------------------------------|-----------|
| <ul> <li>Value (Text)</li> </ul> | Frequency |
| 01_BB_540                        | 519 🏠     |
| 01_BB_545                        | 11        |
| 01_BB_546                        | 11        |
| 01_BB_550                        | 3         |
| 01_BB_550_0                      | 1         |
| 01_BB_550_1                      | 5         |
| 01_BB_550_2                      | 5         |
| 01_BB_550_3                      | 1         |
| 01_BB_550_3a                     | 1         |
| 01_BB_560                        | 3 👻       |

| Name    | event:dateFinished |           |
|---------|--------------------|-----------|
| 🔺 Value | e (Date + time)    | Frequency |
| 2010-10 | -12 12:01:27       | 8 🗅       |
| 2010-10 | -12 17:21:49       | 3         |
| 2010-10 | -12 18:23:25       | 2         |
| 2010-10 | -12 18:28:47       | 2         |
| 2010-10 | -13 09:41:15       | 3         |
| 2010-10 | -13 09:41:30       | 1         |
| 2010-10 | -13 09:41:31       | 1         |
| 2010-10 | -18 11:21:44       | 2         |
| 2010-10 | -18 11:21:45       | 5         |
| 2010-10 | -19 18:04:18       | 3 🗸       |

| Name    | ne event:dateStop |           |
|---------|-------------------|-----------|
| 🔺 Valu  | e (Text)          | Frequency |
| NULL    |                   | 44.353    |
| 2013-01 | -15 09:43:43      | 1         |

| Name    | trace:case_type |           |
|---------|-----------------|-----------|
| 🔺 Value | (Integer)       | Frequency |
| 557669  |                 | 44.354    |

| Name ever     | nt:dueDate          |   |
|---------------|---------------------|---|
| 🔺 Value (Date | e + time) Frequency |   |
| NULL          | 43.956              | ^ |
| 2010-10-16 11 | :57:39 1            |   |
| 2010-10-16 16 | i:41:41 1           |   |
| 2010-10-17 09 | 1:37:39 1           |   |
| 2010-10-22 11 | :19:13 1            |   |
| 2010-10-24 12 | 1:12:32 1           |   |
| 2010-10-26 11 | :11:54 1            |   |
| 2010-10-26 11 | :49:51 1            |   |
| 2010-11-01 11 | :42:46 1            |   |
| 2010-11-21 09 | 1:50:16 1           | • |

| Name   | event:monitoringResource |           |
|--------|--------------------------|-----------|
| 🔺 Valu | e (Integer)              | Frequency |
| 560429 |                          | 35        |
| 560458 |                          | 13.148    |
| 560519 |                          | 9.916     |
| 560521 |                          | 12.335    |
| 560530 |                          | 3.532     |
| 560532 |                          | 392       |
| 560598 |                          | 365       |
| 463493 | 5                        | 4.605     |
| 224458 | 96                       | 26        |

| Name event:question              |           |
|----------------------------------|-----------|
| <ul> <li>Value (Text)</li> </ul> | Frequency |
| 0                                | 4 🔶       |
| 1-10-2013 0:00:00                | 2         |
| 1-10-2013 17:09:26               | 1         |
| 1-11-2011 0:00:00                | 1         |
| 1-12-2010 0:00:00                | 1         |
| 1-12-2011 0:00:00                | 1         |
| 1-12-2014 9:39:17                | 1         |
| 1-2-2011 0:00:00                 | 2         |
| 1-2-2013 0:00:00                 | 2         |
| 1-3-2011 0:00:00                 | 4 👻       |

| Name    | trace:concept:name |           |
|---------|--------------------|-----------|
| 🔺 Value | e (Integer)        | Frequency |
| 3461877 | 7                  | 43 🗅      |
| 3466211 |                    | 64        |
| 3467726 | 5                  | 52        |
| 3467931 |                    | 43        |
| 3473951 |                    | 43        |
| 3477221 |                    | 43        |
| 3477241 |                    | 43        |
| 3477254 | 1                  | 43        |
| 3481077 | 7                  | 82        |
| 3493548 | 3                  | 40 🗸      |

| Name event:org:resource             |           |
|-------------------------------------|-----------|
| <ul> <li>Value (Integer)</li> </ul> | Frequency |
| 560429                              | 19        |
| 560458                              | 9.082     |
| 560519                              | 7.821     |
| 560521                              | 3.459     |
| 560528                              | 27        |
| 560530                              | 11.479    |
| 560532                              | 10.080    |
| 560598                              | 183       |
| 4634935                             | 1.180     |
| 20987361                            | 211       |
| 22445896                            | 813       |

| Name    | event:time:timestamp |           |
|---------|----------------------|-----------|
| 🔺 Value | e (Date + time)      | Frequency |
| 2010-06 | -29 00:00:00         | 1 ^       |
| 2010-10 | -08 00:00:00         | 1         |
| 2010-10 | -11 00:00:00         | 2         |
| 2010-10 | -12 00:00:00         | 3         |
| 2010-10 | -12 11:57:34         | 1         |
| 2010-10 | -12 11:57:39         | 1         |
| 2010-10 | -12 11:57:58         | 1         |
| 2010-10 | -12 12:00:23         | 1         |
| 2010-10 | -12 12:00:27         | 1         |
| 2010-10 | -12 12:00:35         | 1 -       |

| Name t              | race:endDate |           |
|---------------------|--------------|-----------|
| 🔺 Value (D          | )ate + time) | Frequency |
| NULL                |              | 4.118     |
| 2011-02-17          | 00:00:00     | 59        |
| 2011-03-03          | 00:00:00     | 89        |
| 2011-03-31          | 00:00:00     | 46        |
| 2011-04-08          | 00:00:00     | 44        |
| 2011-04-12 00:00:00 |              | 50        |
| 2011-04-15 00:00:00 |              | 42        |
| 2011-04-21 00:00:00 |              | 92        |
| 2011-05-02 00:00:00 |              | 44        |
| 2011-05-16 00:00:00 |              | 44 🗸      |

| Name   | event:lifecycle:transition |           |
|--------|----------------------------|-----------|
| 🔺 Valu | e (Text)                   | Frequency |
| comple | te                         | 44.354    |

| Name    | trace:caseStatus |           |
|---------|------------------|-----------|
| 🔺 Value | e (Text)         | Frequency |
| G       |                  | 41.202    |
| 0       |                  | 3.152     |

| Name event:planned                      |           |
|-----------------------------------------|-----------|
| <ul> <li>Value (Date + time)</li> </ul> | Frequency |
| NULL                                    | 8.902 ^   |
| 2010-10-13 11:57:32                     | 1         |
| 2010-10-13 11:57:34                     | 1         |
| 2010-10-13 11:57:39                     | 1         |
| 2010-10-13 11:57:58                     | 1         |
| 2010-10-13 12:00:18                     | 1         |
| 2010-10-13 12:00:23                     | 1         |
| 2010-10-13 12:00:28                     | 1         |
| 2010-10-13 12:00:35                     | 1         |
| 2010-10-13 16:41:23                     | 1 🗸       |

| Name     | trace:caseProcedure |           |
|----------|---------------------|-----------|
| 🔺 Valu   | e (Text)            | Frequency |
| NULL     |                     | 30.728    |
| Regulie  | r                   | 2.792     |
| Uitgebre | eid                 | 10.834    |

| Name    | trace:IDofConceptCase |           |
|---------|-----------------------|-----------|
| 🔺 Value | e (Integer)           | Frequency |
| NULL    |                       | 27.266    |
| 3462766 | 5                     | 43        |
| 3477240 | )                     | 43        |
| 3477249 | )                     | 43        |
| 3477260 | )                     | 43        |
| 348271  | 5                     | 82        |
| 3520033 | 3                     | 41        |
| 3520260 | )                     | 76        |
| 3555583 | 3                     | 23        |
| 3559322 | 2                     | 74        |

| Name   | trace:Includes_subCases |           |
|--------|-------------------------|-----------|
| 🔺 Valu | e (Text)                | Frequency |
| NULL   |                         | 10.701    |
| J      |                         | 20.951    |
| N      |                         | 12.702    |

| Name    | trace:requestComplete |           |
|---------|-----------------------|-----------|
| 🔺 Value | (Boolean)             | Frequency |
| False   |                       | 9.280     |
| True    |                       | 35.074    |
|         |                       |           |

| Name trace:parts                            |           |   |
|---------------------------------------------|-----------|---|
| → Value (Text)                              | Frequency |   |
| NULL                                        | 147       | ^ |
| Aanleg (Uitvoeren werk of werkzaamheid)     | 591       |   |
| Aanleg (Uitvoeren werk of werkzaamheid),Bo  | 37        |   |
| Aanleg (Uitvoeren werk of werkzaamheid),Ha  | 32        |   |
| Aanleg (Uitvoeren werk of werkzaamheid),Inr | 52        |   |
| Aanleg (Uitvoeren werk of werkzaamheid),Inr | 63        |   |
| Aanleg (Uitvoeren werk of werkzaamheid),Ka  | 95        |   |
| Bouw                                        | 16.581    |   |
| Bouw,Aanleg (Uitvoeren werk of werkzaamhe   | 24        |   |
| Bouw,Brandveilig gebruik (vergunning)       | 285       | Ŧ |

| Name       | trace:landRegisterID |           |   |
|------------|----------------------|-----------|---|
| 🔺 Value (I | nteger)              | Frequency |   |
| NULL       |                      | 32.686    | ^ |
| 725444     |                      | 37        |   |
| 725956     |                      | 62        |   |
| 4573854    |                      | 41        |   |
| 4605493    |                      | 49        |   |
| 4610208    |                      | 74        |   |
| 4610637    |                      | 56        |   |
| 7691852    |                      | 52        |   |
| 19898959   |                      | 89        |   |
| 19946770   |                      | 73        | Ŧ |

| Name   | trace:Responsible_actor |           |
|--------|-------------------------|-----------|
| 🔺 Valu | e (Integer)             | Frequency |
| 560458 |                         | 13.311    |
| 560519 |                         | 9.900     |
| 560521 |                         | 12.656    |
| 560530 |                         | 3.438     |
| 560532 |                         | 19        |
| 560598 |                         | 280       |
| 463493 | 5                       | 4.750     |

| Name               | trace:last_phase        |           |
|--------------------|-------------------------|-----------|
| 🔺 Valu             | e (Text)                | Frequency |
| NULL               |                         | 61        |
| Aanvraa            | ag ontvangen            | 378       |
| Aanvraa            | ag ontvankelijk         | 57        |
| Aanvull            | ende gegevens gevraagd  | 264       |
| Aanvull            | ende gegevens ontvangen | 50        |
| Activite           | it vergunningvrij       | 44        |
| Advies bekend      |                         | 234       |
| Beroep aangetekend |                         | 106       |
| Beschik            | king gereed             | 184       |
| Beschik            | king verzonden          | 1.415     |

| Name    | trace:startDate |           |
|---------|-----------------|-----------|
| 🔺 Value | e (Date + time) | Frequency |
| 2010-10 | -08 00:00:00    | 43 ˆ      |
| 2010-10 | -11 00:00:00    | 107       |
| 2010-10 | -12 00:00:00    | 52        |
| 2010-10 | -14 00:00:00    | 43        |
| 2010-10 | -16 00:00:00    | 43        |
| 2010-10 | -18 00:00:00    | 43        |
| 2010-10 | -18 11:14:37    | 43        |
| 2010-10 | -20 00:00:00    | 150       |
| 2010-10 | -26 00:00:00    | 40        |
| 2010-11 | -02 00:00:00    | 138 🕶     |

| Name trace:SUMleges                |           |
|------------------------------------|-----------|
| <ul> <li>Value (Double)</li> </ul> | Frequency |
| NULL                               | 11.806    |
| -8384.015                          | 40        |
| -288.7275                          | 64        |
| 0                                  | 641       |
| 21.075                             | 24        |
| 27.5661                            | 59        |
| 27.819                             | 726       |
| 42.15                              | 421       |
| 48.894                             | 44        |
| 51.8445                            | 93 🗸      |

| Name trace:termName                     |           |
|-----------------------------------------|-----------|
| <ul> <li>Value (Text)</li> </ul>        | Frequency |
| NULL                                    | 39.802    |
| Termijn aanvullende gegevens            | 383       |
| Termijn bezwaar en beroep 1             | 2.294     |
| Termijn bezwaar en beroep 2             | 141       |
| Termijn ter inzage buiten behandeling   | 37        |
| Termijn tot besluit                     | 1.359     |
| Termijn tot besluit na geen zienswijzen | 52        |
| Termijn tot besluit omgezet 2           | 70        |
| Termijn tot besluit verlengd            | 178       |
| Termijn tot bezwaar buiten behandeling  | 38        |

#### Create the dashboard

Follow the same steps as in Level A1, except at the following points:

- Create the Process Graph using *New process graph > BPIC15\_2*
- You do not have to create a DummyTimestamp
- Set the following Process Graph attributes in the right column:
  - Case ID: trace:concept:name
  - o Activity: classifier:event:Activity classifier
  - Event end: event:time:timestamp

Now the process graph is visible.

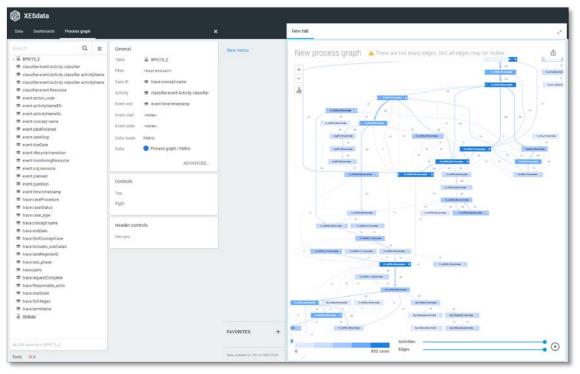

Note that not all edges could be drawn due to the size of the graph.

### BPIC15\_3

### Load the data

Follow the same steps as in Level A1, except at the following points:

- Use the Real-life/BPIC15\_3.xes file in the query field of the Connection String:

| Edit Connection String Table                                  |    | ?     | 2    | ×  |
|---------------------------------------------------------------|----|-------|------|----|
| Connection string 1  'driver={mvscript}; script=ParseXESData' |    |       |      |    |
| Query 1  'file=Real-life/BPIC15_3.xes'                        |    |       |      |    |
| Live data                                                     | ок | APPLY | CANO | EL |

- Rename the newly created table to BPIC15\_3.

The data will now be correctly loaded.

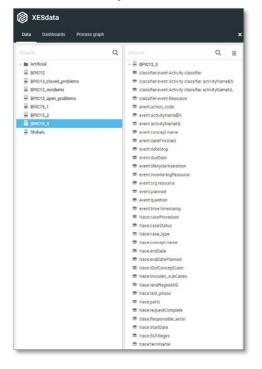

### Attributes

| Name classifier:event:Activity cla | ssifier   |
|------------------------------------|-----------|
|                                    | Frequency |
| 01_BB_540+complete                 | 39 🏛      |
| 01_BB_545+complete                 | 1         |
| 01_BB_546+complete                 | 1         |
| 01_BB_630+complete                 | 19        |
| 01_BB_640+complete                 | 1         |
| 01_BB_650_1+complete               | 1         |
| 01_BB_650_2+complete               | 1         |
| 01_BB_730+complete                 | 9         |
| 01_BB_755+complete                 | 3         |
| 01_BB_760+complete                 | 1 👻       |

| Name    | classifier:event:Resource |           |
|---------|---------------------------|-----------|
| 🔺 Valu  | e (Integer)               | Frequency |
| 6       |                           | 2         |
| 560454  |                           | 14.620    |
| 560673  |                           | 10.457    |
| 560696  |                           | 5.240     |
| 560713  |                           | 11        |
| 560741  |                           | 7.429     |
| 560749  |                           | 8.763     |
| 560922  |                           | 130       |
| 201336  | 5                         | 8.819     |
| 306986  | 5                         | 22        |
| 312244  | 5                         | 417       |
| 3148844 | 4                         | 13        |
| 3442724 | 4                         | 2.043     |
| 5025869 | 9                         | 1.715     |

| Name     | event:activityNameNL               |           |   |
|----------|------------------------------------|-----------|---|
| 🔺 Valu   | e (Text)                           | Frequency |   |
| aangepa  | ast plan na beoordeling            | 104       | 1 |
| aangepa  | ast plan na zienswijze             | 15        | ľ |
| aangepa  | ast plan ontvangen                 | 71        |   |
| aanhou   | dingsgrond artikel 34 WABO bepalen | 5         |   |
| aanhou   | dingsgrond van toepassing          | 1.122     |   |
| aanleidi | ng tot opschorten                  | 28        |   |
| aanmak   | en besluit aanhouding 33 WABO      | 39        |   |
| aanmak   | en besluit aanhouding 35 WABO      | 1         |   |
| aanmak   | en besluit beeindigen op verzoek   | 8         |   |
| aanmak   | en besluit buiten behandeling      | 51        | , |

| event:dateStop |                                         |
|----------------|-----------------------------------------|
| (Text)         | Frequency                               |
|                | 59.680                                  |
| 10 21:07:13    | 1                                       |
|                | event:dateStop<br>(Text)<br>10 21:07:13 |

| Name classifier:event:Activity classifier ad   | tivityNameEl | N  |
|------------------------------------------------|--------------|----|
| <ul> <li>Value (Text)</li> </ul>               | Frequency    |    |
| activities regular procedure+complete          | 395          | ^  |
| appeal logded+complete                         | 19           | Ξ. |
| applicant is stakeholder+complete              | 1.131        |    |
| application submitted through OLO+complet-     | 4            |    |
| article 33 applies+complete                    | 40           |    |
| article 34 WABO applies+complete               | 1.238        |    |
| article 35 applies+complete                    | 42           |    |
| ask stakeholders views+complete 1.05           |              |    |
| assessment of content completed+complete 1.049 |              |    |
| by law+complete                                | 1.059        | •  |

| <ul> <li>Value (Text)</li> </ul> | Frequency |
|----------------------------------|-----------|
| 01_BB_540                        | 39 🔺      |
| 01_BB_545                        | 1         |
| 01_BB_546                        | 1         |
| 01_BB_630                        | 19        |
| 01_BB_640                        | 1         |
| 01_BB_650_1                      | 1         |
| 01_BB_650_2                      | 1         |
| 01_BB_730                        | 9         |
| 01_BB_755                        | 3         |
| 01_BB_760                        | 1 🗸       |

| Name event:concept:name |       |           |
|-------------------------|-------|-----------|
| 🔺 Value (1              | īext) | Frequency |
| 01_BB_540               | 1     | 39 🔺      |
| 01_BB_545               | i     | 1         |
| 01_BB_546               | i     | 1         |
| 01_BB_630               | )     | 19        |
| 01_BB_640               | )     | 1         |
| 01_BB_650               | L1    | 1         |
| 01_BB_650               | _2    | 1         |
| 01_BB_730               | )     | 9         |
| 01_BB_755               | i     | 3         |
| 01_BB_760               | )     | 1 🗸       |

| Name   | event:lifecycle:transition |           |
|--------|----------------------------|-----------|
| 🔺 Valu | e (Text)                   | Frequency |
| comple | te                         | 59.681    |

| Name classifier:event:Activity classifier ac       | tivityNameN | L |
|----------------------------------------------------|-------------|---|
| <ul> <li>Value (Text)</li> </ul>                   | Frequency   |   |
| aangepast plan na beoordeling+complete             | 104         | ^ |
| aangepast plan na zienswijze+complete              | 15          | 2 |
| aangepast plan ontvangen+complete                  | 71          |   |
| aanhoudingsgrond artikel 34 WABO bepalen+          | 5           |   |
| aanhoudingsgrond van toepassing+complet $\epsilon$ | 1.122       |   |
| aanleiding tot opschorten+complete                 | 28          |   |
| aanmaken besluit aanhouding 33 WABO+cor            | 39          |   |
| aanmaken besluit aanhouding 35 WABO+cor            | 1           |   |
| aanmaken besluit beeindigen op verzoek+coi         | 8           |   |
| aanmaken besluit buiten behandeling+compl          | 51          | • |

| Name                   | event:activityNameEN     |           |   |
|------------------------|--------------------------|-----------|---|
| 🔺 Value                | (Text)                   | Frequency |   |
| activities             | regular procedure        | 395       | ^ |
| appeal lo              | gded                     | 19        |   |
| applicant              | is stakeholder           | 1.131     |   |
| application            | on submitted through OLO | 4         |   |
| article 33             | applies                  | 40        |   |
| article 34             | WABO applies             | 1.238     |   |
| article 35             | applies                  | 42        |   |
| ask stakeholders views |                          | 1.059     |   |
| assessm                | ent of content completed | 1.049     |   |
| by law                 |                          | 1.059     | • |

| Name    | event:dateFinished |           |
|---------|--------------------|-----------|
| 🔺 Valu  | e (Date + time)    | Frequency |
| 2010-10 | -11 10:51:23       | 7 🔺       |
| 2010-10 | -11 11:02:12       | 1         |
| 2010-10 | -11 11:42:40       | 1         |
| 2010-10 | -13 14:08:46       | 6         |
| 2010-10 | -19 15:50:09       | 3         |
| 2010-10 | -19 15:50:33       | 1         |
| 2010-10 | -19 15:50:34       | 1         |
| 2010-10 | -19 16:03:56       | 2         |
| 2010-10 | -19 16:03:57       | 3         |
| 2010-10 | -19 16:12:55       | 1 🗸       |

| Name trace:cas | eProcedure |
|----------------|------------|
| 🔺 Value (Text) | Frequency  |
| NULL           | 51.567     |
| Regulier       | 1.309      |
| Uitgebreid     | 6.805      |

| Name event:dueDate                      |           |
|-----------------------------------------|-----------|
| <ul> <li>Value (Date + time)</li> </ul> | Frequency |
| NULL                                    | 55.831 📤  |
| 2010-10-11 12:00:06                     | 1         |
| 2010-10-14 10:12:47                     | 1         |
| 2010-10-14 10:22:02                     | 1         |
| 2010-10-15 13:12:19                     | 1         |
| 2010-10-15 14:08:10                     | 1         |
| 2010-10-16 10:22:15                     | 1         |
| 2010-10-16 13:03:04                     | 1         |
| 2010-10-16 13:11:30                     | 1         |
| 2010-10-18 14:08:29                     | 1 👻       |

| Name event:org:resource             |           |
|-------------------------------------|-----------|
| <ul> <li>Value (Integer)</li> </ul> | Frequency |
| 6                                   | 2         |
| 560454                              | 14.620    |
| 560673                              | 10.457    |
| 560696                              | 5.240     |
| 560713                              | 11        |
| 560741                              | 7.429     |
| 560749                              | 8.763     |
| 560922                              | 130       |
| 2013365                             | 8.819     |
| 3069866                             | 22        |
| 3122446                             | 417       |
| 3148844                             | 13        |
| 3442724                             | 2.043     |
| 5025869                             | 1.715     |

| Name    | event:time:timestamp |           |
|---------|----------------------|-----------|
| 🔺 Value | e (Date + time)      | Frequency |
| 2010-01 | -01 00:00:00         | 1 1       |
| 2010-05 | -13 00:00:00         | 1         |
| 2010-10 | -04 00:00:00         | 2         |
| 2010-10 | -06 00:00:00         | 1         |
| 2010-10 | -11 00:00:00         | 2         |
| 2010-10 | -11 10:22:02         | 1         |
| 2010-10 | -11 10:22:15         | 1         |
| 2010-10 | -11 10:22:51         | 1         |
| 2010-10 | -11 10:23:22         | 1         |
| 2010-10 | -11 10:23:44         | 1 -       |

| Name trace:endDate                      |           |
|-----------------------------------------|-----------|
| <ul> <li>Value (Date + time)</li> </ul> | Frequency |
| NULL                                    | 3.782     |
| 2010-10-24 00:00:00                     | 63        |
| 2010-10-27 00:00:00                     | 4         |
| 2010-11-05 00:00:00                     | 6         |
| 2010-11-10 00:00:00                     | 4         |
| 2010-11-12 00:00:00                     | 57        |
| 2010-11-25 00:00:00                     | 219       |
| 2010-12-01 00:00:00                     | 38        |
| 2010-12-02 00:00:00                     | 3         |
| 2010-12-08 00:00:00                     | 38 .      |

| Name event:monitoringRe             | source    |   |
|-------------------------------------|-----------|---|
| <ul> <li>Value (Integer)</li> </ul> | Frequency |   |
| 6                                   | 1         |   |
| 560454                              | 15.784    | 1 |
| 560665                              | 9         |   |
| 560667                              | 2         |   |
| 560673                              | 2.028     |   |
| 560683                              | 66        |   |
| 560690                              | 3         |   |
| 560694                              | 190       |   |
| 560696                              | 19.018    |   |
| 560699                              | 6 •       |   |

| Name event:planned    |           |
|-----------------------|-----------|
| A Value (Date + time) | Frequency |
| NULL                  | 8.729 🔺   |
| 2010-10-09 12:00:06   | 1         |
| 2010-10-12 10:12:47   | 1         |
| 2010-10-12 10:22:02   | 1         |
| 2010-10-12 10:22:15   | 1         |
| 2010-10-12 10:22:51   | 1         |
| 2010-10-12 10:23:22   | 1         |
| 2010-10-12 10:23:44   | 1         |
| 2010-10-12 10:23:52   | 1         |
| 2010-10-12 11:02:01   | 1 🗸       |

| Frequency |
|-----------|
| 57.488    |
| 2.193     |
|           |

| Name    | trace:case_type |           |
|---------|-----------------|-----------|
| 🔺 Value | e (Integer)     | Frequency |
| 557669  |                 | 59.681    |

| Name trace:IDofConceptCas           | e         |
|-------------------------------------|-----------|
| <ul> <li>Value (Integer)</li> </ul> | Frequency |
| NULL                                | 24.639    |
| 3061852                             | 40        |
| 3068788                             | 46        |
| 3075754                             | 38        |
| 3077706                             | 41        |
| 3082808                             | 37        |
| 3084584                             | 38        |
| 3085874                             | 34        |
| 3086300                             | 39        |
| 3087475                             | з.        |

| Name   | event:monitoringResource |           |   |
|--------|--------------------------|-----------|---|
| 🔺 Valu | e (Integer)              | Frequency |   |
| 6      |                          | 1         | 1 |
| 560454 |                          | 15.784    | ľ |
| 560665 |                          | 9         |   |
| 560667 |                          | 2         |   |
| 560673 |                          | 2.028     |   |
| 560683 |                          | 66        |   |
| 560690 |                          | 3         |   |
| 560694 |                          | 190       |   |
| 560696 |                          | 19.018    |   |
| 560699 |                          | 6         |   |

| Name event:question              |           |
|----------------------------------|-----------|
| <ul> <li>Value (Text)</li> </ul> | Frequency |
| 0                                | 8 🔺       |
| 1                                | 2         |
| 1-10-2011 0:00:00                | 3         |
| 1-10-2012 13:21:52               | 1         |
| 1-10-2013 0:00:00                | 1         |
| 1-10-2014 0:00:00                | 2         |
| 1-10-2014 10:50:37               | 1         |
| 1-12-2011 13:41:32               | 1         |
| 1-12-2014 0:00:00                | 1         |
| 1-2-2012 0:00:00                 | 1 -       |

| Name    | trace:concept:name |           |
|---------|--------------------|-----------|
| 🔺 Value | (Integer)          | Frequency |
| 3004646 | j.                 | 36 🗅      |
| 3007101 |                    | 18        |
| 3018942 | 1                  | 39        |
| 3025465 | i                  | 61        |
| 3032460 | )                  | 38        |
| 3033681 |                    | 60        |
| 3034472 | 1                  | 35        |
| 3035150 | )                  | 37        |
| 3036605 | i -                | 48        |
| 3041957 | ,                  | 42 🗸      |

| Name trace:Includes_subCa        | ses       |
|----------------------------------|-----------|
| <ul> <li>Value (Text)</li> </ul> | Frequency |
| NULL                             | 14.066    |
| J                                | 8.471     |
| Ν                                | 37.144    |

| Name trace:endDatePlanned               |           |
|-----------------------------------------|-----------|
| <ul> <li>Value (Date + time)</li> </ul> | Frequency |
| NULL                                    | 58.403    |
| 2010-12-06 00:00:00                     | 41        |
| 2011-08-19 00:00:00                     | 44        |
| 2011-08-31 00:00:00                     | 50        |
| 2011-09-28 00:00:00                     | 16        |
| 2011-09-29 00:00:00                     | 46        |
| 2011-10-03 00:00:00                     | 17        |
| 2011-10-17 00:00:00                     | 72        |
| 2011-10-21 00:00:00                     | 74        |
| 2011-10-27 00:00:00                     | 66        |
| 2011-10-29 00:00:00                     | 39        |
| 2012-06-21 00:00:00                     | 54        |
| 2012-09-18 00:00:00                     | 104       |
| 2012-10-23 00:00:00                     | 267       |
| 2012-11-20 00:00:00                     | 145       |
| 2012-11-26 00:00:00                     | 62        |
| 2012-12-28 00:00:00                     | 62        |
| 2013-03-23 00:00:00                     | 63        |
| 2014-05-14 00:00:00                     | 56        |

| Name    | trace:landRegisterID |           |
|---------|----------------------|-----------|
| 🔺 Value | (Integer)            | Frequency |
| NULL    |                      | 47.826    |
| 3876955 |                      | 87        |
| 3895233 |                      | 44        |
| 3938337 |                      | 5         |
| 3942821 |                      | 46        |
| 3960386 |                      | 17        |
| 3996388 |                      | 38        |
| 4032872 |                      | 168       |
| 4055349 |                      | 69        |
| 4056065 |                      | 39 🗸      |

| Name                      | trace:requestComplete |           |
|---------------------------|-----------------------|-----------|
| <ul> <li>Value</li> </ul> | (Boolean)             | Frequency |
| False                     |                       | 13.998    |
| True                      |                       | 45.683    |

| Name    | trace:Responsible_acto | r         |
|---------|------------------------|-----------|
| 🔺 Value | e (Integer)            | Frequency |
| 560454  |                        | 18.701    |
| 560665  |                        | 9         |
| 560683  |                        | 59        |
| 560690  |                        | 23        |
| 560694  |                        | 160       |
| 560696  |                        | 14.069    |
| 560699  |                        | 7         |
| 560713  |                        | 38        |
| 560719  |                        | 61        |
| 560922  |                        | 54        |
| 1946514 | 1                      | 180       |
| 2013365 | 5                      | 12.905    |
| 2894257 | 7                      | 9         |
| 3069865 | 5                      | 899       |
| 3069866 | 5                      | 2.933     |
| 3122446 | 5                      | 284       |
| 3148844 | 1                      | 105       |
| 3442724 | 1                      | 6.882     |
| 5025869 | )                      | 995       |
| 7096495 | 5                      | 1.308     |

| Name trace:parts                        |           |   |
|-----------------------------------------|-----------|---|
| <ul> <li>Value (Text)</li> </ul>        | Frequency |   |
| NULL                                    | 1.107     | ^ |
| Aanleg (Uitvoeren werk of werkzaamhei   | d) 380    |   |
| Aanleg (Uitvoeren werk of werkzaamhei   | d),Bo 80  |   |
| Aanleg (Uitvoeren werk of werkzaamhei   | d),Ha 42  |   |
| Bouw                                    | 23.049    |   |
| Bouw,Aanleg (Uitvoeren werk of werkza   | amhe 8    |   |
| Bouw,Aanleg (Uitvoeren werk of werkza   | amhe 71   |   |
| Bouw,Aanleg (Uitvoeren werk of werkza   | amhe 36   |   |
| Bouw,Brandveilig gebruik (melding),Sloo | op 46     |   |
| Bouw,Brandveilig gebruik (vergunning)   | 92        | ¥ |

| Name trace:SUMleges                |           |
|------------------------------------|-----------|
| <ul> <li>Value (Double)</li> </ul> | Frequency |
| NULL                               | 20.506    |
| -6.744                             | 81        |
| 11.25405                           | 158       |
| 11.4648                            | 1.078     |
| 11.802                             | 2.021     |
| 12.01275                           | 1.867     |
| 22.761                             | 49        |
| 22.97175                           | 220       |
| 23.4354                            | 36        |
| 33.72                              | 28 🗸      |

| Name                             | trace:last_phase      |        |    |  |  |
|----------------------------------|-----------------------|--------|----|--|--|
| <ul> <li>Value (Text)</li> </ul> |                       |        |    |  |  |
| Aangepast plan gevraagd 87       |                       |        |    |  |  |
| Aanvraag                         | ontvangen             | 1.230  | ۰. |  |  |
| Aanvraag                         | ontvankelijk          | 39     |    |  |  |
| Aanvullen                        | de gegevens gevraagd  | 502    |    |  |  |
| Aanvullen                        | de gegevens ontvangen | 117    |    |  |  |
| Activiteit meldingplichtig       |                       | 146    |    |  |  |
| Activiteit                       | vergunningvrij        | 50     |    |  |  |
| Advies be                        | kend                  | 4.354  |    |  |  |
| Beschikki                        | ng verzonden          | 29.177 |    |  |  |
| Beslissing                       | g aangehouden         | 37     | -  |  |  |

| Name trace:termName                     |           |
|-----------------------------------------|-----------|
| <ul> <li>Value (Text)</li> </ul>        | Frequency |
| NULL                                    | 8.518     |
| Opschorttermijn                         | 435       |
| Termijn aangepast plan 1                | 100       |
| Termijn aangepast plan 2                | 57        |
| Termijn aanvullende gegevens            | 422       |
| Termijn bezwaar en beroep 1             | 43.054    |
| Termijn ontwerpbeschikking ter inzage 1 | 191       |
| Termijn ter inzage buiten behandeling   | 197       |
| Termijn tot besluit                     | 5.047     |
| Termijn tot besluit na geen zienswijzen | 658       |
| Termijn tot besluit omgezet             | 180       |
| Termijn tot besluit omgezet 2           | 214       |
| Termijn tot besluit verlengd            | 389       |
| Termijn tot bezwaar buiten behandeling  | 219       |

| Name    | trace:startDate |           |
|---------|-----------------|-----------|
| 🔺 Value | e (Date + time) | Frequency |
| 2010-10 | -04 00:00:00    | 54 🏛      |
| 2010-10 | -11 00:00:00    | 39        |
| 2010-10 | -14 00:00:00    | 194       |
| 2010-10 | -15 00:00:00    | 37        |
| 2010-10 | -18 00:00:00    | 48        |
| 2010-10 | -19 00:00:00    | 63        |
| 2010-10 | -20 00:00:00    | 118       |
| 2010-10 | -21 00:00:00    | 87        |
| 2010-10 | -24 00:00:00    | 40        |
| 2010-10 | -25 12:00:09    | 4 👻       |

#### Create the dashboard

Follow the same steps as in Level A1, except at the following points:

- Create the Process Graph using *New process graph > BPIC15\_3*
- You do not have to create a DummyTimestamp
- Set the following Process Graph attributes in the right column:
  - Case ID: trace:concept:name
  - Activity: classifier:event:Activity classifier
  - Event end: event:time:timestamp

Now the process graph is visible.

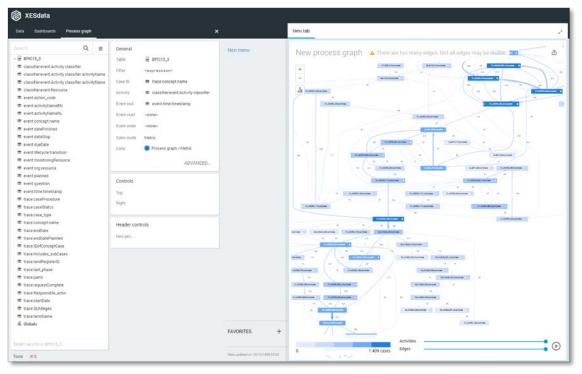

Note that not all edges could be drawn due to the size of the graph.

### BPIC15\_4

#### Load the data

Follow the same steps as in Level A1, except at the following points:

- Use the Real-life/BPIC15\_4.xes file in the query field of the Connection String:

| Edit Connection String Table                                  |    | ?     | 2    | ×   |
|---------------------------------------------------------------|----|-------|------|-----|
| Connection string 1  'driver={mvscript}; script=ParseXESData' |    |       |      |     |
| Query 1  'file=Real-life/BPIC15_4.xes'                        |    |       |      |     |
| Live data                                                     | ок | APPLY | CANO | CEL |

- Rename the newly created table to BPIC15\_4.

The data will now be correctly loaded.

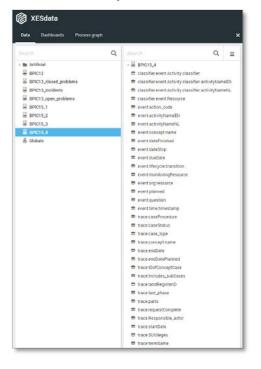

### Attributes

| Name classifier:event:Activity classifier |              |           |  |
|-------------------------------------------|--------------|-----------|--|
| 🔺 Value                                   | e (Text)     | Frequency |  |
| 01_BB_5                                   | i40+complete | 635 🔺     |  |
| 01_BB_5                                   | i45+complete | 3         |  |
| 01_BB_5                                   | i46+complete | 3         |  |
| 01_BB_5                                   | i50+complete | 4         |  |
| 01_BB_5                                   | i60+complete | 4         |  |
| 01_BB_5                                   | i90+complete | 4         |  |
| 01_BB_6                                   | i30+complete | 78        |  |
| 01_BB_6                                   | i35+complete | 2         |  |
| 01_BB_6                                   | i36+complete | 2         |  |
| 01_BB_7                                   | '00+complete | 1 🗸       |  |

| Name   | classifier:event:Resource |           |
|--------|---------------------------|-----------|
| 🔺 Valu | e (Integer)               | Frequency |
| 6      |                           | 3         |
| 560431 |                           | 34        |
| 560752 |                           | 11.948    |
| 560781 |                           | 15.748    |
| 560796 |                           | 15        |
| 560812 |                           | 721       |
| 560821 |                           | 3.344     |
| 560849 |                           | 764       |
| 560852 |                           | 8.264     |
| 155089 | 4                         | 6.452     |

| Name event:activityNameNL                |           |   |
|------------------------------------------|-----------|---|
| <ul> <li>Value (Text)</li> </ul>         | Frequency |   |
| aangepast plan na beoordeling            | 3         | ^ |
| aangepast plan na zienswijze             | 7         |   |
| aangepast plan ontvangen                 | 1         |   |
| aanhoudingsgrond artikel 34 WABO bepalen | 3         |   |
| aanhoudingsgrond van toepassing          | 881       |   |
| aanleiding tot opschorten                | 5         |   |
| aanmaken besluit aanhouding 33 WABO      | 19        |   |
| aanmaken besluit beeindigen op verzoek   | 11        |   |
| aanmaken besluit buiten behandeling      | 29        |   |
| aanmaken besluit omgevingsvergunning     | 869       | Ŧ |

| Name    | me event:dateStop |           |
|---------|-------------------|-----------|
| 🔺 Value | e (Text)          | Frequency |
| NULL    |                   | 47.292    |
| 2012-05 | -11 16:57:27      | 1         |

| Name    | event:lifecycle:transition |           |
|---------|----------------------------|-----------|
| 🔺 Valu  | e (Text)                   | Frequency |
| complet | e                          | 47.293    |

| Name classifier:event:Activity classifier   | activityNameEl | N |
|---------------------------------------------|----------------|---|
| <ul> <li>Value (Text)</li> </ul>            | Frequency      |   |
| activities regular procedure+complete       | 287            | ^ |
| appeal and preliminary injunction in system | 1+ 2           |   |
| appeal logded+complete                      | 78             |   |
| appealed to higher court+complete           | 1              |   |
| applicant is stakeholder+complete           | 867            |   |
| application submitted through OLO+comple    | et 35          |   |
| article 33 applies+complete                 | 3              |   |
| article 34 WABO applies+complete            | 877            |   |
| article 35 applies+complete                 | 19             |   |
| ask stakeholders views+complete             | 791            | * |

| Name event:action_code           |           |
|----------------------------------|-----------|
| <ul> <li>Value (Text)</li> </ul> | Frequency |
| NULL                             | 130 🔶     |
| 01_BB_540                        | 635       |
| 01_BB_545                        | 3         |
| 01_BB_546                        | 3         |
| 01_BB_550                        | 4         |
| 01_BB_560                        | 4         |
| 01_BB_590                        | 4         |
| 01_BB_630                        | 78        |
| 01_BB_635                        | 2         |
| 01_BB_636                        | 2 🗸       |

| Name    | event:concept:name |           |
|---------|--------------------|-----------|
| 🔺 Value | e (Text)           | Frequency |
| 01_BB_5 | 540                | 635       |
| 01_BB_5 | 545                | 3         |
| 01_BB_5 | 546                | 3         |
| 01_BB_5 | 550                | 4         |
| 01_BB_5 | 560                | 4         |
| 01_BB_5 | 590                | 4         |
| 01_BB_6 | 530                | 78        |
| 01_BB_6 | 535                | 2         |
| 01_BB_6 | 536                | 2         |
| 01_BB_7 | 700                | 1,        |

| Name    | event:dueDate   |           |
|---------|-----------------|-----------|
| 🔺 Valu  | e (Date + time) | Frequency |
| NULL    |                 | 45.809 📩  |
| 2010-10 | 0-10 10:38:48   | 1         |
| 2010-10 | 0-21 14:53:43   | 1         |
| 2010-10 | 0-22 11:58:51   | 1         |
| 2010-10 | 0-22 12:42:41   | 1         |
| 2010-10 | 0-23 11:31:52   | 1         |
| 2010-10 | 0-31 08:48:44   | 1         |
| 2010-10 | 0-31 10:22:53   | 1         |
| 2010-11 | I-01 11:00:29   | 1         |
| 2010-11 | I-01 11:19:06   | 1 🗸       |

| Name c       | lassifier:event:Activity classifier ac | tivityNameNl | L |
|--------------|----------------------------------------|--------------|---|
| 🔺 Value (Te  | ext)                                   | Frequency    |   |
| aangepast j  | olan na beoordeling+complete           | 3            | ^ |
| aangepast j  | olan na zienswijze+complete            | 7            |   |
| aangepast j  | olan ontvangen+complete                | 1            |   |
| aanhouding   | sgrond artikel 34 WABO bepalen+        | 3            |   |
| aanhouding   | sgrond van toepassing+complete         | 881          |   |
| aanleiding t | ot opschorten+complete                 | 5            |   |
| aanmaken t   | esluit aanhouding 33 WABO+cor          | 19           |   |
| aanmaken t   | oesluit beeindigen op verzoek+coi      | 11           |   |
| aanmaken t   | pesluit buiten behandeling+compl       | 29           |   |
| aanmaken t   | pesluit omgevingsvergunning+cor        | 869          | Ŧ |

| Name      | event:activityNameEN                 |           |   |
|-----------|--------------------------------------|-----------|---|
| 🔺 Valu    | e (Text)                             | Frequency |   |
| activitie | s regular procedure                  | 287       | ^ |
| appeal a  | and preliminary injunction in system | 2         | 1 |
| appeal I  | ogded                                | 78        |   |
| appeale   | d to higher court                    | 1         |   |
| applicar  | nt is stakeholder                    | 867       |   |
| applicat  | ion submitted through OLO            | 35        |   |
| article 3 | 3 applies                            | 3         |   |
| article 3 | 4 WABO applies                       | 877       |   |
| article 3 | 5 applies                            | 19        |   |
| ask stał  | eholders views                       | 791       | - |

| Name     | event:dateFinished |           |
|----------|--------------------|-----------|
| 🔺 Value  | (Date + time)      | Frequency |
| 2010-10- | 07 10:39:23        | 3 🏛       |
| 2010-10- | 07 10:43:44        | 1         |
| 2010-10- | 07 10:43:45        | 1         |
| 2010-10- | 07 11:24:34        | 2         |
| 2010-10- | 07 11:53:14        | 1         |
| 2010-10- | 07 14:58:59        | 8         |
| 2010-10- | 08 08:35:38        | 1         |
| 2010-10- | 08 08:35:39        | 4         |
| 2010-10- | 08 11:59:50        | 2         |
| 2010-10- | 08 11:59:51        | 1 -       |

| Name    | event:org:resource |           |
|---------|--------------------|-----------|
| 🔺 Value | (Integer)          | Frequency |
| 6       |                    | 3         |
| 560431  |                    | 34        |
| 560752  |                    | 11.948    |
| 560781  |                    | 15.748    |
| 560796  |                    | 15        |
| 560812  |                    | 721       |
| 560821  |                    | 3.344     |
| 560849  |                    | 764       |
| 560852  |                    | 8.264     |
| 1550894 |                    | 6.452     |

| Name event:monitoringResource |           |
|-------------------------------|-----------|
| 🔺 Value (Integer)             | Frequency |
| 560431                        | 1.955     |
| 560752                        | 409       |
| 560765                        | 232       |
| 560781                        | 433       |
| 560812                        | 6.119     |
| 560821                        | 103       |
| 560837                        | 570       |
| 560849                        | 4.153     |
| 560852                        | 20.85     |
| 1550894                       | 12.444    |
| 4051819                       | 18        |
| 10107007                      | (         |

| 10107007 |                      | 6         |
|----------|----------------------|-----------|
| _        |                      |           |
| Name     | event:time:timestamp |           |
| 🔺 Value  | (Date + time)        | Frequency |
| 2009-11- | 18 00:00:00          | 1 📤       |
| 2010-10- | 06 00:00:00          | 1         |
| 2010-10- | 07 00:00:00          | 2         |
| 2010-10- | 07 10:33:49          | 1         |
| 2010-10- | 07 10:38:47          | 1         |
| 2010-10- | 07 10:43:29          | 1         |
| 2010-10- | 07 11:23:45          | 1         |
| 2010-10- | 07 11:53:09          | 1         |
| 2010-10- | 07 14:47:16          | 1         |
| 2010-10- | 07 14:47:24          | 1 🗸       |

| Name    | trace:concept:name |           |
|---------|--------------------|-----------|
| 🔺 Valu  | e (Integer)        | Frequency |
| 416702  | )                  | 37 🔺      |
| 416802  | 5                  | 39        |
| 419360  | l                  | 37        |
| 4214778 | 3                  | 39        |
| 4235583 | 3                  | 39        |
| 424112  | 7                  | 26        |
| 424368  | )                  | 43        |
| 4246363 | 3                  | 37        |
| 4248179 | )                  | 40        |
| 425878  | )                  | 40 🗸      |

| Name   | trace:Includes_subCas | es        |
|--------|-----------------------|-----------|
| 🔺 Valu | e (Text)              | Frequency |
| NULL   |                       | 7.819     |
| J      |                       | 15.981    |
| N      |                       | 23.493    |

| Name trace:requestComplete |             |           |
|----------------------------|-------------|-----------|
| 🔺 Valu                     | e (Boolean) | Frequency |
| False                      |             | 8.262     |
| True                       |             | 39.031    |

| Name event:planned    |           |
|-----------------------|-----------|
| A Value (Date + time) | Frequency |
| NULL                  | 6.976     |
| 2010-10-08 10:18:07   | 1         |
| 2010-10-08 10:33:49   | 1         |
| 2010-10-08 10:38:48   | 1         |
| 2010-10-08 10:43:29   | 1         |
| 2010-10-08 10:43:36   | 1         |
| 2010-10-08 11:23:39   | 1         |
| 2010-10-08 11:23:45   | 1         |
| 2010-10-08 11:53:09   | 1         |
| 2010-10-08 14:47:18   | 1 .       |

| Name            | trace:caseProcedure |                    |
|-----------------|---------------------|--------------------|
| 🔺 Valu          | e (Text)            | Frequency          |
| NULL            |                     | 40.434             |
| Regulie         | r                   | 230                |
| Uitgebreid      |                     |                    |
| Uitgebr         | eid                 | 6.629              |
| Uitgebr<br>Name | trace:caseStatus    | 6.629              |
| -               | trace:caseStatus    | 6.629<br>Frequency |
| Name            | trace:caseStatus    |                    |

| Name trace:endDate                      |           |
|-----------------------------------------|-----------|
| <ul> <li>Value (Date + time)</li> </ul> | Frequency |
| NULL                                    | 1.898 🔺   |
| 2010-10-18 00:00:00                     | 76        |
| 2010-11-08 00:00:00                     | 77        |
| 2010-11-11 00:00:00                     | 39        |
| 2010-11-25 00:00:00                     | 78        |
| 2010-11-29 00:00:00                     | 80        |
| 2010-12-02 00:00:00                     | 43        |
| 2010-12-03 00:00:00                     | 37        |
| 2010-12-06 00:00:00                     | 42        |
| 2010-12-07 00:00:00                     | 116 🗸     |

| Name trace                       | e:landRegisterID |           |   |
|----------------------------------|------------------|-----------|---|
| <ul> <li>Value (Integ</li> </ul> | er)              | Frequency |   |
| NULL                             |                  | 42.636    | ^ |
| 4581491                          |                  | 53        |   |
| 5185802                          |                  | 50        |   |
| 5192097                          |                  | 46        |   |
| 5195048                          |                  | 39        |   |
| 5354154                          |                  | 49        |   |
| 5431436                          |                  | 126       |   |
| 5441152                          |                  | 42        |   |
| 5473866                          |                  | 39        |   |
| 5490848                          |                  | 49        | Ŧ |

| Name event:question              |           |
|----------------------------------|-----------|
| <ul> <li>Value (Text)</li> </ul> | Frequency |
| 08-Feb-11 00:00:00               | 1 🐣       |
| 1-12-2011 0:00:00                | 4         |
| 1-3-2012 0:00:00                 | 7         |
| 1-5-2013 9:17:58                 | 1         |
| 1-8-2012 0:00:00                 | 1         |
| 1-9-2011 0:00:00                 | 2         |
| 10                               | 1         |
| 10-10-2011 0:00:00               | 1         |
| 10-10-2013 0:00:00               | 2         |
| 10-10-2013 10:37:43              | 1 👻       |

| Name    | trace:case_type |           |
|---------|-----------------|-----------|
| 🔺 Value | (Integer)       | Frequency |
| 557669  |                 | 47.293    |

| Name     | trace:endDatePlanned |           |
|----------|----------------------|-----------|
| 🔺 Value  | (Date + time)        | Frequency |
| NULL     |                      | 47.241    |
| 2013-06- | 12 00:00:00          | 39        |
| 2013-08- | 27 00:00:00          | 13        |

| Name                      | trace:IDofConceptCase | 2         |
|---------------------------|-----------------------|-----------|
| <ul> <li>Value</li> </ul> | (Integer)             | Frequency |
| NULL                      |                       | 19.401    |
| 4167229                   | )                     | 37        |
| 4193609                   | )                     | 37        |
| 4214784                   | l -                   | 39        |
| 4243698                   | 1                     | 43        |
| 4246382                   | 1                     | 37        |
| 4258799                   | )                     | 40        |
| 4272602                   | 1                     | 39        |
| 4285256                   | j                     | 42        |
| 4289500                   | )                     | 38 .      |

| Name       | trace:last_phase             |           |   |
|------------|------------------------------|-----------|---|
| 🔺 Value    | (Text)                       | Frequency |   |
| Aanvraag   | buiten behandeling           | 68        | ^ |
| Aanvraag   | j ontvangen                  | 239       |   |
| Aanvraag   | j ontvankelijk               | 117       |   |
| Aanvuller  | nde gegevens gevraagd        | 229       |   |
| Aanvuller  | nde gegevens ontvangen       | 29        |   |
| Activiteit | vergunningvrij               | 96        |   |
| Advies af  | gerond                       | 116       |   |
| Advies be  | ekend                        | 119       |   |
| Beschikk   | ing verzonden                | 5.864     |   |
| Besluit b  | ouwvergunning onherroepelijk | 68        | Ŧ |

| Name trace:parts                            |           |   |
|---------------------------------------------|-----------|---|
| <ul> <li>Value (Text)</li> </ul>            | Frequency |   |
| NULL                                        | 271       | ^ |
| Aanleg (Uitvoeren werk of werkzaamheid)     | 462       | 2 |
| Aanleg (Uitvoeren werk of werkzaamheid),Bo  | 53        |   |
| Aanleg (Uitvoeren werk of werkzaamheid),Ha  | 84        |   |
| Aanleg (Uitvoeren werk of werkzaamheid),Ka  | 52        |   |
| Bouw                                        | 20.828    |   |
| Bouw,Aanleg (Uitvoeren werk of werkzaamhe   | 63        |   |
| Bouw,Brandveilig gebruik (vergunning)       | 82        |   |
| Bouw,Handelen in strijd met regels RO       | 3.962     |   |
| Bouw,Handelen in strijd met regels RO,Hande | 42        | - |

| Name trace:Responsib                | le_actor  |
|-------------------------------------|-----------|
| <ul> <li>Value (Integer)</li> </ul> | Frequency |
| 560431                              | 1.987     |
| 560752                              | 112       |
| 560765                              | 147       |
| 560781                              | 12        |
| 560812                              | 6.148     |
| 560837                              | 623       |
| 560849                              | 4.137     |
| 560852                              | 21.252    |
| 1550894                             | 12.875    |

| Name     | trace:startDate |           |
|----------|-----------------|-----------|
| 🔺 Value  | (Date + time)   | Frequency |
| 2010-10- | 06 00:00:00     | 37 1      |
| 2010-10- | 07 10:18:04     | 39        |
| 2010-10- | 13 00:00:00     | 37        |
| 2010-10- | 14 00:00:00     | 82        |
| 2010-10- | 18 00:00:00     | 26        |
| 2010-10- | 19 00:00:00     | 40        |
| 2010-10- | 19 12:35:16     | 39        |
| 2010-10- | 20 00:00:00     | 37        |
| 2010-10- | 21 00:00:00     | 40        |
| 2010-10- | 24 00:00:00     | 39 -      |

| Name trace:SUMleges |       |  |
|---------------------|-------|--|
| A Value (Double)    |       |  |
| NULL                | 9.081 |  |
| -1970.5125          | 33    |  |
| -1317.1875          | 27    |  |
| -963.1275           | 22    |  |
| -583.7775           | 45    |  |
| -432.0375           | 19    |  |
| 0                   | 103   |  |
| 4.2993              | 3.097 |  |
| 20.18985            | 437   |  |
| 36.69579            | 42 🚽  |  |

| Name      | trace:termName                  |           |
|-----------|---------------------------------|-----------|
| 🔺 Value   | e (Text)                        | Frequency |
| NULL      |                                 | 39.767    |
| Opschor   | ttermijn                        | 66        |
| Termijn   | aangepast plan 1                | 28        |
| Termijn   | aanvullende gegevens            | 256       |
| Termijn l | bezwaar en beroep 1             | 5.267     |
| Termijn   | ontwerpbeschikking ter inzage 1 | 166       |
| Termijn   | ontwerpbeschikking ter inzage 2 | 85        |
| Termijn   | ontwerpbeschikking zienswijze 1 | 102       |
| Termijn   | ter inzage buiten behandeling   | 26        |
| Termijn   | tot besluit                     | 1.123     |
| Termijn   | tot besluit na geen zienswijzen | 192       |
| Termijn   | tot besluit omgezet             | 101       |
| Termijn   | tot besluit verlengd            | 81        |
| Termijn   | tot bezwaar buiten behandeling  | 33        |

#### Create the dashboard

Follow the same steps as in Level A1, except at the following points:

- Create the Process Graph using *New process graph > BPIC15\_4*
- You do not have to create a DummyTimestamp
- Set the following Process Graph attributes in the right column:
  - Case ID: trace:concept:name
  - Activity: classifier:event:Activity classifier
  - Event end: event:time:timestamp

Now the process graph is visible.

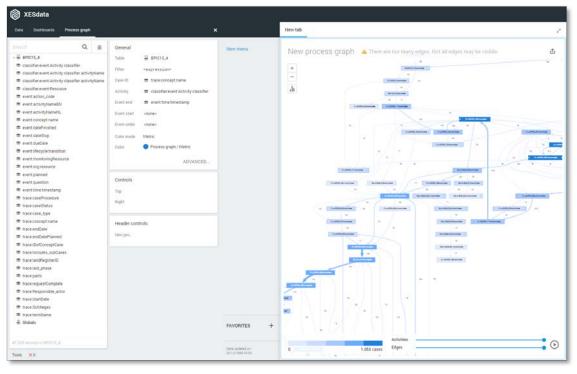

Note that not all edges could be drawn due to the size of the graph.

### BPIC15\_5

### Load the data

Follow the same steps as in Level A1, except at the following points:

- Use the Real-life/BPIC15\_5.xes file in the query field of the Connection String:

| Edit Connection String Table                                  |    | ?     | 2    | ×  |
|---------------------------------------------------------------|----|-------|------|----|
| Connection string 1  'driver={mvscript}; script=ParseXESData' |    |       |      |    |
| Query 1  'file=Real-life/BPIC15_4.xes'                        |    |       |      |    |
| Live data                                                     | ок | APPLY | CANC | EL |

- Rename the newly created table to BPIC15\_5.

The data will now be correctly loaded.

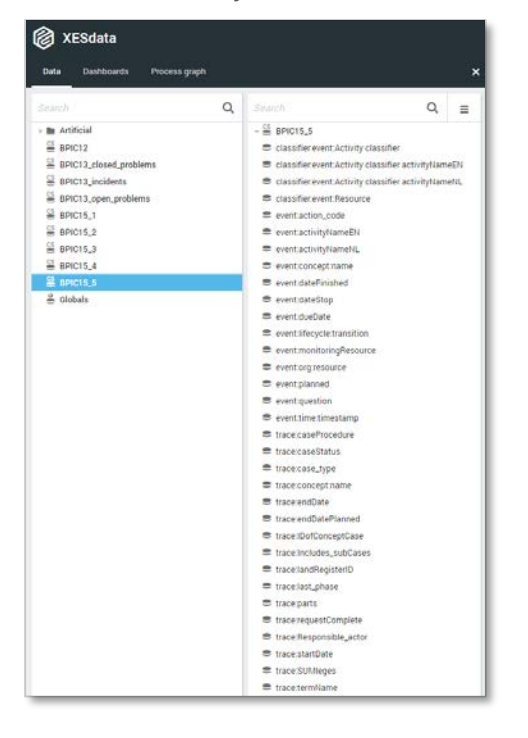

### Attributes

| Name classifier:event:Activity classifier |           |   |
|-------------------------------------------|-----------|---|
| <ul> <li>Value (Text)</li> </ul>          | Frequency |   |
| 01_BB_540+complete                        | 707       | ^ |
| 01_BB_545+complete                        | 5         | 1 |
| 01_BB_546+complete                        | 4         |   |
| 01_BB_550+complete                        | 11        |   |
| 01_BB_550_2+complete                      | 1         |   |
| 01_BB_560+complete                        | 9         |   |
| 01_BB_590+complete                        | 11        |   |
| 01_BB_600+complete                        | 3         |   |
| 01_BB_610+complete                        | 3         |   |
| 01_BB_630+complete                        | 78        | - |

| Name      | classifier.event:Resourc | e         |
|-----------|--------------------------|-----------|
| 🔺 Value ( | Integer)                 | Frequency |
| 560427    |                          | 2         |
| 560429    |                          | 7.590     |
| 560504    |                          | 2         |
| 560530    |                          | 683       |
| 560532    |                          | 1.317     |
| 560594    |                          | 374       |
| 560596    |                          | 1.249     |
| 560598    |                          | 1.737     |
| 560600    |                          | 9.008     |
| 560602    |                          | 10.505    |

| Name event:activityNameNL                |           |   |
|------------------------------------------|-----------|---|
| <ul> <li>Value (Text)</li> </ul>         | Frequency |   |
| aangepast plan na beoordeling            | 19        | ^ |
| aangepast plan na zienswijze             | 11        |   |
| aangepast plan ontvangen                 | 15        |   |
| aanhoudingsgrond artikel 34 WABO bepalen | 1         |   |
| aanhoudingsgrond van toepassing          | 966       |   |
| aanleiding tot opschorten                | 3         |   |
| aanmaken besluit aanhouding 33 WABO      | 9         |   |
| aanmaken besluit aanhouding 34 WABO      | 2         |   |
| aanmaken besluit aanhouding 35 WABO      | 3         |   |
| aanmaken besluit beeindigen op verzoek   | 13        | - |

| Name    | event:dateStop |           |
|---------|----------------|-----------|
| 🔺 Valu  | e (Text)       | Frequency |
| NULL    |                | 59.081    |
| 2012-02 | 2-21 19:15:35  | 2         |

| Name   | event:lifecycle:transition |           |
|--------|----------------------------|-----------|
| 🔺 Valu | e (Text)                   | Frequency |
| comple | te                         | 59.083    |

| Name classifier:event:Activity classifier ac | tivityNameEN | 1 |
|----------------------------------------------|--------------|---|
| <ul> <li>Value (Text)</li> </ul>             | Frequency    |   |
| activities regular procedure+complete        | 357          | ^ |
| appeal logded+complete                       | 78           |   |
| appeal subcase completed+complete            | 3            |   |
| appealed to higher court+complete            | 3            |   |
| applicant is stakeholder+complete            | 937          |   |
| application submitted through OLO+complet    | 5            |   |
| article 33 applies+complete                  | 7            |   |
| article 34 WABO applies+complete             | 987          |   |
| article 35 applies+complete                  | 8            |   |
| ask stakeholders views+complete              | 896          | - |

| Name event:ad  | ction_code |   |
|----------------|------------|---|
| 🔺 Value (Text) | Frequency  |   |
| NULL           | 57         | ^ |
| 01_BB_540      | 707        | - |
| 01_BB_545      | 5          |   |
| 01_BB_546      | 4          |   |
| 01_BB_550      | 11         |   |
| 01_BB_550_2    | 1          |   |
| 01_BB_560      | 9          |   |
| 01_BB_590      | 11         |   |
| 01_BB_600      | 3          |   |
| 01_BB_610      | 3          | Ŧ |

| Name event:concept:name          |           |
|----------------------------------|-----------|
| <ul> <li>Value (Text)</li> </ul> | Frequency |
| 01_BB_540                        | 707 🔺     |
| 01_BB_545                        | 5         |
| 01_BB_546                        | 4         |
| 01_BB_550                        | 11        |
| 01_BB_550_2                      | 1         |
| 01_BB_560                        | 9         |
| 01_BB_590                        | 11        |
| 01_BB_600                        | 3         |
| 01_BB_610                        | 3         |
| 01_BB_630                        | 78 🗸      |

| Name event:dueDate  |           |
|---------------------|-----------|
| Value (Date + time) | Frequency |
| NULL                | 56.215    |
| 2010-10-13 11:32:06 | 1         |
| 2010-10-13 11:32:10 | 1         |
| 2010-10-14 11:18:16 | 1         |
| 2010-10-14 11:32:00 | 1         |
| 2010-10-14 13:34:06 | 1         |
| 2010-10-14 13:38:06 | 1         |
| 2010-10-15 11:00:19 | 1         |
| 2010-10-15 11:00:22 | 1         |
| 2010-10-16 08:52:26 | 1 -       |

| Name     | classifier:event:Activity classifier ac | tivityNameN | L |
|----------|-----------------------------------------|-------------|---|
| 🔺 Value  | e (Text)                                | Frequency   |   |
| aangepa  | ast plan na beoordeling+complete        | 19          | 4 |
| aangepa  | ast plan na zienswijze+complete         | 11          | ľ |
| aangepa  | ast plan ontvangen+complete             | 15          |   |
| aanhoud  | lingsgrond artikel 34 WABO bepalen+     | 1           |   |
| aanhoud  | lingsgrond van toepassing+complete      | 966         |   |
| aanleidi | ng tot opschorten+complete              | 3           |   |
| aanmak   | en besluit aanhouding 33 WABO+cor       | 9           |   |
| aanmak   | en besluit aanhouding 34 WABO+cor       | 2           |   |
| aanmak   | en besluit aanhouding 35 WABO+cor       | 3           |   |
| aanmak   | en besluit beeindigen op verzoek+coi    | 13          |   |

| Name       | event:activityNameEN     |           |
|------------|--------------------------|-----------|
| 🔺 Value    | (Text)                   | Frequency |
| activities | regular procedure        | 357 🌰     |
| appeal lo  | gded                     | 78        |
| appeal st  | ubcase completed         | 3         |
| appealed   | to higher court          | 3         |
| applicant  | is stakeholder           | 937       |
| applicati  | on submitted through OLO | 5         |
| article 33 | applies                  | 7         |
| article 34 | WABO applies             | 987       |
| article 35 | applies                  | 8         |
| ask stake  | eholders views           | 896 👻     |

| Name      | event:dateFinished |           |   |
|-----------|--------------------|-----------|---|
| 🔺 Value   | (Date + time)      | Frequency |   |
| 2010-10-1 | 1 11:41:57         | 5         |   |
| 2010-10-1 | 1 13:38:17         | 3         | 1 |
| 2010-10-1 | 3 10:13:49         | 3         |   |
| 2010-10-1 | 3 11:08:21         | 2         |   |
| 2010-10-1 | 3 11:08:22         | 3         |   |
| 2010-10-1 | 3 1 5:32:04        | 2         |   |
| 2010-10-1 | 3 1 5:32:05        | 21        |   |
| 2010-10-1 | 3 1 5:32:37        | 1         |   |
| 2010-10-1 | 3 1 5:32:38        | 2         |   |
| 2010-10-1 | 3 1 5:33:56        | 2 🗸       |   |

| Name    | event:org:resource |           |
|---------|--------------------|-----------|
| 🔺 Value | e (Integer)        | Frequency |
| 560427  |                    | 2 ^       |
| 560429  |                    | 7.590     |
| 560504  |                    | 2         |
| 560530  |                    | 683       |
| 560532  |                    | 1.317     |
| 560594  |                    | 374       |
| 560596  |                    | 1.249     |
| 560598  |                    | 1.737     |
| 560600  |                    | 9.008     |
| 560602  |                    | 10.505 👻  |

| Name    | event:monitoringResource |           |
|---------|--------------------------|-----------|
| 🔺 Value | (Integer)                | Frequency |
| 560429  |                          | 7.548     |
| 560530  |                          | 18        |
| 560532  |                          | 68        |
| 560583  |                          | 1         |
| 560594  |                          | 545       |
| 560596  |                          | 2.431     |
| 560598  |                          | 3.145     |
| 560600  |                          | 14.230    |
| 560602  |                          | 305       |
| 560604  |                          | 24.592    |
| 560608  |                          | 5.598     |
| 560613  |                          | 32        |
| 560752  |                          | 74        |
| 1254625 |                          | 311       |
| 6993893 |                          | 74        |
| 8492512 |                          | 111       |

| Name event:time:timestamp               | )         |
|-----------------------------------------|-----------|
| <ul> <li>Value (Date + time)</li> </ul> | Frequency |
| 2009-11-23 00:00:00                     | 1 🔺       |
| 2010-10-04 00:00:00                     | 1         |
| 2010-10-06 00:00:00                     | 3         |
| 2010-10-07 00:00:00                     | 1         |
| 2010-10-08 00:00:00                     | 1         |
| 2010-10-10 00:00:00                     | 1         |
| 2010-10-11 00:00:00                     | 3         |
| 2010-10-11 11:32:00                     | 1         |
| 2010-10-11 11:32:06                     | 1         |
| 2010-10-11 11:32:10                     | 1 👻       |

| Name    | trace:endDate   |           |
|---------|-----------------|-----------|
| 🔺 Valu  | e (Date + time) | Frequency |
| NULL    |                 | 2.130 🔺   |
| 2010-10 | -13 00:00:00    | 33        |
| 2010-10 | -15 00:00:00    | 36        |
| 2010-10 | -26 00:00:00    | 41        |
| 2010-11 | -15 00:00:00    | 22        |
| 2010-11 | -17 00:00:00    | 46        |
| 2010-11 | -23 00:00:00    | 43        |
| 2010-11 | -24 00:00:00    | 101       |
| 2010-11 | -25 00:00:00    | 46        |
| 2010-11 | -29 00:00:00    | 129 🗸     |

| Name trace:Includes_sub0 | Cases     |
|--------------------------|-----------|
| ▲ Value (Text)           | Frequency |
| NULL                     | 15.027    |
| J                        | 39.740    |
| Ν                        | 4.316     |

| <ul> <li>Value (Date + time)</li> </ul> | Frequency |
|-----------------------------------------|-----------|
| NULL                                    | 9.782     |
| 2010-10-12 11:18:16                     | 1         |
| 2010-10-12 11:32:00                     | 1         |
| 2010-10-12 11:32:06                     | 1         |
| 2010-10-12 11:32:10                     | 1         |
| 2010-10-12 11:32:17                     | 1         |
| 2010-10-12 13:34:06                     | 1         |
| 2010-10-12 13:38:06                     | 1         |
| 2010-10-12 13:38:11                     | 1         |
| 2010-10-14 08:52:26                     | 1 🗸       |

| Name     | trace:caseProcedure |           |
|----------|---------------------|-----------|
| 🔺 Value  | e (Text)            | Frequency |
| NULL     |                     | 52.791    |
| Regulier |                     | 902       |
| Uitgebre | id                  | 5.390     |

| Name trace:case_type                    |           |
|-----------------------------------------|-----------|
| <ul> <li>Value (Integer)</li> </ul>     | Frequency |
| 557669                                  | 59.083    |
| Name trace:endDatePlanned               |           |
|                                         |           |
| <ul> <li>Value (Date + time)</li> </ul> | Frequency |
| NULL                                    | 58.931    |
| 2010-12-02 00:00:00                     | 54        |
| 2012-06-12 00:00:00                     | 45        |
| 2012-08-02 00:00:00                     | 53        |

| Name    | trace:IDofConceptCase |           |
|---------|-----------------------|-----------|
| 🔺 Value | e (Integer)           | Frequency |
| NULL    |                       | 26.240    |
| 3398129 | 9                     | 41        |
| 3406458 | 3                     | 54        |
| 3415348 | 3                     | 54        |
| 3415962 | 2                     | 41        |
| 3427972 | 2                     | 45        |
| 3436134 | 4                     | 46        |
| 3436876 | 5                     | 68        |
| 3441443 | 3                     | 43        |
| 3442241 | 1                     | 43 •      |

| Name   | trace:requestComplete |           |
|--------|-----------------------|-----------|
| 🔺 Valu | ie (Boolean)          | Frequency |
| False  |                       | 17.580    |
| True   |                       | 41.503    |

| Name     | event:question |           |
|----------|----------------|-----------|
| 🔺 Value  | e (Text)       | Frequency |
| 0        |                | 2 🔺       |
| 1        |                | 1         |
| 1-10-201 | 4 9:54:28      | 1         |
| 1-11-201 | 1 14:27:45     | 1         |
| 1-11-201 | 1 14:36:10     | 1         |
| 1-11-201 | 1 8:53:34      | 1         |
| 1-11-201 | 1 9:16:36      | 1         |
| 1-11-201 | 2 0:00:00      | 1         |
| 1-2-2012 | 16:05:57       | 1         |
| 1-2-2013 | 0:00:00        | 1 🗸       |

| Name   | trace:caseStatus |           |
|--------|------------------|-----------|
| 🔺 Valu | e (Text)         | Frequency |
| G      |                  | 54.562    |
| 0      |                  | 4.467     |
| т      |                  | 54        |

| Name trace:conce                    | ept:name  |
|-------------------------------------|-----------|
| <ul> <li>Value (Integer)</li> </ul> | Frequency |
| 3364103                             | 35 👚      |
| 3395763                             | 33        |
| 3398124                             | 41        |
| 3406163                             | 54        |
| 3407629                             | 36        |
| 3414969                             | 54        |
| 3415943                             | 41        |
| 3424995                             | 43        |
| 3427711                             | 45        |
| 3431247                             | 22 🗸      |

| Name   | trace:landRegisterID |           |
|--------|----------------------|-----------|
| 🔺 Valu | e (Integer)          | Frequency |
| NULL   |                      | 1.252     |
| 149010 | 9                    | 44        |
| 149282 | 8                    | 36        |
| 151281 | 9                    | 118       |
| 155055 | 0                    | 48        |
| 157328 | 3                    | 44        |
| 157329 | 3                    | 35        |
| 158405 | 1                    | 52        |
| 158979 | 0                    | 357       |
| 159869 | 3                    | 232 🗸     |

| Name                      | trace:last_phase        |           |
|---------------------------|-------------------------|-----------|
| 🔺 Valu                    | e (Text)                | Frequency |
| Aanvra                    | ag ontvangen            | 461       |
| Aanvra                    | ag ontvankelijk         | 94        |
| Aanvull                   | ende gegevens gevraagd  | 220       |
| Aanvull                   | ende gegevens ontvangen | 103       |
| Activiteit vergunningvrij |                         | 122       |
| Advies                    | bekend                  | 120       |
| Beschil                   | king gereed             | 120       |
| Beschikking verzonden     |                         | 3.935     |
| Besliss                   | ing aangehouden         | 91        |
| Besluit                   | genomen                 | 199       |

| Name trace:parts                            |           |   |
|---------------------------------------------|-----------|---|
| <ul> <li>Value (Text)</li> </ul>            | Frequency |   |
| NULL                                        | 136       | ^ |
| Aanleg (Uitvoeren werk of werkzaamheid)     | 1.014     | - |
| Aanleg (Uitvoeren werk of werkzaamheid),Aa  | 35        |   |
| Aanleg (Uitvoeren werk of werkzaamheid),Inr | 135       |   |
| Aanleg (Uitvoeren werk of werkzaamheid),Ka  | 51        |   |
| Aanleg (Uitvoeren werk of werkzaamheid),Mi  | 40        |   |
| Bouw                                        | 28.946    |   |
| Bouw,Aanleg (Uitvoeren werk of werkzaamhe   | 61        |   |
| Bouw,Aanleg (Uitvoeren werk of werkzaamhe   | 66        |   |
| Bouw,Aanleg (Uitvoeren werk of werkzaamhe   | 130       | - |

| Name       | trace:Responsible_actor | r         |
|------------|-------------------------|-----------|
| 🔺 Value (I | nteger)                 | Frequency |
| 560429     |                         | 7.245     |
| 560594     |                         | 602       |
| 560596     |                         | 2.486     |
| 560598     |                         | 3.121     |
| 560600     |                         | 16.388    |
| 560602     |                         | 50        |
| 560604     |                         | 23.377    |
| 560608     |                         | 5.814     |

| Name trace:startDate                    |           |
|-----------------------------------------|-----------|
| <ul> <li>Value (Date + time)</li> </ul> | Frequency |
| 2009-11-23 00:00:00                     | 45 🏠      |
| 2010-10-04 00:00:00                     | 35        |
| 2010-10-07 00:00:00                     | 54        |
| 2010-10-08 00:00:00                     | 33        |
| 2010-10-10 00:00:00                     | 41        |
| 2010-10-11 00:00:00                     | 36        |
| 2010-10-13 00:00:00                     | 54        |
| 2010-10-14 00:00:00                     | 41        |
| 2010-10-17 00:00:00                     | 45        |
| 2010-10-18 00:00:00                     | 43 👻      |

| Name trace:SUMleges                |           |
|------------------------------------|-----------|
| <ul> <li>Value (Double)</li> </ul> | Frequency |
| NULL                               | 8.409 ^   |
| 0                                  | 224       |
| 1.54269                            | 44        |
| 6.88731                            | 46        |
| 16.86                              | 327       |
| 21.2436                            | 644       |
| 36.79695                           | 46        |
| 51.423                             | 388       |
| 51.93723                           | 1.505     |
| 53.47992                           | 46 👻      |

| Name trace:termName                     |           |
|-----------------------------------------|-----------|
| <ul> <li>Value (Text)</li> </ul>        | Frequency |
| NULL                                    | 46.410    |
| Termijn aanvullende gegevens            | 351       |
| Termijn bezwaar en beroep 1             | 10.283    |
| Termijn bezwaar en beroep 2             | 172       |
| Termijn tot besluit                     | 1.525     |
| Termijn tot besluit na geen zienswijzen | 58        |
| Termijn tot besluit omgezet             | 35        |
| Termijn tot besluit omgezet 3           | 38        |
| Termijn tot besluit verlengd            | 110       |
| Termijn tot bezwaar buiten behandeling  | 81        |
| Termijn tot bezwaar vergunningvrij      | 20        |

#### Create the dashboard

Follow the same steps as in Level A1, except at the following points:

- Create the Process Graph using *New process graph > BPIC15\_5*
- You do not have to create a DummyTimestamp
- Set the following Process Graph attributes in the right column:
  - Case ID: trace:concept:name
  - o Activity: classifier:event:Activity classifier
  - Event end: event:time:timestamp

Now the process graph is visible.

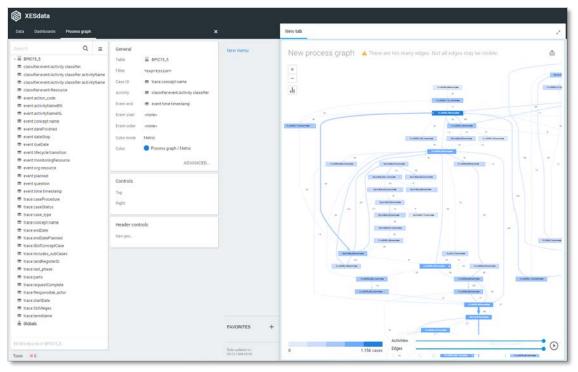

Note that not all edges could be drawn due to the size of the graph.

#### **BPIC17 – Offer log**

#### Load the data

Follow the same steps as in Level A1, except at the following points:

- Since this file uses space characters in its name, we need to escape it. Use the following text int the query field:

| e data 🗌 🛛 🖸                                                     | K APPL    | C/  | ANCEL |
|------------------------------------------------------------------|-----------|-----|-------|
| Query<br>1  ˈfile=' + urlencode('Real-life/BPIC17 - Offer 1      | .og.xes') |     |       |
| Connection string<br>1  'driver={mvscript}; script=ParseXESData' |           |     |       |
| lit Connection String Table                                      | ?         | 2   | ×     |
| e=' + urlencode('Real-life/                                      | BPIC17    | - 0 | ffer  |

- Rename the newly created table to BPIC17\_Offer\_log.

The data will now be correctly loaded.

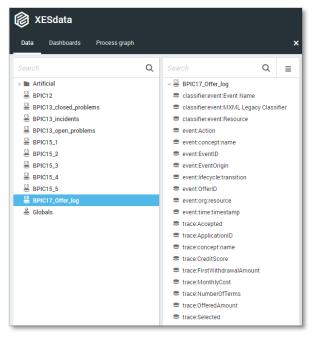

#### Attributes

| Name     | classifier:event:Event Name | e         |
|----------|-----------------------------|-----------|
| 🔺 Value  | e (Text)                    | Frequency |
| 0_Accep  | oted                        | 17.228    |
| O_Cance  | elled                       | 20.898    |
| O_Create | e Offer                     | 42.995    |
| O_Create | ed                          | 42.995    |
| O_Refus  | ed                          | 4.695     |
| O_Retur  | ned                         | 23.305    |
| O_Sent ( | mail and online)            | 39.707    |
| O_Sent ( | online only)                | 2.026     |

| Name        | event:Action |           |
|-------------|--------------|-----------|
| 🔺 Valu      | e (Text)     | Frequency |
| Created     |              | 42.995    |
| statechange |              | 150.854   |

| Name   | event:EventOrigin |           |
|--------|-------------------|-----------|
| 🔺 Valu | ie (Text)         | Frequency |
| Offer  |                   | 193.849   |

| Name     | event:EventID |           |
|----------|---------------|-----------|
| 🔺 Value  | (Text)        | Frequency |
| OfferSta | te_10000075   | 1 ^       |
| OfferSta | te_1000009799 | 1         |
| OfferSta | te_1000044453 | 1         |
| OfferSta | te_1000069410 | 1         |
| OfferSta | te_1000086197 | 1         |
| OfferSta | te_1000086665 | 1         |
| OfferSta | te_1000087997 | 1         |
| OfferSta | te_1000112712 | 1         |
| OfferSta | te_1000115470 | 1         |
| OfferSta | te_1000148867 | 1 👻       |

| Name   | event:time:timestamp |           |
|--------|----------------------|-----------|
| 🔺 Valu | ue (Date + time)     | Frequency |
| 2016-0 | 1-02 09:17:05.720    | 1         |
| 2016-0 | 1-02 09:17:08.762    | 1         |
| 2016-0 | 1-02 09:19:21.330    | 1         |
| 2016-0 | 1-02 09:21:26.034    | 1         |
| 2016-0 | 1-02 09:21:42.022    | 1         |
| 2016-0 | 1-02 09:21:43.573    | 1         |
| 2016-0 | 1-02 09:22:09.421    | 1         |
| 2016-0 | 1-02 09:26:43.598    | 1         |
| 2016-0 | 1-02 09:26:44.925    | 1         |
| 2016-0 | 1-02 09:26:57.389    | 1 -       |

| Name                              | classifier:event:MXML Legacy Classifier |           |
|-----------------------------------|-----------------------------------------|-----------|
| 🔺 Value                           | e (Text)                                | Frequency |
| 0_Accep                           | oted+complete                           | 17.228    |
| O_Cancelled+complete              |                                         | 20.898    |
| O_Creat                           | e Offer+complete                        | 42.995    |
| O_Creat                           | ed+complete                             | 42.995    |
| O_Refus                           | ed+complete                             | 4.695     |
| O_Returned+complete               |                                         | 23.305    |
| O_Sent (mail and online)+complete |                                         | 39.707    |
| 0_Sent                            | (online only)+complete                  | 2.026     |

| Name     | event:lifecycle:transition |           |
|----------|----------------------------|-----------|
| 🔺 Value  | (Text)                     | Frequency |
| complete | e                          | 193.849   |

| Name   | trace:Accepted |           |
|--------|----------------|-----------|
| 🔺 Valu | e (Boolean)    | Frequency |
| False  |                | 57.899    |
| True   |                | 135.950   |

| Name             | event:OfferID |           |
|------------------|---------------|-----------|
| 🔺 Valu           | e (Text)      | Frequency |
| NULL             |               | 42.995    |
| Offer_1          | 000096910     | 3         |
| Offer_1000145087 |               | 4         |
| Offer_1000159595 |               | 2         |
| Offer_1000226917 |               | 4         |
| Offer_1          | 00030769      | 3         |
| Offer_1          | 000329580     | 4         |
| Offer_1          | 000360919     | 3         |
| Offer_1          | 000373613     | 4         |
| Offer_1          | 000377420     | 3 🗸       |

| Name trace:ApplicationID |           |
|--------------------------|-----------|
| ▲ Value (Text)           | Frequency |
| Application_1000086665   | 4 🔺       |
| Application_1000158214   | 5         |
| Application_1000311556   | 4         |
| Application_1000334415   | 5         |
| Application_1000339879   | 5         |
| Application_100034150    | 5         |
| Application_1000386745   | 5         |
| Application_1000474975   | 5         |
| Application_1000557783   | 5         |
| Application_1000604502   | 4 🗸       |

| Name                     | event:concept:name |           |  |  |
|--------------------------|--------------------|-----------|--|--|
| 🔺 Value                  | e (Text)           | Frequency |  |  |
| O_Accep                  | oted               | 17.228    |  |  |
| O_Cance                  | elled              | 20.898    |  |  |
| O_Creat                  | e Offer            | 42.99     |  |  |
| O_Creat                  | ed                 | 42.995    |  |  |
| O_Refus                  | ed                 | 4.695     |  |  |
| O_Retur                  | ned                | 23.305    |  |  |
| O_Sent (mail and online) |                    | 39.707    |  |  |
| O_Sent (                 | (online only)      | 2.026     |  |  |

| Name    | classifier:event:Resou | Irce      |
|---------|------------------------|-----------|
| 🔺 Value | e (Text)               | Frequency |
| User_1  |                        | 9.982     |
| User_10 |                        | 4.373     |
| User_10 | 0                      | 1.426     |
| User_10 | 1                      | 96        |
| User_10 | 2                      | 1.375     |
| User_10 | 3                      | 29        |
| User_10 | 4                      | 746       |
| User_10 | 5                      | 379       |
| User_10 | б                      | 93        |
| User_10 | 7                      | 682       |

| Name     | event:org:resource |           |
|----------|--------------------|-----------|
| 🔺 Valu   | e (Text)           | Frequency |
| User_1   |                    | 9.982     |
| User_10  | )                  | 4.373     |
| User_10  | 10                 | 1.426     |
| User_10  | 1                  | 96        |
| User_10  | 12                 | 1.375     |
| User_10  | 13                 | 29        |
| User_10  | )4                 | 746       |
| User_10  | 5                  | 379       |
| User_10  | 16                 | 93        |
| User_107 |                    | 682       |

| Name      | trace:concept:name |           |   |
|-----------|--------------------|-----------|---|
| 🔺 Value   | (Text)             | Frequency |   |
| Offer_100 | 0096910            | 4         | ^ |
| Offer_100 | 0145087            | 5         |   |
| Offer_100 | 0159595            | 3         |   |
| Offer_100 | 0226917            | 5         |   |
| Offer_100 | 030769             | 4         |   |
| Offer_100 | 0329580            | 5         |   |
| Offer_100 | 0360919            | 4         |   |
| Offer_100 | 0373613            | 5         |   |
| Offer_100 | 0377420            | 4         |   |
| Offer_100 | 0572979            | 5         | Ŧ |

| Name   | trace:CreditScore |           |
|--------|-------------------|-----------|
| 🔺 Vali | ue (Integer)      | Frequency |
| 0      |                   | 117.549   |
| 541    |                   | 5         |
| 592    |                   | 10        |
| 594    |                   | 30        |
| 595    |                   | 5         |
| 597    |                   | 25        |
| 598    |                   | 15        |
| 599    |                   | 5         |
| 601    |                   | 25        |
| 602    |                   | 10 🗸      |

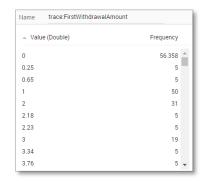

| Name   | trace:MonthlyCost |           |
|--------|-------------------|-----------|
| 🔺 Valu | e (Double)        | Frequency |
| 43.05  |                   | 14        |
| 46.49  |                   | 5         |
| 48.28  |                   | 3         |
| 50     |                   | 1.830     |
| 50.08  |                   | 4         |
| 50.56  |                   | 5         |
| 51.06  |                   | 4         |
| 52     |                   | 14        |
| 53     |                   | 12        |
| 54     |                   | 8,        |

| Name    | trace:NumberOfTerms |           |   |
|---------|---------------------|-----------|---|
| 🔺 Value | (Integer)           | Frequency |   |
| 5       |                     | 4         | ^ |
| 6       |                     | 135       |   |
| 7       |                     | 63        |   |
| 8       |                     | 34        |   |
| 9       |                     | 24        |   |
| 10      |                     | 148       |   |
| 11      |                     | 245       |   |
| 12      |                     | 753       |   |
| 13      |                     | 199       |   |
| 14      |                     | 129       | ÷ |

| Name trace:OfferedAmo              | unt       |
|------------------------------------|-----------|
| <ul> <li>Value (Double)</li> </ul> | Frequency |
| 5000                               | 23.152    |
| 5050                               | 4         |
| 5065                               | 4         |
| 5100                               | 79        |
| 5200                               | 143       |
| 5250                               | 13        |
| 5300                               | 153       |
| 5400                               | 75        |
| 5500                               | 1.089     |
| 5520                               | 9 🗸       |

| Name | trace:Selected |
|------|----------------|

| <ul> <li>Value (Boolean)</li> </ul> | Frequency |
|-------------------------------------|-----------|
| False                               | 85.054    |
| True                                | 108.795   |

#### Create the dashboard

Follow the same steps as in Level A1, except at the following points:

- Create the Process Graph using *New process graph > BPIC17\_Offer\_log*
- You do not have to create a DummyTimestamp
- Set the following Process Graph attributes in the right column:
  - Case ID: trace:concept:name
  - Activity: classifier:event:MXML Legacy Classifier
  - Event end: event:time:timestamp

Now the process graph is visible.

| C XESdata                                                                                                    |                                                |       |                                                                                                    |                                   |                      |
|----------------------------------------------------------------------------------------------------|------------------------------------------------|-------|----------------------------------------------------------------------------------------------------|-----------------------------------|----------------------|
| Data Dashboards                                                                                                    | Process graph                                  | 3<br> |                                                                                                    | ×                                 | New tab              |
| Exectit<br>Classifier versit Bank<br>Classifier versit Bank<br>Classifier versit Ban | Name<br>Legary Classifie<br>roe<br>amount<br>s | -     | eeneral Tatle ⊈BPC17_Offre.3og Filte ≪apretaislant Case 10 = trace/oregitame Activity = trace/oregitame Activity = trace/oregitame Case = oncore United = event time time tatleng Event start = oncore Costrols Top Top Top Teace/costrols Time pro. | Treve menus                       | New process graph    |
| Tools × 245                                                                                                    |                                                |       |                                                                                                    | Data updated in: 30-12-1898-00-00 | 0 42.995 cases Dóges |

#### BPIC17

#### Load the data

Follow the same steps as in Level A1, except at the following points:

Use the Real-life/BPIC17.xes file in the query field of the Connection String:

| Edit Connection String Table                                  |    | ?     | 2   | ×   |
|---------------------------------------------------------------|----|-------|-----|-----|
| Connection string 1  'driver={mvscript}; script=ParseXESData' |    |       |     |     |
| Query 1  'file=Real-life/BPIC17.xes'                          |    |       |     |     |
| Live data                                                     | ОК | APPLY | CAN | CEL |

- Rename the newly created table to BPIC17.

The data will now be correctly loaded.

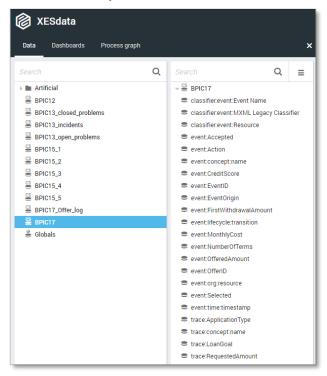

#### Attributes

Application

Workflow

Offer

| Name       | classifier:event:Event Name |           |   |
|------------|-----------------------------|-----------|---|
| 🔺 Valu     | e (Text)                    | Frequency |   |
| A_Acce     | pted                        | 31.509    | ^ |
| A_Canc     | elled                       | 10.431    | - |
| A_Complete |                             | 31.362    |   |
| A_Conc     | ept                         | 31.509    |   |
| A_Creat    | te Application              | 31.509    |   |
| A_Denie    | ed                          | 3.753     |   |
| A_Incor    | mplete                      | 23.055    |   |
| A_Pend     | ing                         | 17.228    |   |
| A_Subn     | nitted                      | 20.423    |   |
| A_Valid    | ating                       | 38.816    | Ŧ |

| <ul> <li>Value (Text)</li> </ul> | Frequency |
|----------------------------------|-----------|
| A_Accepted+complete              | 31.509 🌰  |
| A_Cancelled+complete             | 10.431    |
| A_Complete+complete              | 31.362    |
| A_Concept+complete               | 31.509    |
| A_Create Application+complete    | 31.509    |
| A_Denied+complete                | 3.753     |
| A_Incomplete+complete            | 23.055    |
| A_Pending+complete               | 17.228    |
| A_Submitted+complete             | 20.423    |
| A_Validating+complete            | 38.816 👻  |

1

Name event:Action Value (Text)

Created Deleted

Obtained

Released

statechange

239.595

193.849 768.823 Name classifier:event:MXML Legacy Classifier

1

| Name event:concept:name          | -  |
|----------------------------------|----|
| Name event:concept:name          |    |
|                                  | 1  |
| <ul> <li>Value (Text)</li> </ul> | I  |
| A_Accepted 31.509                | 1  |
| A_Cancelled 10.431               |    |
| A_Complete 31.362                | I. |
| A_Concept 31.509                 | I. |
| A_Create Application 31.509      | I. |
| A_Denied 3.753                   | I. |
| A_Incomplete 23.055              |    |
| A_Pending 17.228                 |    |
| A_Submitted 20.423               | I. |
| A_Validating 38.816 -            |    |

Frequency 223.608

148.930

255.387 215.402

358.940

| Name    | classifier:event:Resource |           |
|---------|---------------------------|-----------|
| 🔺 Value | e (Text)                  | Frequency |
| User_1  |                           | 148.404   |
| User_10 |                           | 16.365    |
| User_10 | 0                         | 20.651    |
| User_10 | 1                         | 6.067     |
| User_10 | 2                         | 8.155     |
| User_10 | 3                         | 148       |
| User_10 | 4                         | 3.188     |
| User_10 | 5                         | 1.428     |
| User_10 | 6                         | 1.840     |
| User_10 | 7                         | 2.941 🚽   |

| <ul> <li>Value (Integer)</li> </ul> | Frequency |
|-------------------------------------|-----------|
| NULL                                | 1.159.272 |
| 0                                   | 27.735    |
| 541                                 | 1         |
| 592                                 | 2         |
| 594                                 | 6         |
| 595                                 | 1         |
| 597                                 | 5         |
| 598                                 | 3         |
| 599                                 | 1         |
| 601                                 | 5 .       |

| Name   | event:FirstWithdrawalAmount |           |   |
|--------|-----------------------------|-----------|---|
| 🔺 Valu | e (Double)                  | Frequency |   |
| NULL   |                             | 1.159.272 | ^ |
| 0      |                             | 12.786    |   |
| 0.25   |                             | 1         |   |
| 0.65   |                             | 1         |   |
| 1      |                             | 11        |   |
| 2      |                             | 7         |   |
| 2.18   |                             | 1         |   |
| 2.23   |                             | 1         |   |
| 3      |                             | 4         |   |
| 3.34   |                             | 1         | + |

| Name event:FirstWithdra            | walAmount |
|------------------------------------|-----------|
| <ul> <li>Value (Double)</li> </ul> | Frequency |
| NULL                               | 1.159.272 |
| 0                                  | 12.786    |
| 0.25                               | 1         |
| 0.65                               | 1         |
| 1                                  | 11        |
| 2                                  | 7         |
| 2.18                               | 1         |
| 2.23                               | 1         |
| 3                                  | 4         |
| 3.34                               | 1 +       |

| Name e     | vent:MonthlyCost |           |
|------------|------------------|-----------|
| 🔺 Value (D | ouble)           | Frequency |
| NULL       |                  | 1.159.272 |
| 43.05      |                  | 3         |
| 46.49      |                  | 1         |
| 48.28      |                  | 1         |
| 50         |                  | 406       |
| 50.08      |                  | 1         |
| 50.56      |                  | 1         |
| 51.06      |                  | 1         |
| 52         |                  | 3         |
| 53         |                  | 3 🗸       |

| Name   | event:NumberOfTerms |           |   |
|--------|---------------------|-----------|---|
| 🔺 Valu | ue (Integer)        | Frequency |   |
| NULL   |                     | 1.159.272 | 1 |
| 5      |                     | 1         | ľ |
| 6      |                     | 33        |   |
| 7      |                     | 14        |   |
| 8      |                     | 8         |   |
| 9      |                     | 6         |   |
| 10     |                     | 34        |   |
| 11     |                     | 55        |   |
| 12     |                     | 175       |   |
| 13     |                     | 45        | , |

| Name   | event:Accepted    |           |
|--------|-------------------|-----------|
| 🔺 Valu | e (Boolean)       | Frequency |
| NULL   |                   | 1.159.272 |
| False  |                   | 12.859    |
| True   |                   | 30.136    |
| Name   | event:EventOrigin |           |
| 🔺 Valu | e (Text)          | Frequency |

| Name event:EventID               |           |
|----------------------------------|-----------|
| <ul> <li>Value (Text)</li> </ul> | Frequency |
| Application_1000086665           | 1 🏛       |
| Application_1000158214           | 1         |
| Application_1000311556           | 1         |
| Application_1000334415           | 1         |
| Application_1000339879           | 1         |
| Application_100034150            | 1         |
| Application_1000386745           | 1         |
| Application_1000474975           | 1         |
| Application_1000557783           | 1         |
| Application_1000604502           | 1 👻       |

| Name    | event:lifecycle:transition |           |
|---------|----------------------------|-----------|
| 🔺 Valu  | e (Text)                   | Frequency |
| ate_abo | rt                         | 85.224    |
| comple  | te                         | 475.306   |
| resume  |                            | 127.160   |
| schedu  | le                         | 149.104   |
| start   |                            | 128.227   |
| suspen  | d                          | 215.402   |
| withdra | w                          | 21.844    |

| Name    | event:OfferedAmount |           |
|---------|---------------------|-----------|
| 🔺 Value | (Double)            | Frequency |
| NULL    |                     | 1.159.272 |
| 5000    |                     | 5.192     |
| 5050    |                     | 1         |
| 5065    |                     | 1         |
| 5100    |                     | 17        |
| 5200    |                     | 31        |
| 5250    |                     | 3         |
| 5300    |                     | 35        |
| 5400    |                     | 17        |
| 5500    |                     | 243 🖕     |

| Name event:org:resource |           |
|-------------------------|-----------|
| ▲ Value (Text)          | Frequency |
| User_1                  | 148.404 📩 |
| User_10                 | 16.365    |
| User_100                | 20.651    |
| User_101                | 6.067     |
| User_102                | 8.155     |
| User_103                | 148       |
| User_104                | 3.188     |
| User_105                | 1.428     |
| User_106                | 1.840     |
| User_107                | 2.941 🗸   |

| Name                   | trace:concept:name |           |
|------------------------|--------------------|-----------|
| 🔺 Valu                 | e (Text)           | Frequency |
| Applica                | tion_1000086665    | 22        |
| Applica                | tion_1000158214    | 25        |
| Applica                | tion_1000311556    | 18        |
| Application_1000334415 |                    | 40        |
| Applica                | tion_1000339879    | 51        |
| Applica                | tion_100034150     | 55        |
| Applica                | tion_1000386745    | 46        |
| Applica                | tion_1000474975    | 37        |
| Applica                | tion_1000557783    | 27        |
| Applica                | tion_1000604502    | 23 .      |

| Name ev     | ent:OfferID |           |   |
|-------------|-------------|-----------|---|
| 🔺 Value (Te | xt)         | Frequency |   |
| NULL        |             | 1.051.413 | ^ |
| Offer_10000 | 96910       | 3         |   |
| Offer_10001 | 45087       | 4         |   |
| Offer_10001 | 59595       | 2         |   |
| Offer_10002 | 26917       | 4         |   |
| Offer_10003 | 0769        | 3         |   |
| Offer_10003 | 29580       | 4         |   |
| Offer_10003 | 60919       | 3         |   |
| Offer_10003 | 73613       | 4         |   |
| Offer_10003 | 77420       | 3         | - |

| Name   | event:Selected |           |
|--------|----------------|-----------|
| 🔺 Valu | e (Boolean)    | Frequency |
| NULL   |                | 1.159.272 |
| False  |                | 21.227    |
| True   |                | 21.768    |

| Name     | trace:ApplicationType |           |
|----------|-----------------------|-----------|
| 🔺 Valu   | e (Text)              | Frequency |
| Limit ra | ise                   | 118.500   |
| New cr   | edit                  | 1.083.767 |

| Name     | trace:LoanGoal  |           |
|----------|-----------------|-----------|
| 🔺 Vali   | ue (Text)       | Frequency |
| Boat     |                 | 7.223     |
| Busine   | ss goal         | 1.090     |
| Car      |                 | 339.798   |
| Carava   | n / Camper      | 12.967    |
| Debt re  | structuring     | 40        |
| Existin  | g loan takeover | 227.606   |
| Extra s  | pending limit   | 22.964    |
| Home     | improvement     | 294.389   |
| Motore   | cycle           | 9.983     |
| Not sp   | eficied         | 41.048    |
| Other, s | see explanation | 110.643   |
| Remai    | ning debt home  | 43.874    |
| Тах ра   | yments          | 5.557     |
| Unkno    | wn              | 85.085    |

| Name event:org:resource          |           |
|----------------------------------|-----------|
| <ul> <li>Value (Text)</li> </ul> | Frequency |
| User_1                           | 148.404   |
| User_10                          | 16.365    |
| User_100                         | 20.651    |
| User_101                         | 6.067     |
| User_102                         | 8.155     |
| User_103                         | 148       |
| User_104                         | 3.188     |
| User_105                         | 1.428     |
| User_106                         | 1.840     |
| User_107                         | 2.941     |

#### Name event:time:timestamp

| A Value (Date + time)   | Frequency |
|-------------------------|-----------|
| 2016-01-01 09:51:15.304 | 1 🌰       |
| 2016-01-01 09:51:15.352 | 1         |
| 2016-01-01 09:51:15.774 | 1         |
| 2016-01-01 09:52:36.392 | 1         |
| 2016-01-01 09:52:36.403 | 1         |
| 2016-01-01 09:52:36.413 | 1         |
| 2016-01-01 10:16:11.500 | 1         |
| 2016-01-01 10:16:11.549 | 1         |
| 2016-01-01 10:16:11.740 | 1         |
| 2016-01-01 10:17:31.573 | 1         |

| Name    | trace:RequestedAmount |           |
|---------|-----------------------|-----------|
| 🔺 Value | (Double)              | Frequency |
| 0       |                       | 112.811   |
| 600     |                       | 40        |
| 1000    |                       | 65        |
| 1600    |                       | 39        |
| 3000    |                       | 103       |
| 3500    |                       | 18        |
| 4000    |                       | 20        |
| 5000    |                       | 153.024   |
| 5100    |                       | 130       |
| 5200    |                       | 586       |

#### Create the dashboard

Follow the same steps as in Level A1, except at the following points:

- Create the Process Graph using *New process graph > BPIC17*
- You do not have to create a DummyTimestamp
- Set the following Process Graph attributes in the right column:
  - Case ID: trace:concept:name
  - Activity: classifier:event:MXML Legacy Classifier
  - Event end: event:time:timestamp

Now the process graph is visible.

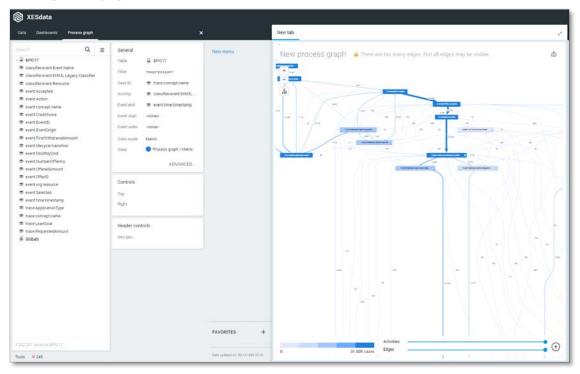

Note that not all edges could be drawn due to the size of the graph.

## CONTACT INFORMATION

## **Contact Information**

WIL VAN DER AALST CHAIR

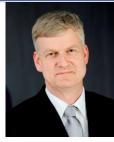

**Tel** +31 40 247 4295 w.m.p.v.d.aalst@tue.nl

IEEE XES Working Group IEEE Task Force on Process Mining http://www.win.tue.nl/ieeetfpm

### CHRISTIAN GÜNTHER VICE-CHAIR

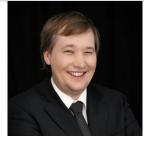

**Tel** +31 64 1780680 christian@fluxicon.com

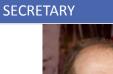

ERIC VERBEEK

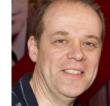

**Tel** +31 40 247 3755 h.m.w.verbeek@tue.nl

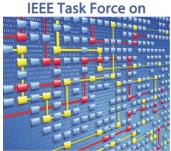

**Process Mining**